Вінницький національний технічний університет Факультет електроенергетики та електромеханіки Кафедра електротехнічних систем електроспоживання та енергетичного менеджменту

# **Пояснювальна записка**

до магістерської кваліфікаційної роботи

магістр

(освітньо-кваліфікаційний рівень)

на тему: Оптимізація використання дахових фотоелектричних станцій в системі електропостачання Споживчого товариства «Уланівський комбінат хлібопродуктів»

> Виконав: студент 2 курсу, гр. ЕСЕ-18м спеціальності 141 – Електроенергетика, електротехніка та електромеханіка ОП «Електротехнічні системи електроспоживання»

Іванішин О.В.\_\_\_\_\_\_\_\_\_\_\_\_

(прізвище та ініціали)

Керівник к.т.н., доцент Бабенко О.В. (прізвище та ініціали)

Рецензент

(прізвище та ініціали)

Вінниця – 2019 року

### Вінницький національний технічний університет Факультет електроенергетики та електромеханіки Кафедра електротехнічних систем електроспоживання та енергетичного менеджменту

Освітньо-кваліфікаційний рівень – магістр Спеціальність– 141 «Електроенергетика, електротехніка та електромеханіка Освітня програма – Електротехнічні системи електроспоживання

> ЗАТВЕРДЖУЮ Завідувач кафедри ЕСЕЕМ д.т.н.проф. Бурбело М.Й.

жовтня<sup>2019</sup> р

#### **ЗАВДАННЯ**

#### **на магістерську кваліфікаційну роботу** Іванішин Олександр Володимирович

1.Тема роботи: Оптимізація використання дахових фотоелектричних станцій в системі електропостачання Споживчого товариства «Уланівський комбінат хлібопродуктів».

керівник роботи: Бабенко Олексій Вікторович, к.т.н., доцент,

затверджені наказом по ВНТУ від « $\longrightarrow$  2019 року, №

2. Строк подання студентом роботи « ) 2019 року

3. Вихідні дані до роботи: відомості про електричні навантаження та планування підприємства, про джерела живлення та перспективу розвитку підприємства.

Наукові публікації з питань оптимізації електропостачання на підприємствах харчової промисловості.

4. Зміст розрахунково-пояснювальної записки.

Анотація.

Вступ.

РОЗДІЛ 1 Відомості про підприємство та короткий опис технологічних процесів

РОЗДІЛ 2 Визначення оптимальних параметрів системи електропостачання

РОЗДІЛ 3 Оптимізація використання дахових фотоелектричних станцій на підприємстві

РОЗДІЛ 4 Економічна частина

РОЗДІЛ 5 Охорона праці та безпека в надзвичайних ситуаціях

Висновки

5. Перелік графічного матеріалу:

Матеріал, необхідний для висвітлення сутності проведених досліджень та впровадженя розроблених методик

## 6. Консультанти розділів роботи

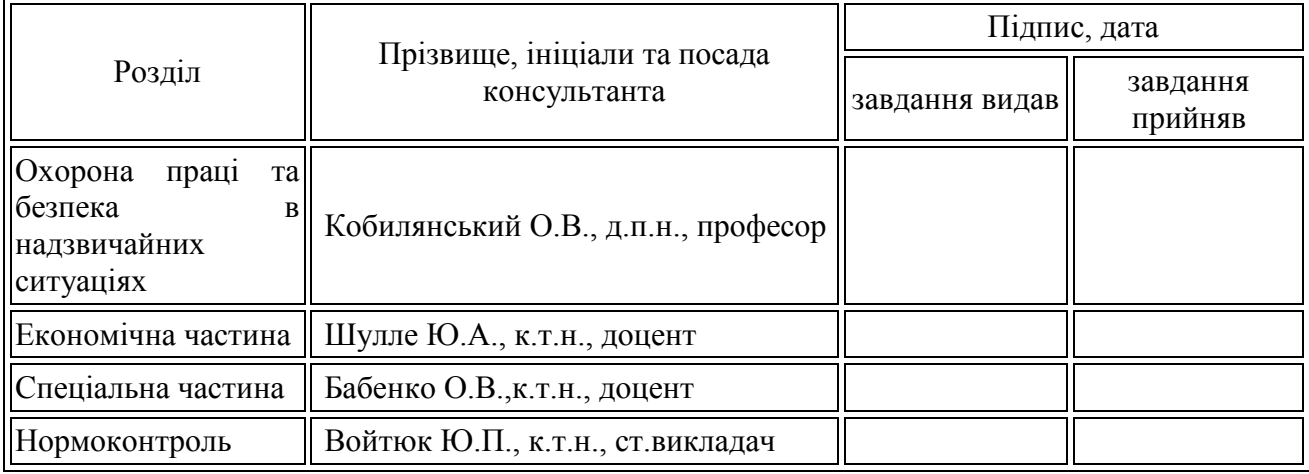

6. Дата видачі завдання «\_\_\_\_»\_\_\_\_\_\_\_\_\_\_\_\_\_2019 року

## **КАЛЕНДАРНИЙ ПЛАН**

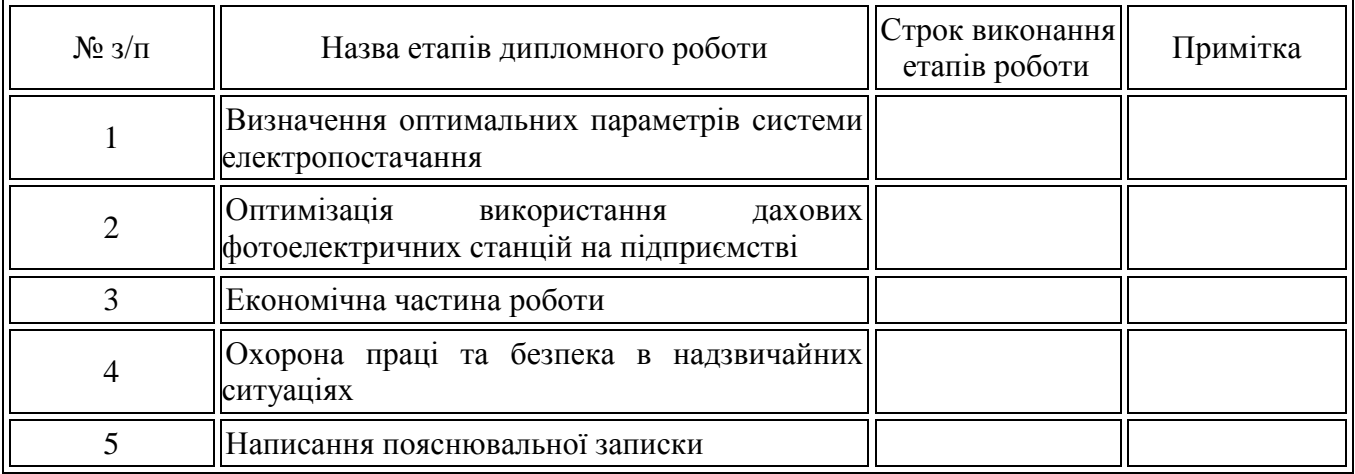

Студент **\_\_\_\_\_\_\_\_\_**

(підпис)

Керівник магістерської роботи

**\_\_\_\_\_\_\_\_\_** (підпис)

Іванішин О.В. (прізвище та ініціали)

Бабенко О.В. (прізвище та ініціали)

## АНОТАЦІЯ

Іванішин Олександр Володимирович. Оптимізація використання дахових фотоелектричних станцій в системі електропостачання Споживчого товариства «Уланівський комбінат хлібопродуктів». Магістерська кваліфікаційна робота. Спеціальність 141 – Електроенергетика, електротехніка та електромеханіка – Вінниця: ВНТУ, 2019 - 106 с.

В магістерській кваліфікаційній роботі розглянуто питання розроблення дахової фотоелектричної станції з оптимальними технікоекономічними показниками на Споживчому товаристві «Уланівський комбінат хлібопродуктів». Магістерська кваліфікаційна робота виконана на основі даних, отриманих під час проходження практики на підприємстві.

В роботі розглянуті питання побудови ефективної системи електропостачання та розрахунку оптимальної кількості, потужності та інших параметрів дахової фотоелектричної станції. Розглянуто питання охорони праці та безпеки в надзвичайних ситуаціях.

 Ключові слова: система електропостачання, фотоелектрична станція, сонячний модуль, трансформаторна підстанція, розрахункове навантаження.

 $P$ исунків – 27 Таблиць – 27 Бібліографій – 26

## АНОТАЦИЯ

Иванишин Александр Владимирович. Оптимизация использования крышных фотоэлектрических станций в системе электроснабжения Потребительского общества «Улановский комбинат хлебопродуктов». Магистерская квалификационная работа. Специальность 141 Электроэнергетика, электротехника и электромеханика - Винница: ВНТУ, 2019 - 106 с.

В магистерской квалификационной работе рассмотрены вопросы разработки кровельной фотоэлектрической станции с оптимальными технико-экономическими показателями на Потребительском обществе «Улановский комбинат хлебопродуктов». Магистерская квалификационная работа выполнена на основе данных, полученных во время прохождения практики на предприятии.

В работе рассмотрены вопросы построения эффективной системы электроснабжения и расчета оптимального количества, мощности и других параметров кровельной фотоэлектрической станции. Рассмотрены вопросы охраны труда и безопасности в чрезвычайных ситуациях.

 Ключевые слова: система электроснабжения, фотоэлектрическая станция, солнечный модуль, трансформаторная подстанция, расчетная нагрузка.

 $P$ исунков – 27 Таблиц – 27 Библиографов – 26

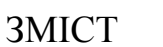

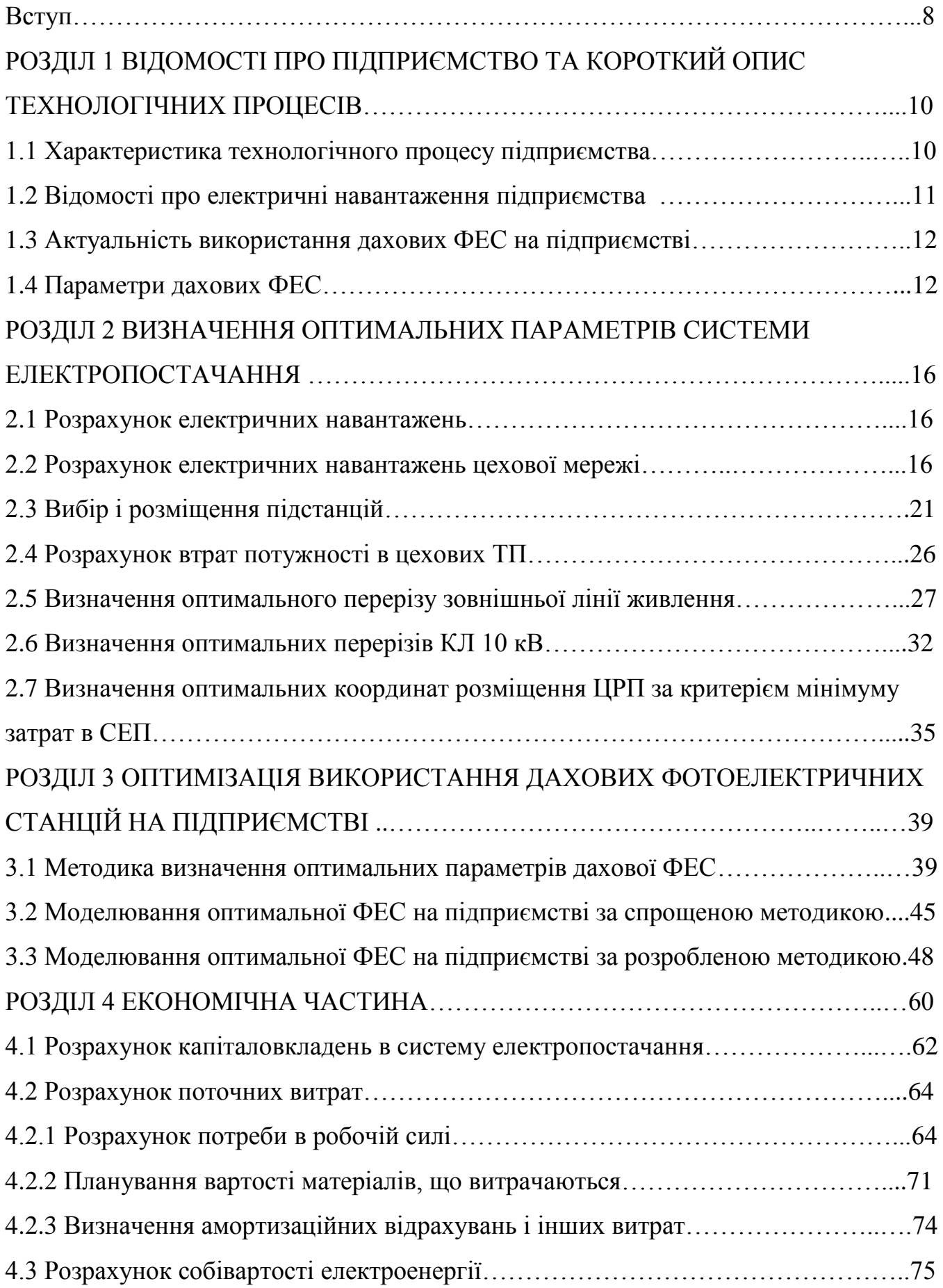

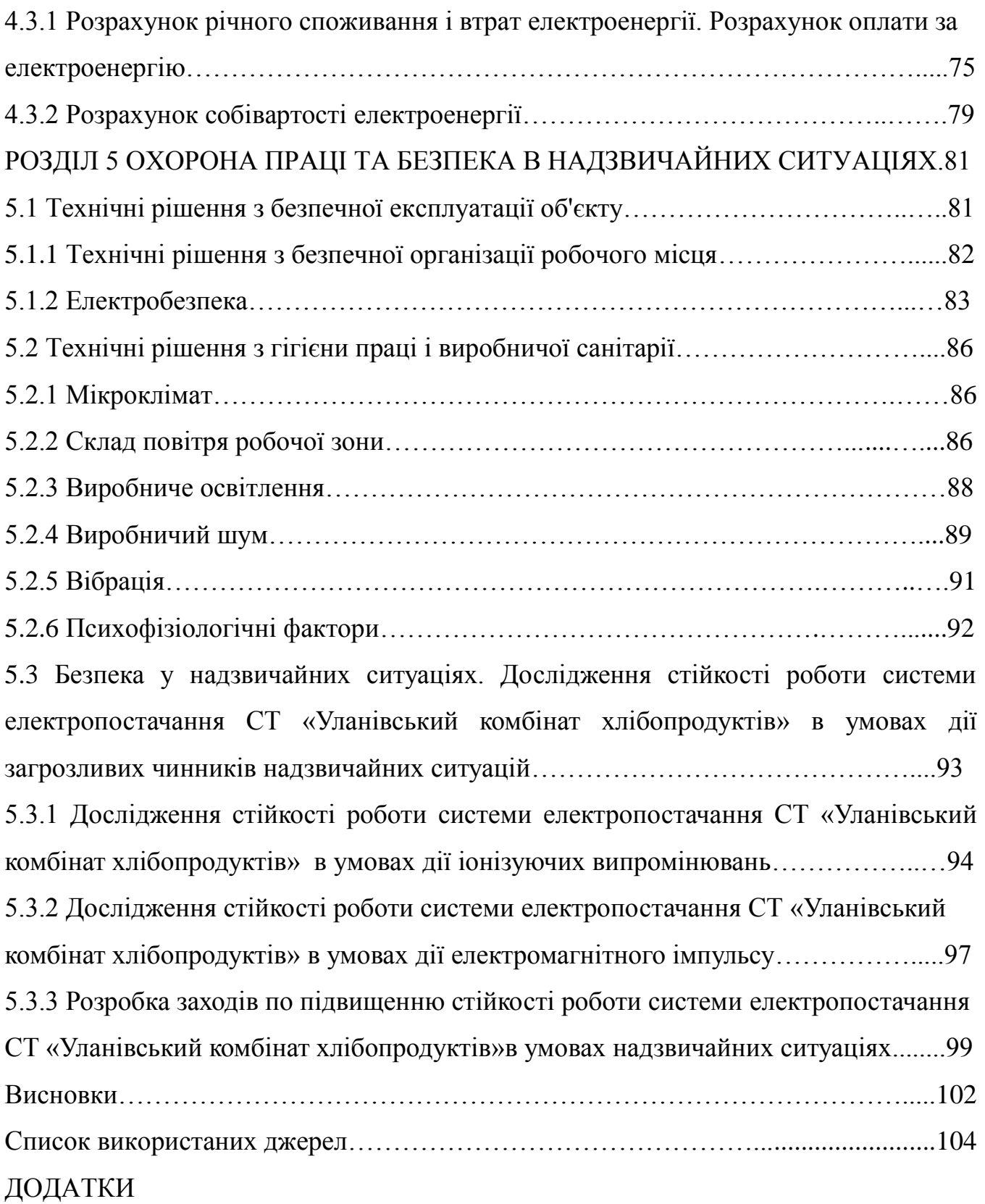

7

#### ВСТУП

Актуальність теми. Прийняття проектних рішень на Споживчому товаристві «Уланівський комбінат хлібопродуктів» безпосередньо впливає на об'єм і трудомісткість монтажних робіт, зручність та безпечність експлуатації електротехнічних установок систем електропостачання. Тому актуальним є вибір оптимальних параметрів системи електропостачання: сучасного електрообладнання, провідниково-кабельної продукції. Важливими є заходи по підвищенню надійності електропостачання, а також якості електроенергії в мережах підприємства. Разом з тим, ефективним є використання відновлювальних джерел електроенергії на підприємстві. Для досягнення бажаних показників ефективності необхідно дослідити і оптимізувати параметри дахової фотоелектричної станції, що планується встановити на підприємстві, що досліджується.

Мета роботи: Забезпечення оптимального використання дахових фотоелектричних станцій в системі електропостачання Споживчого товариства «Уланівський комбінат хлібопродуктів», що призводить до підвищення економічних показників підприємства.

Об'єкт дослідження – сонячні модулі та інші елементи дахової фотоелектричної станції в системі електропостачання Споживчого товариства «Уланівський комбінат хлібопродуктів».

 Предмет дослідження – техніко-економічні показники роботи фотоелектричної станції в системі електропостачання Споживчого товариства «Уланівський комбінат хлібопродуктів».

Задача дослідження. Основними задачами під час виконання роботи є розроблення технічних рішень по організації надійної систем електропостачання, оптимальний вибір числа і потужності трансформаторів, техніко-економічне обгрунтування оптимальної кількості сонячних модулів на дахах підприємства та кутів їх встановлення.

Наукова новизна. Розроблено методику визначення оптимального кута встановлення сонячних модулів дахової ФЕС з врахуванням географічного розташування підприємства та природних умов навколишнього середовища.

Практичне значення одержаних результатів. Проведені дослідження дозволяють дізнатися термен окупності, річний прибуток, вартість СЕС та кількість модулів, які необхідно встановити на промисловому підприємстві.

**Апробація результатів магістерської кваліфікаційної роботи.** Основні теоретичні положення й найвагоміші практичні результати виконаного дослідження було опубліковано в тезах доповіді [26].

# РОЗДІЛ 1 ВІДОМОСТІ ПРО ПІДПРИЄМСТВО ТА КОРОТКИЙ ОПИС ТЕХНОЛОГІЧНИХ ПРОЦЕСІВ

1.1 Характеристика технологічного процесу підприємства

Завод складається з двох цехів виробництва — хлібобулочних виробів та кондитерського. Продукція Уланівського хлібозаводу – це понад 40 найменувань класичних і особливих сортів хліба та більше 30 різновидів здобних виробів, випечених за кращими галицькими традиціями і рецептами. Уся продукція підприємства виготовляється з натуральної сировини і не містить синтетичних домішок та консервантів. А гарантом найвищої якості виробів хлібозаводу є колектив, що володіє передовими технологіями на сучасному обладнанні, та система забезпечення якості продукції на всіх етапах виробництва.

Спеціалісти бережуть здобутий досвід хлібопечення, відновлюють забуті рецепти, та створюють нові смакові шедеври, які щороку отримують відзнаки незалежних експертів і нагороди різноманітних конкурсів.

Основна цінність заводу – його високопрофесійний колектив працівників, який зростав протягом 20 років. І сьогодні, на підприємстві працюють спеціалісти, які були причетні до випуску хлібозаводом свого першого буханця. У 2013 році колектив заводу нараховував 80 працівників, які сформували єдину дружню родину підприємства. Продукція, що ширить добру славу Уланівського хлібозаводу далеко за межі рідного містечка – це результат їх професійного підходу та самовідданої праці.

Уланівський хлібозавод дбає про всебічний розвиток своїх працівників, допомагає робітникам у здобутті освіти, приділяє значну увагу підтримці сприятливого, доброзичливого клімату в колективі.

## 1.2 Відомості про електричні навантаження підприємства

На рисунку 1.1 представлено генеральний план С.Т. **«**Уланівського КХП», а в таблиці 1.1 – відомості про електричні навантаження заводу.

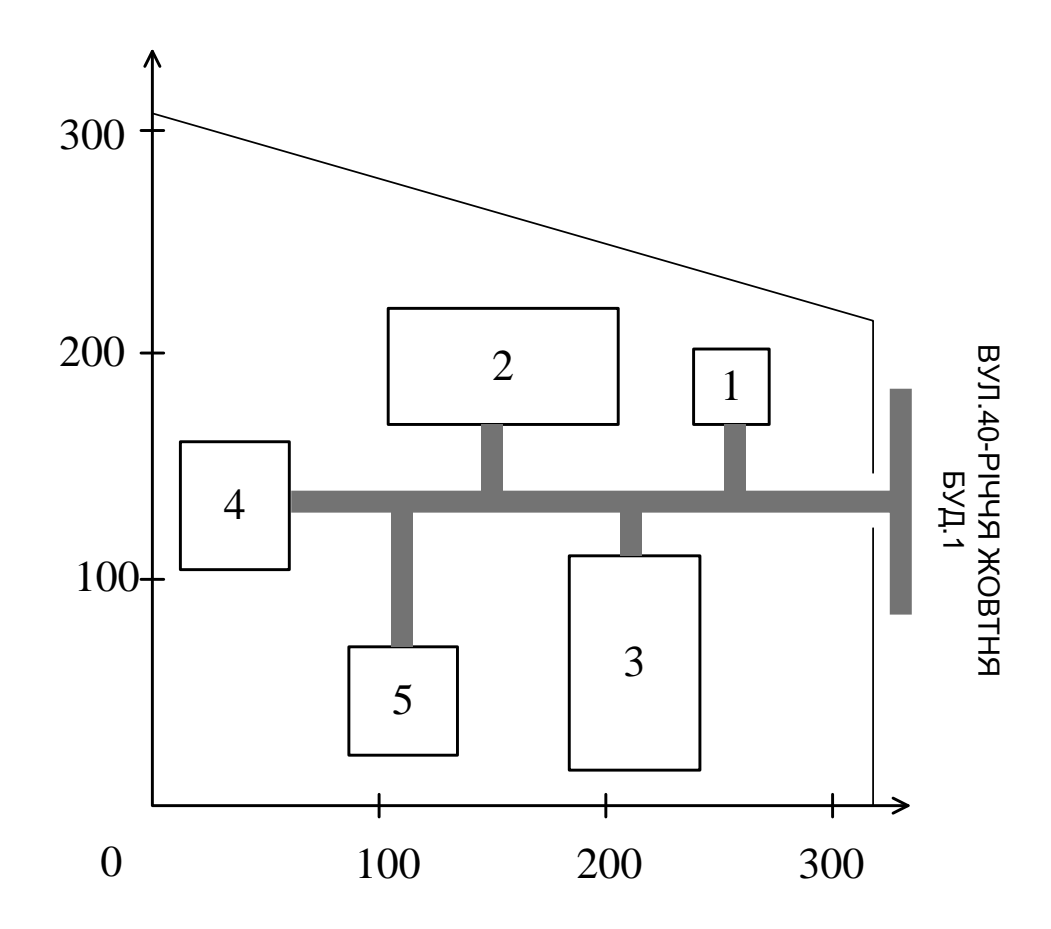

Рисунок 1.1 - Генплан підприємства

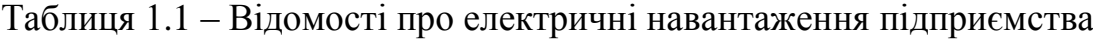

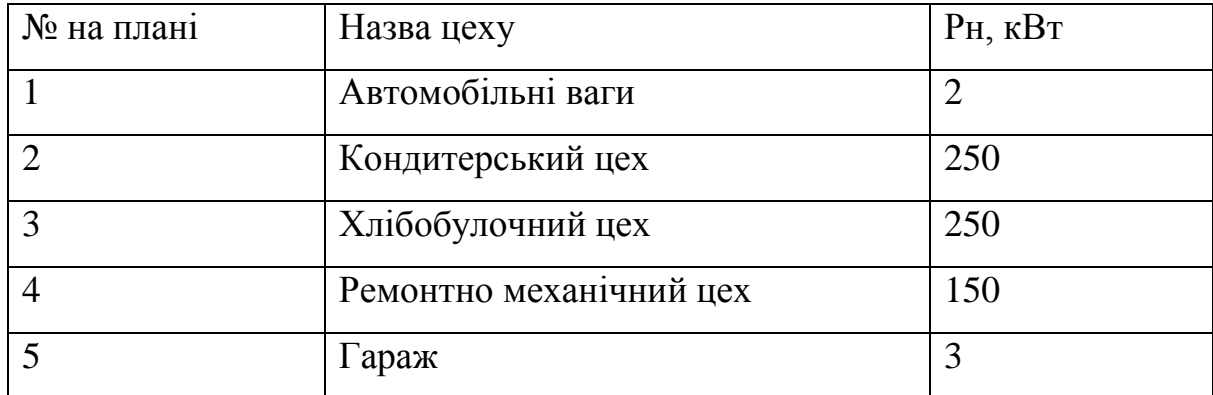

### 1.3 Актуальність використання дахових ФЕС на підприємстві

Головною перевагою сонячних панелей після їх встановлення та підключення є генерація власної електроенергії, зменшення залежності від електропостачальника та скорочення витрат на електроенергію [1].

Згідно з українським законодавством, встановлення ФЕС заохочується спеціальним [«Зеленим» тарифом.](https://smarteco.biz.ua/green/) Головна умова підключення до тарифу полягає в тому, щоб сумарна річна генерація електроенергії сонячної станції перевищувала сумарне споживання енергії підприємства. Після того, як обладнання окупиться, ми почнемо отримувати стабільний прибуток від постачання «зелених» кіловатів до мережі.

Найбільш благородна перевага використання сонячної енергії полягає в збереженні природи та поступовій відмові від паливних енергоносіїв. Наша країна залежить від імпорту палива для традиційних електростанцій з-за кордону. Нарощування потужності сонячних електростанцій зменшує потребу країни в дорогому газі та вугіллі, а отже, зміцнює енергетичну незалежність та сприяє зростанню суспільного добробуту.

## 1.4 Параметри дахових ФЕС

Техніко-економічні характеристики СЕС [2]

Основні техніко-економічні характеристики сучасних СЕС [2]:

— кількість виробленої електричної енергії (кВт/год);

— визначена потужність сонячних модулів станції (кВт);

— максимальний обсяг інвестицій повної реалізації проекту СЕС (тис. грн);

— середній показник вартості встановленої потужності проекту СЕС (тис. грн./кВт);

— термін повернення капіталовкладень (років);

— середній питомий прибуток станції в залежності від кількості виробленої електроенергії (тис. грн./міс);

— тип проекту станції СЕС: з підключенням та скидом електроенергії в мережу (on-grid), автономна СЕС (off-grid); гібридна СЕС (tue-grid).

Задачі СЕС:

Ключовою задачею будь-якого проекту СЕС є вироблення максимальної кількості електричної енергії в залежності від погодніх умов сонячної інсоляції (кількості випромінювання Сонця, к $Br/m^2$ ) для кожного конкретного регіону встановлення. Відповідно задачею є отримання максимальної економічної ефективності станції та середнього питомого прибутку в конкретних умовах встановлення, та максимального значення при мінімальній кількості інвестицій проекту.

Призначення елементів СЕС:

Контролер заряду АКБ

Контролер заряду акумуляторної батареї обмежує кількість електричного струму, який береться від електричних батарей. Це запобігає перезарядці і може захистити від перенапруги. Також контролер заряду може запобігти повній розрядці батареї, та контролювати виконання розрядки, залежно від технології батареї, щоб захистити роботоздатність батареї. Забезпечує переключення виходу ФЕП безпосередньо на інвертор за умов повного заряду АКБ в денний час доби. У нічний час доби, або у мало сонячну погоду, контролер АКБ комутує вихід збірок АКБ на інвертор в залежності від контролюючих сигнальних значень освітленості.

Інвертор

Інвертор забезпечує перетворення рівня напруги з 12—45 В до 220/380 В 50Гц (I–III фази).

Масиви і кластери

В промислових варіантах проектів СЕС, набори сонячних батарей об'єднуються в масиви і кластери. Кожен такий кластер сонячної електростанції передбачає використання окремого інвертора,

трансформатора та схеми з'єднання сонячних модулів із схемами контролю і захисту.

Які модулі вибирати?

Оптимальним в проектах ФЕС є використання сонячних фотоелектричних модулів промислових серії від 220 до 260 Вт з *полікристалічного* кремнію, оскільки полікристалічний кремній є більш толерантним до кутового і дифузного світла при майже однаковій середньорічній виробітці і вартості порівняно з монокристалічним[2].

Загальна структура ФЕС та її елементи

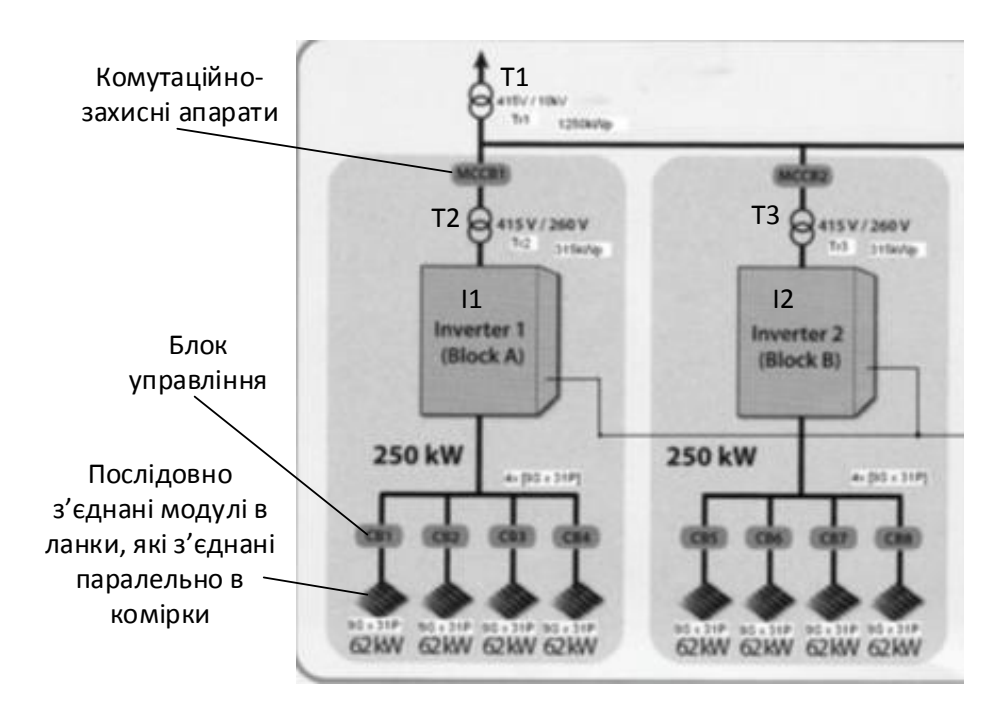

Рисунок 1.2 – Структурна схема сонячної фотоелектричної станції

На рисунку 1.2:

- Т1 силовий мережевий транформатор;
- Т2-Т3 силові секційні трансформатори (проміжні)
- $I1 I2 i$ нвертори

Визначення кількості елементів СЕС та їх параметрів

Вибираємо сонячний фотоелектричний модуль з полікристалічного кремнію, потужністю 270 Вт. Характеристики наведено в Додатку Д.

Таблиця 1.2 – Характеристики панелі

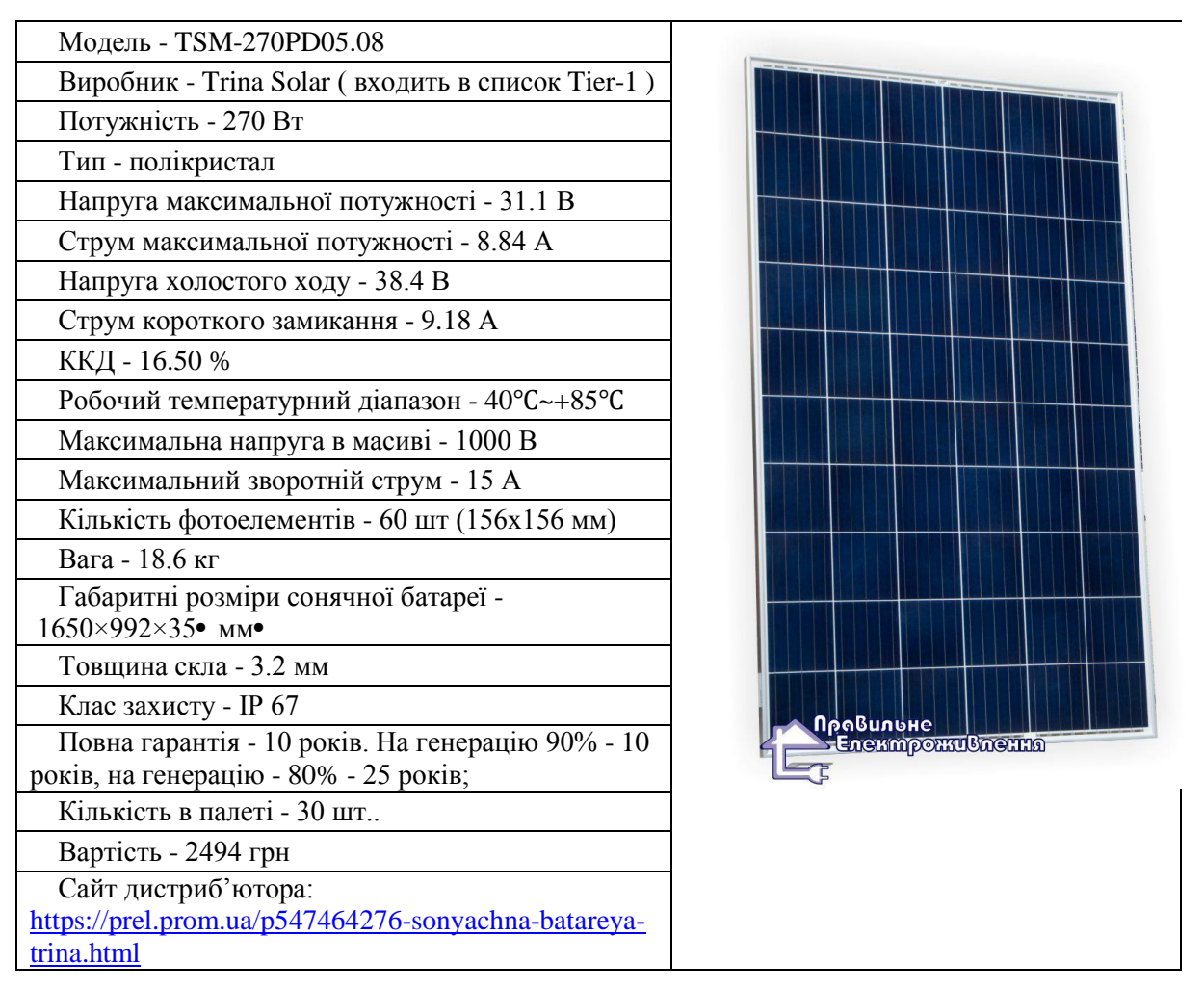

## Висновок:

Було розглянуто технологічний процес підприємства, відомості про електричні навантаження , актуальність дахових ФЕС та параметри дахових ФЕС, які використовуються для розрахунку оптимального використання дахових фотоелектричних станцій в системі електропостачання Споживчого товариства «Уланівський комбінат хлібопродуктів».

# РОЗДІЛ 2 ВИЗНАЧЕННЯ ОПТИМАЛЬНИХ ПАРАМЕТРІВ СИСТЕМИ ЕЛЕКТРОПОСТАЧАННЯ

#### 2.1 Розрахунок електричних навантажень

 Під час розробки електропостачання промислового підприємства виникає складний комплекс експлуатаційних, технічних та економічних питань. Вхідними даними для вирішення даного питання є електричні навантаження підприємства, їх визначення виконується з метою вибору та перевірки струмоведучих елементів і трансформаторів по нагріву та економічним міркуванням, вибору сучасного електрообладнання та провідниково-кабельної продукції, тощо та складає перший етап розробки будь якої системи електропостачання.

### 2.2 Розрахунок електричних навантажень цехової мережі

Номінальна потужність споживачів електричної енергії Споживчого товариства «Уланівський комбінат хлібопродуктів» є достатньою величиною для розрахунку електричних навантажень. Вона характеризує максимальну можливість споживання електоенергії електроприймачами, що здійснює роботу.

Вихідними даними для розрахунку потужності цехів і заводу в цілому є номінальна потужність  $(P_i)$ ; коефіцієнт потужності  $(cos \varphi_i)$ ; коефіцієнт попиту (Кп<sub>i</sub>); коефіцієнт використання (Кв<sub>i</sub>); площа *i*-того цеху (S<sub>i</sub>); коефіцієнт попиту освітлювального навантаження (Ксоі); питома густина освітлювального навантаження (Рпит<sub>і</sub>); коефіцієнт потужності освітлення (tgfφ0<sub>i</sub>); коефіцієнт збільшення навантаження за рахунок втрат в пускорегулювальній апаратурі освітлення (Кпра<sub>і</sub>).

Вихідні дані вводимо в таблицю Рисунок 2.1 і на основі наведених нижче розрахункових формул визначимо середні і розрахункові навантаження цехів та підприємства в цілому[12].

Активна потужність електричного освітлення і-того цеху:

$$
P_{\text{pol}} = K_{\text{noi}} \cdot F_i \cdot p_{\text{numi}} \cdot k_{\text{npa}},\tag{2.1}
$$

Реактивна потужність електричного освітлення і-того цеху:

$$
Q_{pol} = K_{noi} \cdot F_i \cdot p_{numi} \cdot k_{npa} \cdot t g_o,
$$
\n(2.2)

де *поі <sup>К</sup>* - коефіцієнт попиту освітлювального навантаження і-того цеху[13];

 $F_i$  - площа і-того цеху, м<sup>2</sup>;

*питі <sup>p</sup>* - питома густина освітлювального навантаження і-того цеху, к $Br/m^2$ ;

*kпра* - коефіцієнт втрат потужності в пускорегулювальній апаратурі;

 $\mathit{t}g$  - коефіцієнт реактивної потужності освітлювальної мережі[13].

Середнє активне навантаження і-того цеху:

$$
P_{ci} = K_{ei} \cdot P_{nomi} + P_{poi},\tag{2.3}
$$

де  $P_{\mu 0 \mu i}$  - номінальна потужність і-того цеху, кВт;

*ві <sup>К</sup>* - коефіцієнт використання і-того цеху (відношення середньої по цеху активної потужності окремих приймачів до суми номінальних активних потужностей електроприймачів цеху).

Середнє реактивне навантаження і-того цеху:

$$
Q_{ci} = P_{ci} \cdot tg\varphi_i \tag{2.4}
$$

18

де *i tg* - коефіцієнт реактивної потужності і-того цеху.

Повне середнє навантаження і-того цеху:

$$
S_{ci} = \sqrt{P_{cmi}^2 + Q_{cmi}^2} \,. \tag{2.5}
$$

Активне розрахункове навантаження і-того цеху:

$$
P_{pi} = K_{ni} \cdot P_{nomi} + P_{poi},\tag{2.6}
$$

де *пі <sup>К</sup>* - коефіцієнт попиту і-того цеху (відношення розрахункової активної потужності до номінальної активної потужності приймача);

Реактивне розрахункове навантаження і-того цеху:

$$
Q_{pi} = K_{ni} \cdot P_{nomi} \cdot tg\varphi_i + Q_{pol} \tag{2.7}
$$

Повне розрахункове навантаження і-того цеху:

$$
S_{pi} = \sqrt{P_{pi}^2 + Q_{pi}^2} \,. \tag{2.8}
$$

Розрахунковий струм і-того цеху

$$
I_{pi} = \frac{S_{pi}}{\sqrt{3} \cdot U_{HOM}}.
$$
\n(2.9)

де *<sup>U</sup>ном* - номінальна напруга мережі. Навантаження всіх цехів:

$$
P_{c_{\sum}} = \sum_{i=1}^{N} P_{ci} ; \qquad (2.10)
$$

$$
\mathcal{Q}_{c_{\sum}} = \sum_{i=1}^{N} \mathcal{Q}_{ci} ; \qquad (2.11)
$$

$$
P_{p\sum} = (\sum_{i=1}^{N} P_{n\text{OM}i} \cdot k_{\text{II}i}) \cdot K_o + P_{p\text{O}\sum} ; \qquad (2.12)
$$

$$
Q_{p\sum} = (\sum_{i=1}^{N} P_{n\text{OM}i} \cdot k_{\text{In}i} \cdot t g_{\varphi i}) \cdot K_o + Q_{p\text{O}\sum} ; \qquad (2.13)
$$

де 
$$
P_{c_{\sum}}
$$
 - сумарна середня активна потужність, кВт;  
\n $Q_{c_{\sum}}$  - сумарна середня реактивна потужність, кВАр;  
\n $Q_{p_{\sum}}$  - сумарна розрахункова реактивна потужність, кВАр;  
\n $K_o$  - коефіцієнт одночасності максимумів навантаження, згідно [2] і  
\nдля даного випадку становить 0,95).

*N* - кількість цехів.

Повне сумарне навантаження визначається за формулою:

$$
S_{c\sum} = \sqrt{P_{c\sum}^2 + Q_{c\sum}^2} ; \qquad (2.14)
$$

$$
S_{p\sum} = \sqrt{P_{p\sum}^{2} + Q_{p\sum}^{2}},
$$
\n(2.15)

де *с S*  $\Sigma$  - повне середнє навантаження; *р S*  $\Sigma$  - повне розрахункове навантаження; Сумарний струм:

$$
I_{p\sum} = \frac{S_{p\sum}}{\sqrt{3} \cdot U_{\text{HOM}}}.
$$
\n(2.16)

Розрахунки за наведеними вище формулами здійснимо за допомогою програмного комплексу Microsoft Excel та запишемо їх в табличну форму під назвою «Навантаження», які наведені на рисунку 2.1.

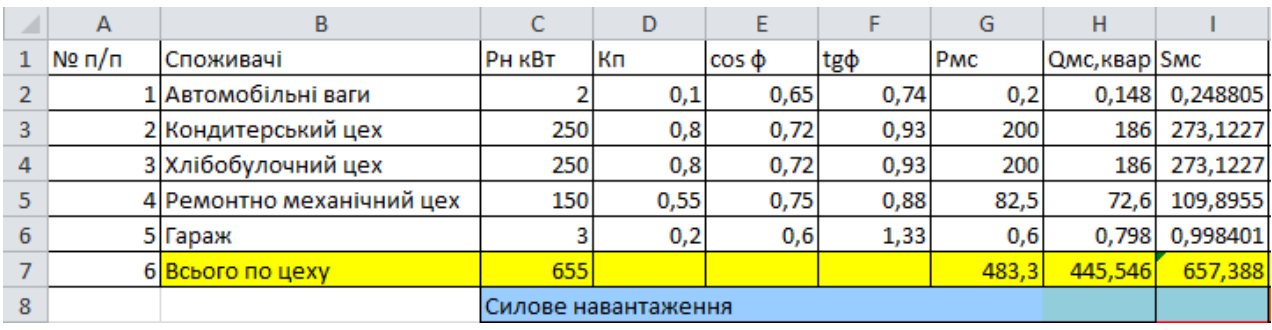

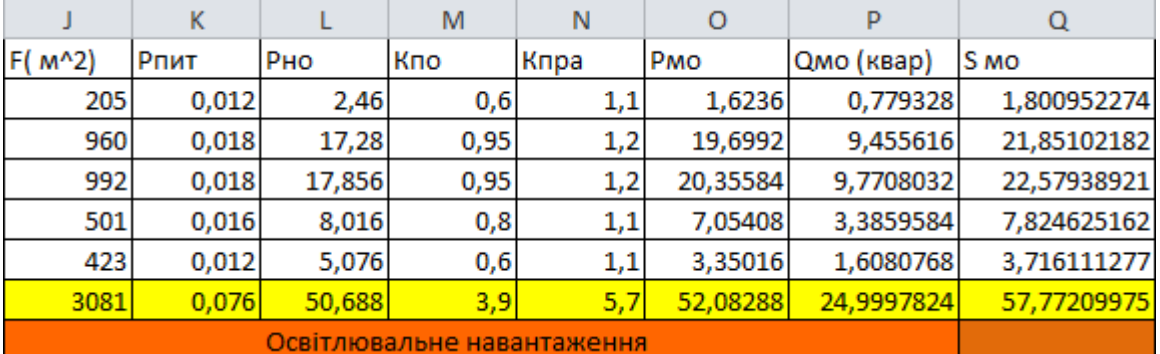

| R        |                          |          | U        | V                    | w           | х        |
|----------|--------------------------|----------|----------|----------------------|-------------|----------|
|          | PMposp(к QMposp(к S(кВА) |          | po       | Pс                   | Qc          | Sс       |
| 1,8236   | 0,927328                 | 2,045838 | 0,009756 | 2,66                 | 0,927328    | 2,817009 |
| 219,6992 | 195,4556                 | 294,0589 | 0,260417 | 217,28               | 195,455616  | 292,2559 |
| 220,3558 | 195,7708                 | 294,7591 | 0,252016 | 217,856              | 195,7708032 | 292,8949 |
| 89,55408 | 75,98596                 | 117,447  | 0,299401 | 90,516               | 75,9859584  | 118,1821 |
| 3,95016  | 2,406077                 | 4,625253 | 0,007092 | 5,676                | 2,4060768   | 6,164915 |
| 535,3829 | 470,5458                 | 712,9361 | 0,212593 | 50,688               | 24,9997824  | 712,3148 |
|          | Всього                   |          |          | Середні навантаження |             |          |

Рисунок 2.1 - Розрахунок навантаження підприємства

Результати розрахунку по даному завдання наведено на рисунку 2.1 та знаходяться у комірках V2:V6 - P<sub>ci</sub>, W2:W6 - Q<sub>ci</sub>, X2:X6 - S<sub>ci</sub>, R2:R6 - P<sub>pi</sub>,

S2:S6 - Q<sub>pi</sub>, T2:T6 - S<sub>pi</sub>. U2:U6 - ро<sub>i</sub>. [10] При цих розрахунках середня потужність заводу складає S<sub>ссум</sub>= 712,31 кВА, а повна розрахункова потужність з урахуванням коефіцієнта одночасності максимумів навантаження складає  $S_{new}$ =712,93 кВА.

## 2.3 Вибір і розміщення підстанцій

При виборі трансформаторів (ЦТП) необхідно дотримуватись таких вимог:

- параметр вибору трансформаторів ЦТП мають бути річні приведені затрати в підстанцію;

- число типових потужностей трансформаторів цехових ЦТП на підприємстві не повинна перевищувати дві (максимум 3).

Затим що підприємство відноситься до другої категорії електропостачання, то потрібно, щоб система електропостачання мала високу надійність, тому всі цехи заживлені двотрансформаторними підстанціями. Згідно документа СН 357-77 [4] §2.5 пропонуємо при питомій густині навантаження до 0,2 кВА/м<sup>2</sup> вибирати трансформатори потужність до 1000 кВА. Кінцева потужність ЦТП буде вибрано із використанням математичної моделі використання оптимальної потужності трансформаторів ЦТП.

Також ефективним розподіленням є навантаження між двома ЦТП, бо територія підприємства займає значну площу, де розміщені споживачі І категорії. Перша ЦТП заживить цехи під номером 1,3,5; друга ЦТП 2 та 4. Установка 2-х ЦТП дозволить зменшити довжини кабельних ліній 0,38 кВ, яке веде до зниження втрат потужності.

Розміщення цехів між ЦТП, а також навантаження на ЦТП наведені на рисунку 4.1.

|                | в              | С                       | D                                 | E        | F             | G                   | н         |                   |             |
|----------------|----------------|-------------------------|-----------------------------------|----------|---------------|---------------------|-----------|-------------------|-------------|
|                |                |                         | РОЗПОДИЈЕННЯ НАВАНТАЖЕННЯ МІЖ ЦТП |          |               |                     |           |                   |             |
| $\overline{2}$ | N <sub>2</sub> |                         | P <sub>c</sub>                    | Qc       | <sub>Sc</sub> | P <sub>p</sub>      | <b>Qp</b> | Sp                |             |
| 3              |                | Назва цеху              | RBT                               | квар     | $\kappa$ BA   | $\kappa$ BT         | квар      | $\kappa BA$       | К-сть тр-ів |
| 4              |                | Автомобільні ваги       | 2,66                              | 0,927328 | 2,817009      | 1,8236              | 0,927328  | 2,045838          |             |
| 5              |                | Хлібобулочний цех       | 217,856                           | 195,7708 | 292,8949      | 220,3558   195,7708 |           | 294,7591          |             |
| 6              |                | Гараж                   | 5,676                             | 2,406077 | 6,164915      | 3,95016             | 2,406077  | 4,625253          |             |
|                |                | Всього по ЦТП1          | 226,192                           | 199,1042 | 301.8769      | 226,1296            | 199,1042  | 301,4302          |             |
| 8              |                | Кондитерський цех       | 217,28                            | 195,4556 | 292,2559      | 219,6992            | 195,4556  | 294.0589          |             |
| 9              | 4              | Ремонтно механічний цех | 90,516                            | 75,98596 | 118,1821      | 89,55408            | 75,98596  | 117,447           | 2           |
| 10             |                | Всього по ЦТП2          | 307,796                           | 271,4416 | 410,438       | 309,2533            | 271,4416  | 411,5059          |             |
|                | 11 Cyma        |                         | 533,988                           | 470,5458 |               | 712,3148 535,3829   |           | 470,5458 712,9361 |             |

Рисунок 2.2- Розподіл цехів між ЦТП

Автоматизація розподілення навантажень досягається використанням функцій робочого листа ВПР та СУММ.

В комірках виконано автоматизований вибір даних із бази даних із використанням функції ВПР. Кожному номеру цеху дана функція знаходила його всі необхідні потужності. В останніх рядках функція СУММ додавала всі потужності в стовпчику.

Останнє значення буде розраховано із використанням таких даних:

а) за таблицею G.1 ГОСТ 14209-97[5] шукається річна еквівалентна температура для заданого регіону де розміщене підприємство.

б) з таблиці 6 ГОСТ 14209-97 шукається коефіцієнт навантаження в нормальному режимі:  $k<sub>H</sub>=1$ .

Розробляємо математичну модель вибору потужності трансформаторів цехових ТП. Керованою змінною даної моделі буде S<sub>T</sub> - потужність трансформатора, а показником ефективності З - річні приведені затрати в ТП.

$$
3(S_T) = B_{TT}(S_T) + B_B(S_T) \to \min_{S_T \in S_{CT}} ,
$$
\n(2.17)

де  $B_{TTI}(S_T)$  - річні приведені витрати в ТП потужністю  $S_T$ , визначаються як:

$$
B_{TTI}(S_T) = (E_e + E_a)K_{TTI}(S_T, K_T),
$$
\n(2.18)

де *Е<sup>е</sup>* - коефіцієнт ефективності капіталовкладень;

*Еа* - коефіцієнт відрахувань на амортизацію;

 $K_{TII}(S_T,K_T)$  - капіталовкладення в ТП в залежності від потужності  $S_T$ та кількості трансформаторів k<sub>T</sub>.

 $B_R(S_T)$  - вартість річних втрат електроенергії, визначається як:

$$
B_B(S_T) = (\Delta P_{xx}(S_T) + \Delta P_{\kappa 3}(S_T) \cdot K^2_{\sigma 3}) \cdot k_T \cdot t \cdot \tau, \qquad (2.19)
$$

де  $\Delta P_{xx}(S_{\overline{I}})$  - втрати холостого ходу трансформатора потужністю  $S_{\overline{I}}$ ;  $\Delta P_{\kappa 3}(S_{\overline{T}})$  - втрати короткого замикання трансформатора потужністю  $S_T$ ;

 $k_T^{\phantom{\dagger}}$  - кількість трансформаторів;

*З <sup>К</sup>* - коефіцієнт завантаження трансформатора;

*S СТ* - множина стандартних потужностей трансформаторів, МВА;

 $\tau$  - число годин максимальних втрат.

Коефіцієнт завантаження трансформатора розраховується наступним чином:

$$
K_3 = \frac{S_{TII}}{S_{TII} \cdot k_T} \,. \tag{2.20}
$$

Змінні втрати активної потужності в трансформаторах:

$$
\Delta P_{3M} = \Delta P_{K3} \left(\frac{S^2 p}{S^2 T \cdot k_T}\right),\tag{2.21}
$$

*Ркз* - втрати короткого замикання трансформатора;

- *T <sup>S</sup>* потужність трансформатора ТП;
- $k$ <sub>T</sub> кількість трансформаторів.

Сталі втрати активної потужності розраховуються за формулою:

$$
\Delta P_{nc} = \Delta P_{xx} \cdot k_T. \tag{2.22}
$$

Сумарні втрати активної енергії будуть визначатись так[5]:

$$
\Delta P = \Delta P_{nc} + \Delta P_{3M}.\tag{2.23}
$$

При розв'язанні задачі необхідно враховувати такі обмеження:

$$
S_T \cdot k_T \cdot k_H \ge S_{TTICM},\tag{2.24}
$$

де *TПсм <sup>S</sup>* - середня потужність ТП.

$$
k_T \ge 1 \Longrightarrow k_{na} \cdot S_T \ge k_{nna} \cdot S_{TT}, \tag{2.25}
$$

де *па <sup>k</sup>* - максимально допустимий коефіцієнт навантаження трансформатора в післяаварійному режимі ( $k_{na}$ =1,3). Значення даного коефіцієнта взято з ГОСТ 14209-97 (таблиця Н.1) [5;

*нпа <sup>k</sup>* - частина навантаження ТП, яка мусить залишитись у роботі в післяаварійному режимі (для кожної ТП своє значення);

Для автоматизованого вибору оптимальної потужності ЦТП 1 за мінімумом затрат складається електронна таблиця Excel (Рисунок 2.3). Коефіцієнт k<sub>нпа</sub> буде дорівнювати 0,85, тому що при аварійній ситуації можна відключити до 15% навантаження цехів, які живляться від ЦТП 1.

| A<br>A         | B                                                                     | c                                                         | D            |                                                       |        | G      | н            |              |         |                  |                 | M | N         | o      | P      |
|----------------|-----------------------------------------------------------------------|-----------------------------------------------------------|--------------|-------------------------------------------------------|--------|--------|--------------|--------------|---------|------------------|-----------------|---|-----------|--------|--------|
| 1              |                                                                       |                                                           |              | Вибір оптимальної потужності ЦТП1 за мінімумом затрат |        |        |              |              |         |                  |                 |   |           |        |        |
| 2              |                                                                       | Економічні характернстики                                 |              |                                                       |        |        |              |              |         |                  |                 |   |           |        |        |
| з              |                                                                       | Питома вартість втрат, грн/кВт                            |              |                                                       |        |        |              |              |         |                  | Bo= 2982.55     |   |           |        |        |
| 4              | $Ee= 0.1$<br>Коефіцієнт ефективності капіталовкладень<br>$Ea = 3,60%$ |                                                           |              |                                                       |        |        |              |              |         |                  |                 |   |           |        |        |
| 5              |                                                                       | Коефіцієнт відрахувань на амортизацію                     |              |                                                       |        |        |              |              |         |                  |                 |   |           |        |        |
| $\overline{7}$ |                                                                       | Дані нормального режнму                                   |              |                                                       |        |        |              |              |         |                  |                 |   |           |        |        |
| 8              |                                                                       | Розрахункова потужність ТП, кВА                           |              |                                                       |        |        |              |              |         |                  |                 |   |           |        |        |
| 9              |                                                                       | Середня потужність ТП, кВА                                |              |                                                       |        |        |              |              |         |                  | $Sc = 301.88$   |   |           |        |        |
| 10             |                                                                       | Кількість транеформаторів                                 |              |                                                       |        |        |              |              |         |                  |                 |   |           |        |        |
| 11<br>لمعا     |                                                                       | Допустимий коефіцієнт навантаження в нормальному режимі   |              |                                                       |        |        |              |              |         |                  |                 |   |           |        |        |
| 13             |                                                                       | Дані післяаварійного режнму                               |              |                                                       |        |        |              |              |         |                  |                 |   |           |        |        |
| 14             |                                                                       | Допустимий коефіцієнт навантаження післяаварійному режимі |              |                                                       |        |        |              |              |         |                  |                 |   |           |        |        |
| 15             |                                                                       | Доля навантаження в п.а. режимі                           |              |                                                       |        |        |              |              |         |                  |                 |   |           |        |        |
| $10$           |                                                                       |                                                           |              |                                                       | тти,   | г. α., |              |              |         |                  |                 |   |           |        | обмеж. |
| 17             | ż.                                                                    | Sr. KBA                                                   | dPKs.<br>кВт | dPxx.<br>кВт                                          | THC.   | THC.   | dPsM,<br>кВт | dPnc,<br>кВт | dP, KBT | Вв. тис.<br>грн. | 3. тис.<br>грн. |   | $\bar{x}$ | обмеж. | 2      |
| 18             |                                                                       | 63                                                        | 1.28         | 0,24                                                  | 95.78  | 13,03  | 75,78        | 0.48         | 76,26   | 227,46           | ---             |   | ---       | ۰      | ٠      |
| 19             |                                                                       | 100                                                       | 1,97         | 0.33                                                  | 101,71 | 13,83  | 46,29        | 0.66         | 46,95   | 140.04           |                 |   |           | ۰      | ۰      |
| 20             |                                                                       | 160                                                       | 3,1          | 0,51                                                  | 105,45 | 14,34  | 28,46        | 1,02         | 29,48   | 87,91            |                 |   | ---       | ÷      | ۰      |
| 21             |                                                                       | 250                                                       | 4.2          | 0.74                                                  | 110,46 | 15,02  | 15,79        | 1,48         | 17.27   | 51,51            | 66.53           |   | ÷         | ÷      | ÷      |
| 22             | v                                                                     | 400                                                       | 5,9          | 0,95                                                  | 115,38 | 15,69  | 8,67         | 1,9          | 10,57   | 31,51            | 47,20           | v | ÷         | ÷      | ÷      |
| 23             |                                                                       | 630                                                       | 8.5          | 1,31                                                  | 180.53 | 24,552 | 5.03         | 2.62         | 7,65    | 22.82            | 47,38           |   | ÷         | ÷      | ÷      |
| 24             |                                                                       | 1000                                                      | 10,5         | 2,1                                                   | 210,23 | 28,59  | 2,47         | 4,2          | 6,67    | 19.89            | 48,48           |   | $\ddot{}$ | ÷      | ÷      |
| 25             |                                                                       | 1600                                                      | 18           | 2,8                                                   | 234,00 | 31,82  | 1,65         | 5,6          | 7,25    | 21.63            | 53,45           |   | ÷         | ÷      | ÷      |
| 26             |                                                                       | 2500                                                      | 23.5         | 3.85                                                  | 267,73 | 36.41  | 0.88         | 7,7          | 8.58    | 25.60            | 62.01           |   | ÷         | ÷      | ÷      |
| 27             | 47.20<br>3 <sub>MHz</sub><br>Мінімальні затрати, грн.                 |                                                           |              |                                                       |        |        |              |              |         |                  |                 |   |           |        |        |
| 28             | $S_T^{\star} = 400$<br>Оптимальна потужність трансформатора, кВА      |                                                           |              |                                                       |        |        |              |              |         |                  |                 |   |           |        |        |
| $\overline{1}$ |                                                                       |                                                           |              |                                                       |        |        |              |              |         |                  |                 |   |           |        |        |

Рисунок 2.3- Вибір потужності ЦТП1

З розрахунків ми бачимо, що оптимальна потужність трансформатора ЦТП1 мусить дорівнювати 400 кВА. При цьому приведені затрати для установлення однотрансформаторної ЦТП1 буде дорівнювати 47,2 тис.грн.

Аналогічні розрахунки виконуються для ЦТП2 на листі Excel «ТП2» Рисунок 2.4 Коефіцієнт kнпа для ТП2 буде становити 0,85.

| $\mathcal{A}$  | А | B                                            | c                               | D     | E                                         |            | G                                                         |        |            |         |               |             | M | N                       | ō        | P        |
|----------------|---|----------------------------------------------|---------------------------------|-------|-------------------------------------------|------------|-----------------------------------------------------------|--------|------------|---------|---------------|-------------|---|-------------------------|----------|----------|
| 1              |   |                                              |                                 |       |                                           |            | Вибір оптимальної потужності ЦТП2 за мінімумом затрат     |        |            |         |               |             |   |                         |          |          |
| z              |   |                                              | Економічні характеристики       |       |                                           |            |                                                           |        |            |         |               |             |   |                         |          |          |
| 3              |   |                                              | Питома вартість втрат, грн/кВт  |       |                                           |            |                                                           |        |            |         |               | Bo= 2982.55 |   |                         |          |          |
| 4              |   |                                              |                                 |       | Коефіцієнт ефективності капіталовкладень  | $Ee = 0.1$ |                                                           |        |            |         |               |             |   |                         |          |          |
| 5              |   |                                              |                                 |       | Коефіцієнт відрахувань на амортизацію     |            | Ea= 3.60%                                                 |        |            |         |               |             |   |                         |          |          |
| 6              |   |                                              |                                 |       |                                           |            |                                                           |        |            |         |               |             |   |                         |          |          |
| $\overline{7}$ |   |                                              | Дані нормального режиму         |       |                                           |            |                                                           |        |            |         |               |             |   |                         |          |          |
| 8              |   |                                              | Розрахункова потужність ТП, кВА |       |                                           |            |                                                           |        |            |         |               |             |   |                         |          |          |
| 9              |   |                                              | Середня потужність ТП, кВА      |       |                                           |            |                                                           |        |            |         |               | $Sc=410.44$ |   |                         |          |          |
| 10             |   |                                              | Кількість трансформаторів       |       |                                           |            |                                                           |        |            |         | $kr = 2$      |             |   |                         |          |          |
| 11             |   |                                              |                                 |       |                                           |            | Допустимий коефіцієнт навантаження в нормальному режимі   |        |            |         | $km = 1$      |             |   |                         |          |          |
| 12             |   |                                              |                                 |       |                                           |            |                                                           |        |            |         |               |             |   |                         |          |          |
| 13             |   |                                              | Дані післяаварійного режиму     |       |                                           |            |                                                           |        |            |         |               |             |   |                         |          |          |
| 14             |   |                                              |                                 |       |                                           |            | Допустимий коефіцієнт навантаження післяаварійному режимі |        |            |         | $kma=1.3$     |             |   |                         |          |          |
| 15             |   |                                              | Доля навантаження в п.а. режимі |       |                                           |            |                                                           |        |            |         | кнпа= 0.85    |             |   |                         |          |          |
| 16             |   |                                              |                                 |       |                                           |            |                                                           |        |            |         |               |             |   |                         |          |          |
|                |   |                                              | ST. KBA                         | dPE3. | dPxx.                                     | KTH.       | E*K.                                                      | dPsat. | dPnc.      | dP. KBT | BE, THC.      | З, тис.     |   | $\overline{\mathbf{x}}$ | обмеж. 1 | обмеж. 2 |
| 17             |   |                                              |                                 | кBт   | кBт                                       | тис. грн   | тис. грн.                                                 | кBт    | кBт        |         | грн.          | грн.        |   |                         |          |          |
| 18             |   |                                              | 63                              | 1.28  | 0.24                                      | 95.78      | 13,03                                                     | 27,31  | 0.48       | 27,79   | 82.87         | --          |   | --                      | ٠        | ٠        |
| 19             |   |                                              | 100                             | 1.97  | 0.33                                      | 101.71     | 13.83                                                     | 16.68  | 0.66       | 17.34   | 51.72         | --          |   | --                      | ٠        | ٠        |
| 20             |   |                                              | 160                             | 3.1   | 0.51                                      | 105.45     | 14.34                                                     | 10.25  | 1.02       | 11,27   | 33.62         | --          |   |                         |          |          |
| 21             |   |                                              | 250                             | 4.2   | 0.74                                      | 110,46     | 15,02                                                     | 5.69   | 1.48       | 7,17    | 21.38         | ш,          |   | --                      | ÷        | ٠        |
| 22             |   | $\checkmark$                                 | 400                             | 5,9   | 0.95                                      | 115.38     | 15.69                                                     | 3.12   | 1.9        | 5.02    | 14.98         | 30.67       | u | ÷                       | ÷        | ÷        |
| 23             |   |                                              | 630                             | 8.5   | 1.31                                      | 180.53     | 24.55                                                     | 1,81   | 2.62       | 4.43    | 13.22         | 37,77       |   | ÷                       | ÷        | ÷        |
| 24             |   |                                              | 1000                            | 10.5  | 2,1                                       | 210.23     | 28,59                                                     | 0.89   | 4,2        | 5.09    | 15.18         | 43,77       |   | ÷                       | ÷        | ÷        |
| 25             |   |                                              | 1600                            | 18    | 2,8                                       | 234,00     | 31.82                                                     | 0.60   | 5,6<br>7,7 | 6.20    | 18.48         | 50.30       |   | ÷                       | ÷        | ÷        |
| 26             |   |                                              | 2500                            | 23.5  | 3.85                                      | 267,73     | 23,92                                                     | 60.33  |            | ÷       | ÷             | ÷           |   |                         |          |          |
| 27             |   | Мінімальні затрати, грн.<br>$3Min=$<br>30,67 |                                 |       |                                           |            |                                                           |        |            |         |               |             |   |                         |          |          |
| 28             |   |                                              |                                 |       | Оптимальна потужність трансформатора, кВА |            |                                                           |        |            |         | $Sr^{\star}=$ | 400         |   |                         |          |          |

Рисунок 2.4- Вибір потужності ЦТП2

З розрахунків ми бачимо, що для ЦТП 2 найкращим є варіант, коли потужність трансформаторів ТП дорівнює 400 кВА. При цьому приведені затрати будуть дорівнювати 30,67 тис.грн.

2.4 Розрахунок втрат потужності в цехових ТП

Перед вибором зовнішньої лінії живлення потрібно здійснити розрахунок втрат потужності в трансформаторах ЦТП.

Втрати потужності в ЦТП здійснюється за формулами втрат активної і реактивної потужності.

Втрати активної потужності в ЦТП розраховуються за формулою:

$$
\Delta P_{TP} = n \cdot \Delta P_{xx} + \frac{1}{n} \cdot \Delta P_{K3} \cdot \left(\frac{S_p}{S_{HOM.mp}}\right)^2,
$$
\n(2.26)

де *ТР <sup>Р</sup>* - втрати активної потужності ТП, кВт;

*<sup>n</sup>* - кількість трансформаторів в ТП;

*Рхх* - втрати холостого ходу трансформатора, кВт;

*Ркз* - втрати к.з. трансформатора, кВт;

*S p* - повне розрахункове навантаження на ЦТП, кВА;

*<sup>S</sup>ном тр* . - номінальна потужність трансформатора.

Втрати реактивної потужності в цехових ТП розраховуються за формулою:

$$
\Delta Q_{TP} = n \cdot \frac{I_{xx}}{100} \cdot S_{HOM.mp} + \frac{1}{n} \cdot \frac{U_{K3}}{100} \cdot \frac{S_p^2}{S_{HOM.mp}},
$$
\n(2.27)

де *ТР <sup>Q</sup>* - втрати реактивної потужності ТП, кВАр;

*хх <sup>I</sup>* - струм холостого ходу трансформатора, А;

*Uкз* - напруга короткого замикання, % від номінальної.

Розрахунок втрат потужності в цехових ТП наведені на рисунку 4.4.

| в            |                              | D  |           |                           | G         | н                       |            |             | Κ                 |              | М             | N            |             | D          |
|--------------|------------------------------|----|-----------|---------------------------|-----------|-------------------------|------------|-------------|-------------------|--------------|---------------|--------------|-------------|------------|
|              |                              |    |           |                           |           | Втрати потужності в ЦТП |            |             |                   |              |               |              |             |            |
| $N_{2}$ $TH$ | <b>SHOM T,</b><br><b>KBA</b> | kт | dPxx, KBT | dP <sub>K3</sub> .<br>кВт | Ixx.<br>% | Uk. %                   | Pp,<br>кВт | Qр,<br>KBAD | Sp,<br><b>KBA</b> | dPrp,<br>кВт | dQтp,<br>KBAp | dSтp,<br>KBA | $P$ , $KBT$ | Q,<br>KBAp |
|              | 400                          |    | 0.95      | 5.9                       | 4.4       | ريه                     | 226.13     | 199.1       | 301.43            | 4.30         | 18.62         | 19.11        | 230.43      |            |
| -            | 400                          | -  | 0.95      | 5.9                       | 4.4       | 45                      | 309.       | 4.44        |                   | 5.02         | 26.33         | 26,80        | 314.28      | 297.7      |
| Всього       |                              |    |           |                           |           |                         | 535.38     | 470.546     |                   | 9.32         | 44.95         | 45.90        | 544.        |            |

Рисунок 2.5 - Розрахунок втрат потужності в цехових ТП

2.5 Визначення оптимального перерізу зовнішньої лінії живлення

Споживче товариство «Уланівський комбінат хлібопродуктів» знаходиться на відстані 3км від розподільчої підстанції. Для заживлення ЦРП, мусимо вибрати оптимальний переріз зовнішньої лінії живлення, яка буде живити підприємство.

За допомогою Excel створюється таблиця в якій розраховується мінімум річних приведених затрат в залежності від керованої змінної, якою в даній задачі є переріз КЛ F. Показником ефективності є річні приведені затрати в зовнішню лінію живлення. За критерій оптимальності обрано мінімум річних приведених затрат.

Складемо математичну модель вибору оптимальних перерізів КЛ 10 кВ. Керована змінна: переріз КЛ  $(\text{mm}^2)$ .

Множина доступних рішень: множина всіх стандартних перерізів КЛ 10 кВ.

ПЕР – річні приведені затрати.

$$
\begin{cases}\n3(F) = \left[ \left( E_e + E_a \right) \cdot K_0(F) + 3 \cdot I_n^2 \cdot r_0(F) \cdot t \cdot \tau \right] \cdot L \cdot k_n \to \min_{F \in X} \\
k_{\partial on} \cdot I_{\partial on}(F) \ge I_n \\
k_{na} \cdot I_{\partial on}(F) \ge I_n \cdot k_n \cdot k_{nna} \\
\Delta U_n(F) \le \Delta U_{\partial on} \\
K \ge F_{\kappa 3} \\
F \in X\n\end{cases}
$$
\n(2.28)

де  $K_0(F)$  – питома вартість КЛ, що залежить від перерізу і кількості ліній;

*л <sup>І</sup>* – струм однієї лінії;

 $I_{\text{don}}(F)$  – допустимий струм за ПУЕ по перерізу ([6] §1.3.13–§1.3.18);  $K_{\text{don}}(F)$  - коефіцієнт допустимого навантаження ([6] §1.3.22);  $\Delta U_H(F)$  – втрати напруги в лінії в нормальному режимі роботи;  $\Delta U_{na}F$  – втрати напруги в лінії перерізом х в після аварійному режимі;  $\Delta U_{\partial \Omega}$  – допустимі втрати напруги ([8] А.4.7);  $k_{\text{\tiny{AOD}}}$ — коефіцієнт допустимого навантаження,  $k_{\text{\tiny{AODI}}} = k_{\text{\tiny{II}}} \cdot k_{\text{\tiny{C}}} \cdot k_{\text{\tiny{2D}}}$  ; *кз <sup>І</sup>* – струм к. з. на початку лінії;  $t_n$  – приведений час к. з. (с) ≈ 1,5 с;  $C$  – тепловий коефіцієнт  $\frac{21}{2}$ *А с мм*  $\frac{(\sqrt{c})}{2}$  ([7], для кабелів 10кВ з AL жилами =

90).

Для вибору оптимального перерізу КЛ повинні виконуватися такі умови:

Обмеження для керованої змінної:

1) Переріз КЛ за умовою допустимості нагрівання в нормальному режимі вибирається згідно такого виразу:

$$
k_{\partial on} \cdot I_{\partial on}(x) \ge I_p = \frac{S_p}{\sqrt{3} \cdot U_{\text{HOM}} \cdot k_{\text{A}}},\tag{2.29}
$$

29

де *доп <sup>k</sup>* - коефіцієнт, що вносить корективи на струми в залежності від температури землі і повітря, згідно (ПУЕ таблиця 1.3.3);

 $I_{\partial on}(x)$  - допустимий тривалий струм навантаження, який залежить від перерізу КЛ, А;

*S р* - повна потужність навантаження, кВА;

*<sup>U</sup>ном* - номінальна напруга КЛ.

Коефіцієнт *к<sub>доп</sub>* визначається згідно формули:

$$
k_{\partial on} = k_{cep} \cdot k_{zp} \cdot k_{np},\tag{2.30}
$$

де *сер <sup>k</sup>* - коефіцієнт середовища (ПУЕ, табл. 1.3.49). Так як ПУЕ не передбачає ніяких додаткових умов прокладки  $k_{cep}$ =1;

*пр <sup>k</sup>* - коефіцієнт прокладки, враховує особливості та тип прокладки ліній. Враховуючи те, що ми прокладаємо повітряні лінії  $k_{np}$ =1;

*гр <sup>k</sup>* - коефіцієнт, що враховує особливості та тип грунту. Так як живляча лінія буде повітряною, *гр <sup>k</sup>* не враховується.

$$
k_{\partial on} = 1 \cdot 1 = 1.
$$

2) Переріз КЛ за умовою допустимості нагрівання в післяаварійному режимі вибирається згідно такого виразу:

$$
k_{na} \cdot k_{\partial on} \cdot I_{\partial on}(x) \ge k_{\pi} \cdot I_{\pi} \cdot k_{\mu, na},\tag{2.31}
$$

де *пa <sup>k</sup>* - коефіцієнт перевантаження ПЛ в післяаварійному режимі;

*н пa* . *<sup>k</sup>* - частина навантаження, що залишилася в післяаварійному режимі;

3) Переріз КЛ за умовою втрат напруги в нормальному режимі вибирається згідно такого виразу[9]:

$$
\Delta U_{\partial on} \ge \Delta U_{\pi}(F) = \frac{P_p \cdot r_0(F) + Q_p \cdot x_0(F)}{k_{\pi} \cdot U_{\text{HOM}}^2 \cdot 1000} \cdot L \cdot 100\% \tag{2.32}
$$

де *доп <sup>U</sup>* - допустимі втрати напруги в лінії, %;

 $\Delta U_{\rm \scriptscriptstyle I\!I}(F)$  - фактичні втрати напруги в лінії, залежно від перерізу, %;

*Pp* - активна потужність навантаження, кВт;

*Q<sup>p</sup>* - реактивна потужність навантаження, кВАр;

 $x_{0}(F)$  - реактивний опір проводу, залежно від перерізу, Ом/км.

4) Умова допустимості втрат напруги в післяаварійному режимі:

$$
\Delta U_{na, \partial on} \ge \Delta U_{na, \pi}(F),\tag{2.33}
$$

де  $\Delta U_{na, don}$  - допустимі втрати напруги в лінії в післяаварійному режимі, %;

.  $\Delta U_{na, n}(F)$  - фактичні втрати напруги в лінії в післяаварійному режимі, залежно від перерізу, %.

5) Відповідно до [6] потрібно провести перевірку на термічну стійкість лінії до дії струмів короткого замикання:

$$
F \ge F_{\kappa 3},\tag{2.34}
$$

де *Fкз* - мінімальний переріз, який витримує термічну дію струмів к.з. Переріз *Fкз* можна визначити за формулою:

$$
F_{\kappa 3} = \frac{I_{\kappa 3} \cdot \sqrt{t_n}}{C},\tag{2.35}
$$

де *кз <sup>І</sup>* - струм короткого замикання на стороні 10 кВ, А;

*п <sup>t</sup>* - приведений час к. з., с;

 $C$  - термічний коефіцієнт, А. с<sup>0,5</sup>/мм<sup>2</sup>. Згідно ГОСТ 30323-95 Таблиці 9 для алюмінієвого провода марки АС при допустимій температурі нагріву проводів при КЗ 200<sup>0</sup>С С=90 А $\cdot$  с<sup>0,5</sup>/мм<sup>2</sup>.

Коефіцієнт прокладки  $k_{np}$ =1 (ПУЕ Таблиця 1.3.28) для КЛ, які підходять до ТП в одній траншеї по два кабеля.

Коефіцієнт, що враховує особливості прокладки та грунту  $k_{2p}$ =1 згідно ПУЕ Таблиця 1.3.26.

Коефіцієнт середовища  $k_{cep}$  (ПУЕ, табл. 1.3.10). Так як поправка на температуру землі не вказана  $k_{cep}$ =1.

Коефіцієнт перевантаження в післяаварійному режимі  $k_{\text{A}} = 1,25$  згідно ПУЕ (Таблиця 1.3.32). Коефіцієнт попереднього навантаження 0,6, бо відношення  $I_n/(I_{\text{non}}k_{\text{non}})=0,2$ , що ближче до 0,6; вид прокладки – в землі, допустиме перевантаження триває 6 год.

Таблична форма для автоматизованого вибору оптимального перерізу КЛ від підстанції до ЦРП представлена на рисунку 2.6.

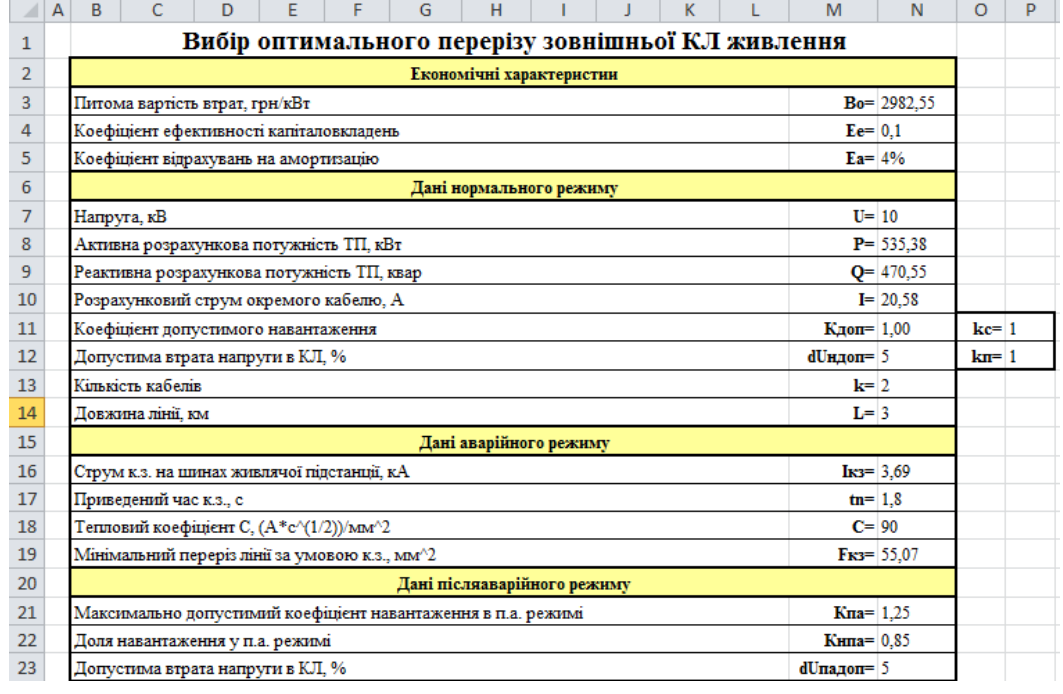

| 25 |                              | $F, MM^2$ | Ro.<br>Ом/км Ом/км | Xo,   | Ідоп, А  | Ко, т.<br>грн/км | dU <sub>H</sub> , % | dUna,<br>$\frac{0}{0}$ | dP.<br>кВт | К.<br>т.грн | $E^*K$ .<br>т.грн | Вв, т.грн | 3, т.грн                 | X                        | O <sub>1</sub> | O <sub>2</sub>           | <b>O3</b> | <b>O4</b> | 05        | Кз                       | Кзк                      |
|----|------------------------------|-----------|--------------------|-------|----------|------------------|---------------------|------------------------|------------|-------------|-------------------|-----------|--------------------------|--------------------------|----------------|--------------------------|-----------|-----------|-----------|--------------------------|--------------------------|
| 26 |                              | 10        | 3,1                | 0,122 | $\theta$ | 9.5381           | 2.58                | 5,15                   | 23,62      | 57,229      | 8.01              | 70.46     | $\overline{\phantom{a}}$ | $\overline{\phantom{a}}$ |                | $\overline{\phantom{a}}$ | $+$       |           |           | $\overline{\phantom{a}}$ | ---                      |
| 27 |                              | 16        | 1.94               | 0.113 | 75       | 13,7839          | 1.64                | 3,28                   | 14,78      | 82,703      | 11.58             | 44,09     | $\overline{\phantom{a}}$ | $\sim$                   | ÷              | ÷                        | ÷         | ÷         |           | 0.2743                   | ---                      |
| 28 |                              | 25        | 1.24               | 0,099 | 90       | 19,8536          | 1.07                | 2,13                   | 9,45       | 119,12      | 16.68             | 28.18     | --                       | $\sim$                   | ÷              | ÷                        | $+$       | $+$       |           | 0,2286                   | $-$                      |
| 29 |                              | 35        | 0.89               | 0,095 | 115      | 25,9532          | 0.78                | 1.56                   | 6.78       | 155.72      | 21.80             | 20.23     | ---                      | ---                      | ÷              | $\pm$                    | $+$       | $+$       |           | 0.1789                   | $\overline{\phantom{a}}$ |
| 30 |                              | 50        | 0.62               | 0,09  | 140      | 36,9265          | 0.56                | 1,12                   | 4,72       | 221,56      | 31,02             | 14,09     | $\overline{\phantom{a}}$ | $\sim$                   | ÷              | ÷                        | ÷         | $+$       |           | 0,1470                   | $\sim$                   |
| 31 | $\checkmark$                 | 70        | 0,443              | 0,086 | 165      | 50,5011          | 0.42                | 0.83                   | 3.38       | 303,01      | 42.42             | 10.07     | 52.49                    | $+$                      | ÷              | ÷                        | $+$       | $+$       | ÷         | 0.1247                   | 0.124703279              |
| 32 |                              | 95        | 0.326              | 0.083 | 205      | 65,4511          | 0.32                | 0.64                   | 2.48       | 392.71      | 54.98             | 7.41      | 62.39                    | $+$                      | ÷              | ÷                        | $+$       | ÷         | ÷         | 0.1004                   | $-$                      |
| 33 |                              | 120       | 0,258              | 0,081 | 240      | 82,823           | 0.26                | 0,53                   | 1.97       | 496,94      | 69,57             | 5.86      | 75,44                    | $+$                      | ÷              | $\ddot{}$                | $+$       | $+$       | $\ddot{}$ | 0,0857                   | $\cdots$                 |
| 34 |                              | 150       | 0.206              | 0.079 | 275      | 102.109          | 0.22                | 0.44                   | 1.57       | 612.65      | 85,77             | 4.68      | 90.45                    | $+$                      | $\pm$          | $\pm$                    | $\pm$     | $+$       | $+$       | 0.0748                   | ---                      |
| 35 |                              | 185       | 0,167              | 0,077 | 310      | 137,48           | 0.19                | 0,38                   | 1,27       | 824,88      | 115,48            | 3,80      | 119,28                   | $+$                      | ÷              | ÷                        | $+$       | ÷         |           | 0,0664                   | $\cdots$                 |
| 36 |                              | 240       | 0.129              | 0.075 | 355      | 190,672          | 0.16                | 0.31                   | 0.98       | 1144        | 160.16            | 2.93      | 163.10                   | $+$                      | ÷              | ÷                        | ÷         | $+$       | $\ddot{}$ | 0.0580                   | ---                      |
| 37 | Мінімальні затрати, тис. грн |           |                    |       |          |                  |                     |                        |            |             |                   |           | $3min = 52,490$          |                          |                |                          |           |           |           |                          |                          |
| 38 | Оптимальний переріз КЛ, мм^2 |           |                    |       |          |                  |                     |                        |            |             |                   |           | $x^* = 70,00$            |                          |                |                          |           |           |           |                          |                          |

Рисунок 2.6 - Таблична форма для автоматизованого вибору КЛ від підстанції до ЦРП

Проектне рішення: для зовнішньої лінії живлення на основі виконаного розрахунку в табличній формі слід вибрати кабельну лінію марки ААБ перерізом 70 мм<sup>2</sup>, при цьому мінімальне значення приведених затрат становить 52,49 тис. грн.

## 2.6 Визначення оптимальних перерізів КЛ 10 кВ

Коефіцієнт прокладки  $k_{np}$ =1 (ПУЕ Таблиця 1.3.28) для КЛ, які підходять до ТП в одній траншеї по два кабеля,  $k_{np} = 1$ .

Коефіцієнт, що враховує особливості прокладки та грунту  $k_{2p}$ =1 згідно ПУЕ Таблиця 1.3.26.

Коефіцієнт середовища  $k_{cep}$  (ПУЕ, табл. 1.3.10). Так як поправка на температуру землі не вказана  $k_{cep}$ =1.

Коефіцієнт перевантаження в післяаварійному режимі  $k_{\text{A}} = 1,25$  згідно ПУЕ Таблиця 1.3.32. Коефіцієнт попереднього навантаження 0,6, бо відношення  $I_{\text{m}}/(I_{\text{non}}k_{\text{non}})=0,2$ , що ближче до 0,6; вид прокладки – в землі, допустиме перевантаження триває 6 год.

Таблична форма для автоматизованого вибору оптимального перерізу КЛ від ЦРП до ТП1 представлена на рисунку 2.7.

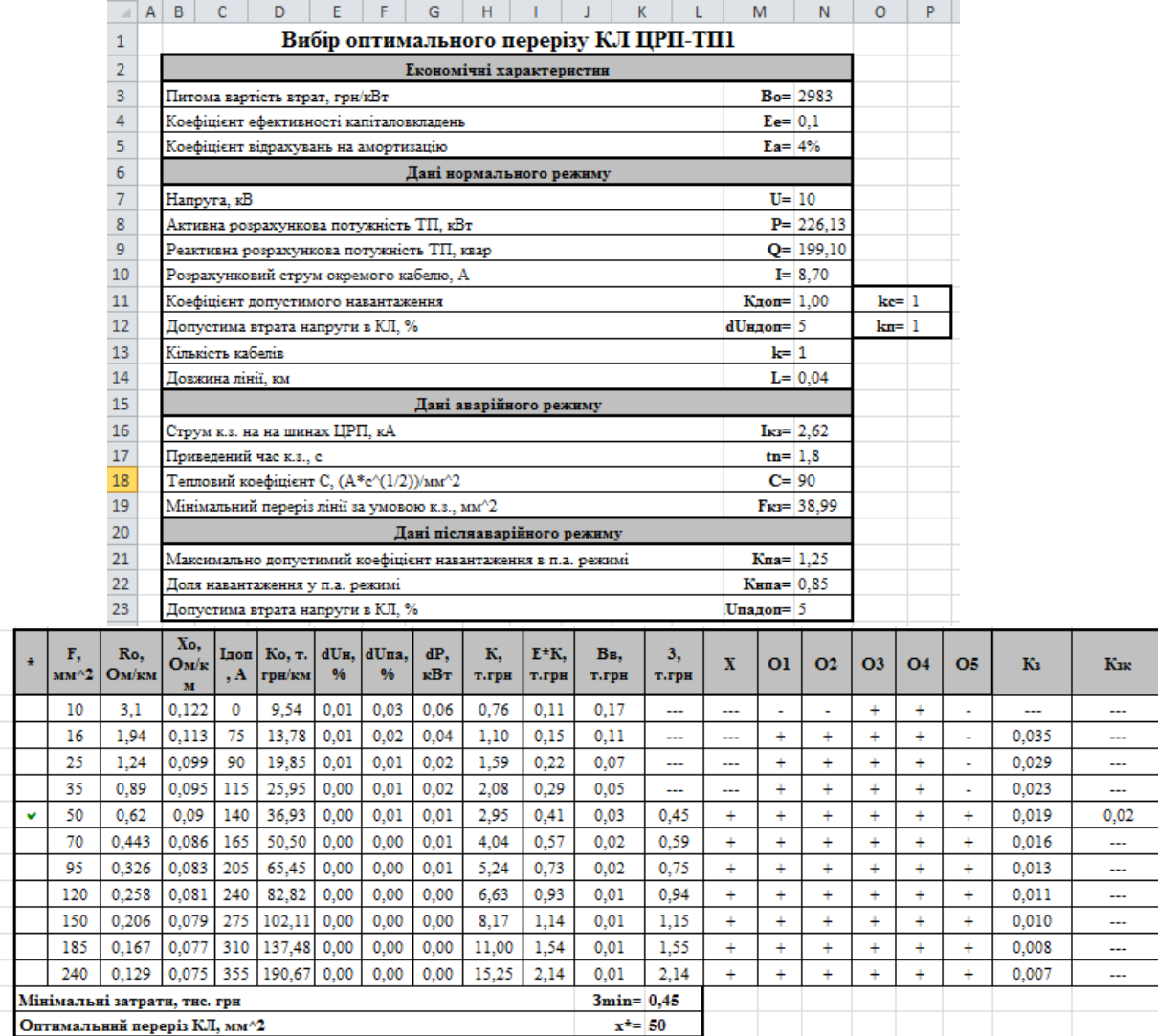

Рисунок 2.7 - Таблична форма для автоматизованого вибору КЛ від ЦРП до

Таблична форма для автоматизованого вибору оптимального перерізу КЛ від ЦРП до ТП2 представлена на рисунку 2.8.

|          |       | ⊿              | B<br>A                       | C                                                               | D            |                                          | E                 | F            | G            | Н             |              |                                                              | K              |                          |                         | M                    |                | N                | Ō                      | P                        |                                  |
|----------|-------|----------------|------------------------------|-----------------------------------------------------------------|--------------|------------------------------------------|-------------------|--------------|--------------|---------------|--------------|--------------------------------------------------------------|----------------|--------------------------|-------------------------|----------------------|----------------|------------------|------------------------|--------------------------|----------------------------------|
|          |       | 1              |                              |                                                                 |              |                                          |                   |              |              |               |              | Вибір оптимального перерізу КЛ ЦРП-ТП2                       |                |                          |                         |                      |                |                  |                        |                          |                                  |
|          |       | $\overline{2}$ |                              |                                                                 |              |                                          |                   |              |              |               |              | Економічні характеристин                                     |                |                          |                         |                      |                |                  |                        |                          |                                  |
|          |       | 3              |                              |                                                                 |              | Питома вартість втрат, грн/кВт           |                   |              |              |               |              |                                                              |                |                          |                         |                      | $Bo = 2982.6$  |                  |                        |                          |                                  |
|          |       | 4              |                              |                                                                 |              | Коефіцієнт ефективності капіталовкладень |                   |              |              |               |              |                                                              |                |                          |                         |                      | $Ee = 0.1$     |                  |                        |                          |                                  |
|          |       | 5              |                              |                                                                 |              | Коефіцієнт відрахувань на амортизацію    |                   |              |              |               |              |                                                              |                |                          |                         |                      | $Ea = 4%$      |                  |                        |                          |                                  |
|          |       | 6              |                              |                                                                 |              |                                          |                   |              |              |               |              | Дані нормального режнму                                      |                |                          |                         |                      |                |                  |                        |                          |                                  |
|          |       | 7              |                              | Напруга, кВ                                                     |              |                                          |                   |              |              |               |              |                                                              |                |                          |                         |                      | $U = 10$       |                  |                        |                          |                                  |
|          |       | 8              |                              | $P = 309.25$<br>Активна розрахункова потужність ТП, кВт         |              |                                          |                   |              |              |               |              |                                                              |                |                          |                         |                      |                |                  |                        |                          |                                  |
|          |       | 9              |                              | Реактивна розрахункова потужність ТП, квар<br>$Q = 271,44$      |              |                                          |                   |              |              |               |              |                                                              |                |                          |                         |                      |                |                  |                        |                          |                                  |
|          |       | 10             |                              | Розрахунковий струм окремого кабелю, А<br>$I = 11,88$           |              |                                          |                   |              |              |               |              |                                                              |                |                          |                         |                      |                |                  |                        |                          |                                  |
|          |       | 11             |                              | Коефіцієнт допустимого навантаження<br>Кдоп= 1.00               |              |                                          |                   |              |              |               |              |                                                              |                |                          |                         |                      |                |                  | kc= l                  |                          |                                  |
|          |       | 12             |                              | $d$ Uндоп= $5$<br>Допустима втрата напруги в КЛ, %              |              |                                          |                   |              |              |               |              |                                                              |                |                          |                         |                      |                |                  | km= 1                  |                          |                                  |
|          |       | 13             |                              | Кількість кабелів<br>$k = 2$                                    |              |                                          |                   |              |              |               |              |                                                              |                |                          |                         |                      |                |                  |                        |                          |                                  |
|          |       | 14             |                              | $L = 0.13$<br>Довжина лінії, км                                 |              |                                          |                   |              |              |               |              |                                                              |                |                          |                         |                      |                |                  |                        |                          |                                  |
|          |       | 15             |                              | Дані аварійного режнму                                          |              |                                          |                   |              |              |               |              |                                                              |                |                          |                         |                      |                |                  |                        |                          |                                  |
|          |       | 16             |                              | $I_{K3} = 2.62$<br>Струм к.з. на на шинах ЦРП, кА               |              |                                          |                   |              |              |               |              |                                                              |                |                          |                         |                      |                |                  |                        |                          |                                  |
|          |       | 17             |                              | $tn = 1.5$<br>Приведений час к.з., с                            |              |                                          |                   |              |              |               |              |                                                              |                |                          |                         |                      |                |                  |                        |                          |                                  |
|          |       | 18             |                              | Тепловий коефіцієнт С, (А*с^(1/2))/мм^2<br>$C = 90$             |              |                                          |                   |              |              |               |              |                                                              |                |                          |                         |                      |                |                  |                        |                          |                                  |
|          |       | 19             |                              | Мінімальний переріз лінії за умовою к.з., мм^2<br>$Fix = 35.59$ |              |                                          |                   |              |              |               |              |                                                              |                |                          |                         |                      |                |                  |                        |                          |                                  |
|          |       | 20             |                              |                                                                 |              |                                          |                   |              |              |               |              | Дані післяаварійного режнму                                  |                |                          |                         |                      |                |                  |                        |                          |                                  |
|          |       | 21             |                              |                                                                 |              |                                          |                   |              |              |               |              | Максимально допустимий коефіцієнт навантаження в п.а. режимі |                |                          |                         |                      | $Kna = 1,25$   |                  |                        |                          |                                  |
|          |       | 22             |                              |                                                                 |              | Доля навантаження у п.а. режимі          |                   |              |              |               |              |                                                              |                |                          |                         | Кнпа= 0.85           |                |                  |                        |                          |                                  |
|          |       | 23             |                              |                                                                 |              | Допустима втрата напруги в КЛ, %         |                   |              |              |               |              |                                                              |                |                          |                         | <b>Unagon=</b> 5     |                |                  |                        |                          |                                  |
|          |       | F.             | Ro.                          | Xo,                                                             | Ілоп.        | Ко. т.                                   | dU <sub>H</sub> . | dUna.        | dP.          |               | Е*К.         | Вв.                                                          |                |                          |                         |                      |                |                  |                        |                          |                                  |
| 25       | $\pm$ | $mm^2$         | Ом/км                        | OMk<br>$\bf{M}$                                                 | $\mathbf{A}$ | грн/км                                   | $\frac{0}{0}$     | 0/6          | кВт          | К, т.грн      | т.грн        | т.грн                                                        | 3, т.грн       | X                        | 01                      | <b>O<sub>2</sub></b> | <b>O3</b>      | <b>O4</b>        | <b>O5</b>              | Кз                       | Кзк                              |
| 26       |       | 10             | 3,1                          | 0,122                                                           | $\mathbf{0}$ | 9,54                                     | 0,06              | 0.13         | 0,34         | 2,48          | 0.35         | 1,02                                                         | $\overline{a}$ | <u></u>                  | ä,                      | ä,                   | $\ddot{}$      | $\ddot{}$        | ÷.                     | $\overline{\phantom{a}}$ |                                  |
| 27       |       | 16             | 1.94                         | 0.113                                                           | 75           | 13,78                                    | 0.04              | 0.08         | 0.21         | 3.58          | 0.50         | 0.64                                                         | $\sim$         | $\overline{\phantom{a}}$ | $+$                     | ÷                    | $+$            | $+$              |                        | 0.158                    | $\overline{\phantom{a}}$         |
| 28       |       | 25             | 1.24                         | 0.099                                                           | 90           | 19,85                                    | 0,03              | 0.05         | 0,14         | 5,16          | 0.72         | 0.41                                                         | $\overline{a}$ | ---                      | $\ddot{}$               | ÷.                   | $\ddot{}$      | $\ddot{}$        | ÷.                     | 0.132                    | ---                              |
| 29       |       | 35             | 0.89                         | 0.095                                                           | 115          | 25,95                                    | 0,02              | 0.04         | 0,10         | 6,75          | 0.94         | 0.29                                                         | <u></u>        | <u></u>                  | $+$                     | $\ddot{}$            | $+$            | $\ddot{}$        | ä,                     | 0.103                    |                                  |
| 30<br>31 | v     | 50<br>70       | 0.62<br>0.443                | 0.09<br>0,086                                                   | 140<br>165   | 36,93<br>50,50                           | 0,01<br>0,01      | 0.03<br>0.02 | 0,07<br>0,05 | 9.60<br>13,13 | 1.34<br>1,84 | 0.20<br>0,15                                                 | 1,55<br>1,98   | $\ddot{}$<br>$\ddot{}$   | $\ddot{+}$<br>$\ddot{}$ | ÷.<br>$+$            | ÷<br>$\ddot{}$ | $+$<br>$\ddot{}$ | $\ddot{}$<br>$\ddot{}$ | 0.085<br>0,072           | 0.08<br>$\overline{\phantom{a}}$ |
| 32       |       | 95             | 0,326                        | 0,083                                                           | 205          | 65,45                                    | 0.01              | 0.02         | 0,04         | 17,02         | 2,38         | 0.11                                                         | 2,49           | $\ddot{}$                | $\ddot{}$               | $\ddot{}$            | $+$            | $+$              | $\ddot{}$              | 0,058                    | -−                               |
| 33       |       | 120            | 0.258                        | 0.081                                                           | 240          | 82,82                                    | 0.01              | 0.01         | 0.03         | 21,53         | 3.01         | 0.08                                                         | 3.10           | $\ddot{}$                | $\ddot{}$               | $\ddot{}$            | $\ddot{}$      | $+$              | $\ddot{}$              | 0.049                    | -−                               |
| 34       |       | 150            | 0,206                        | 0,079                                                           | 275          | 102,11                                   | 0,01              | 0,01         | 0.02         | 26,55         | 3,72         | 0,07                                                         | 3,78           | $\ddot{}$                | $+$                     | $\ddot{}$            | $+$            | $+$              | $+$                    | 0,043                    |                                  |
| 35       |       | 185            | 0,167                        | 0,077                                                           | 310          | 137,48                                   | 0,00              | 0.01         | 0.02         | 35,74         | 5,00         | 0,05                                                         | 5,06           | $\ddot{}$                | $\ddot{}$               | $\ddot{}$            | $\ddot{}$      | $\ddot{}$        | $\ddot{}$              | 0,038                    | —                                |
| 36       |       | 240            | 0,129                        | 0,075                                                           | 355          | 190,67                                   | 0,00              | 0.01         | 0.01         | 49,57         | 6.94         | 0.04                                                         | 6.98           | $+$                      | $+$                     | $+$                  | $+$            | $+$              | $+$                    | 0,033                    | ÷.                               |
| 37       |       |                | Мінімальні затрати, тис. грн |                                                                 |              |                                          |                   |              |              |               |              | $3min = 1,55$                                                |                |                          |                         |                      |                |                  |                        |                          |                                  |
| 38       |       |                | Оптимальний переріз КЛ, мм^2 |                                                                 |              |                                          |                   |              |              |               |              | $x^* = 50$                                                   |                |                          |                         |                      |                |                  |                        |                          |                                  |

Рисунок 2.8 - Таблична форма для автоматизованого вибору КЛ від ЦРП до ТП2

Проектне рішення: для ЦТП 1 і ЦТП 2 слід вибрати кабелі марки ААБ, перерізом 50 мм<sup>2</sup> при цьому питомі затрати на 1 км довжини складуть: для ЦТП1 – 0,45 тис. грн., для ЦТП2 – 1,55 тис. грн..

2.7 Визначення оптимальних координат розміщення ЦРП за критерієм мінімуму затрат в СЕП

На території підприємства для підводу живлення до ЦТП потрібно встановити ЦРП. Для цього на генплані підприємства знайдемо оптимальні координати розміщення ЦРП по критерію мінімуму затрат, виходячи з того, що ЦРП може бути встановлений в довільному місці на території підприємства, незайнятому будівлями та дорогою.

Повна математична модель матиме такий вигляд:

$$
\begin{cases}\n3(x_0, y_0) = \left[ (E_e + E_{a,0k}) \cdot (a_{0k} + K_0(F_{0k})) + 3 \cdot I_{0k}^2 \cdot r_0(F_{0k}) \cdot k_{0k} \cdot B_0 \right] \cdot \rho((x_0, y_0), (x_{0k}, y_{0k})) + \\
\sum_{i=1}^n \left[ (E_e + E_a) \cdot (a + K_0(F_i) \cdot k_i) + 3 \cdot I_i^2 \cdot r_0(F_i) \cdot k_i \cdot B_0 \right] \cdot \rho((x_0, y_0), (x_{0k}, y_{0k})) \to \min_{x_0, y_0} ; \\
\min_{i=1}^n (x_i) \le x_0 \le \max_{i=1}^n (x_i); \\
\min_{i=1}^n (y_i) \le y_0 \le \max_{i=1}^n (y_i). \n\end{cases} \tag{2.40}
$$

де 3(x<sub>0</sub>, y<sub>0</sub>) - річні приведені затрати; *Е<sup>е</sup>* - коефіцієнт ефективності капіталовкладень; *Е<sup>а</sup>* - коефіцієнт відрахувань на амортизацію;  $K_0(F_i)$  - питома вартість ПЛ перерізом  $F_i$ ; *i <sup>I</sup>* - струм окремої ПЛ від ЦМ до і-тої ЦТП;  $r_0(F_i)$  - питомий опір ПЛ перерізом  $F_i$ ;  $B_{\overline{0}}$  - питома вартість втрат активної потужності в лінії; *<sup>I</sup><sup>ж</sup>* - струм живлячої ПЛ; *<sup>л</sup> <sup>k</sup>* - кількість проводів живлячої ПЛ;

*<sup>а</sup><sup>ж</sup>* - складова питомої вартості живлячої ПЛ на 1 км, не залежна від перерізу;

*i <sup>k</sup>* - кількість кабелів від ЦРП до і-тої ЦТП;

*i <sup>F</sup>* - переріз і-тої КЛ;

*<sup>F</sup><sup>ж</sup>* - переріз живлячої ПЛ;

*<sup>а</sup>* - складова питомої вартості КЛ на 1 км, не залежна від перерізу;

*n* - кількість ЦТП;

 $x_{0}^{\prime}, y_{0}^{\prime}$  - координати ЦМ;

, *у і і <sup>х</sup>* - координати і-тої ЦТП;

*<sup>х</sup>ж ж*, *<sup>у</sup>* - координати точки підведення зовнішньої лінії живлення.

Для визначення довжини проводів живлення від точки підведення зовнішньої лінії живлення до ЦРП буде використовуватися евклідова метрика, тому що лінію електропередачі можна прокласти по прямій лінії. Тоді довжина лінії буде обраховуватися по формулі:

$$
L = \sqrt{(x_0 - x_i)^2 + (y_0 - y_i)^2}
$$
 (2.41)

Довжина кабелю між двома координатами буде обраховуватися за формулою:

$$
L = |x_0 - x_i| + |y_0 - y_i|
$$
 (2.42)

Таблична форма EXCEL для визначення оптимальних координат центру мережі розташована на листі EXCEL під назвою "ЦМ" і зображена на Рисунку 2.9.
|                | A                                                  | B                                                                                           | c            | D            | F      |                | G      | н                  |       |       | K.             |       | M     |
|----------------|----------------------------------------------------|---------------------------------------------------------------------------------------------|--------------|--------------|--------|----------------|--------|--------------------|-------|-------|----------------|-------|-------|
| $\mathbf{1}$   |                                                    | Визначення центру електричної мережі 10 кВ                                                  |              |              |        |                |        |                    |       |       |                |       |       |
| $\overline{2}$ |                                                    | Технічні характеристики мережі                                                              |              |              |        |                |        |                    |       |       |                |       |       |
| 3              |                                                    | Напруга зовнішньої лінії живлення, кВ<br>$U_{\text{AK}} = 10$                               |              |              |        |                |        |                    |       |       |                |       |       |
| 4              |                                                    | Метрика зовнішньої лінії (Е чи НЕ)<br>Метрика $\mathbf{K} = \mathbf{H} \mathbf{E}$          |              |              |        |                |        |                    |       |       |                |       |       |
| 5              |                                                    | $U = 10$<br>Напруга розподільних мереж, кВ                                                  |              |              |        |                |        |                    |       |       |                |       |       |
| 6              |                                                    | Метрика розподільної мережі (Е чи НЕ)<br>$M$ етрика $P = H E$                               |              |              |        |                |        |                    |       |       |                |       |       |
| $\overline{7}$ |                                                    |                                                                                             |              |              |        |                |        |                    |       |       |                |       |       |
| 8              |                                                    | Економічні характеристики мережі                                                            |              |              |        |                |        |                    |       |       |                |       |       |
| 9              |                                                    | Питомі витрати, не залежні від перерізу зовнішньої лінії живлення, т.грн/км<br>$ax = 4$     |              |              |        |                |        |                    |       |       |                |       |       |
| 10             |                                                    | Питомі витрати, які не залежать від перерізу лінії розподільної мережі, т. грн/к<br>$a = 4$ |              |              |        |                |        |                    |       |       |                |       |       |
| 11             |                                                    | Питома вартість втрат, грн/кВт<br>$Bo = 2982,55$                                            |              |              |        |                |        |                    |       |       |                |       |       |
| 12             |                                                    | Коефіцієнт ефективності капіталовкладень<br>$Ee = 10,00%$                                   |              |              |        |                |        |                    |       |       |                |       |       |
| 13             |                                                    | Коефіцієнт відрахувань на амортизацію зовнішньої лінії живлення<br>$Eax = 4%$               |              |              |        |                |        |                    |       |       |                |       |       |
| 14             |                                                    | Коефіцієнт відрахувань на амортизацію КЛ 10 кВ                                              |              |              |        |                |        |                    |       |       | $Ea = 4\%$     |       |       |
| 15             |                                                    |                                                                                             |              |              |        |                |        |                    |       |       | Xo             | Yо    |       |
| 16             |                                                    | Координати ЦМ, м                                                                            |              |              |        |                |        |                    |       |       | 79,48          | 31,44 |       |
| 17             |                                                    |                                                                                             |              |              |        |                |        |                    |       |       |                |       |       |
|                |                                                    | Лінії                                                                                       | <b>X</b> , M | <b>Y.</b> M. | F.     | k              | Р. кВт | $Q$ , $\kappa B$ T | I.A   | Ro.   | Ko.            | L, M  | 3. T. |
| 18             |                                                    | живлення                                                                                    |              |              | $MM^2$ |                |        |                    |       |       | Ом/км т.грн/км |       | грн   |
| 19             |                                                    | ЖЛ                                                                                          | 79,48        | 65.07        | 70     | $\overline{2}$ | 535,38 | 470.55             | 20,58 | 0.443 | 50,5011        | 65,1  | 1,211 |
| 20             |                                                    | TII 1                                                                                       | 106,3        | 31,44        | 50     | 1              | 226,13 | 199,10             | 8,70  | 0,620 | 36,9265        | 58.3  | 0,684 |
| 21             |                                                    | TII 2                                                                                       | 60.04        | 89.45        | 50     | 2              | 309,25 | 271.44             | 11.88 | 0.620 | 36,9265        | 108.9 | 1,357 |
| 22             | Сумарні річні приведені затрати в мережу, тис. грн |                                                                                             |              |              |        |                |        |                    |       |       | 3,253          |       |       |

Рисунок 2.9 - Таблична форма визначення оптимальних координат розміщення ЦРП

Розрахунок оптимальних координат розміщення ЦРП здійснюється за допомогою засобу "Поиск решений" діалогове вікно, якого представлено на Рисунку 2.10.

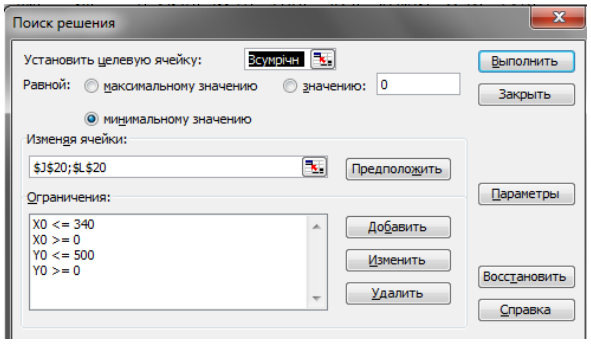

Рисунок 2.10 - Діалогове вікно засобу «Поиск решений» для визначення ЦМ

За допомогою засобу EXCEL "Поиск решений" було визначено оптимальні координати центру мережі  $X_0 = 79,48$ ,  $Y_0 = 31,44$ , яким відповідають сумарні річні приведені затрати в мережу 3,253 тис. грн. [10].

Проектне рішення:

Генплан підприємства з розміщеними на ньому ЦРП та ТП зображено на рисунку 2.12.

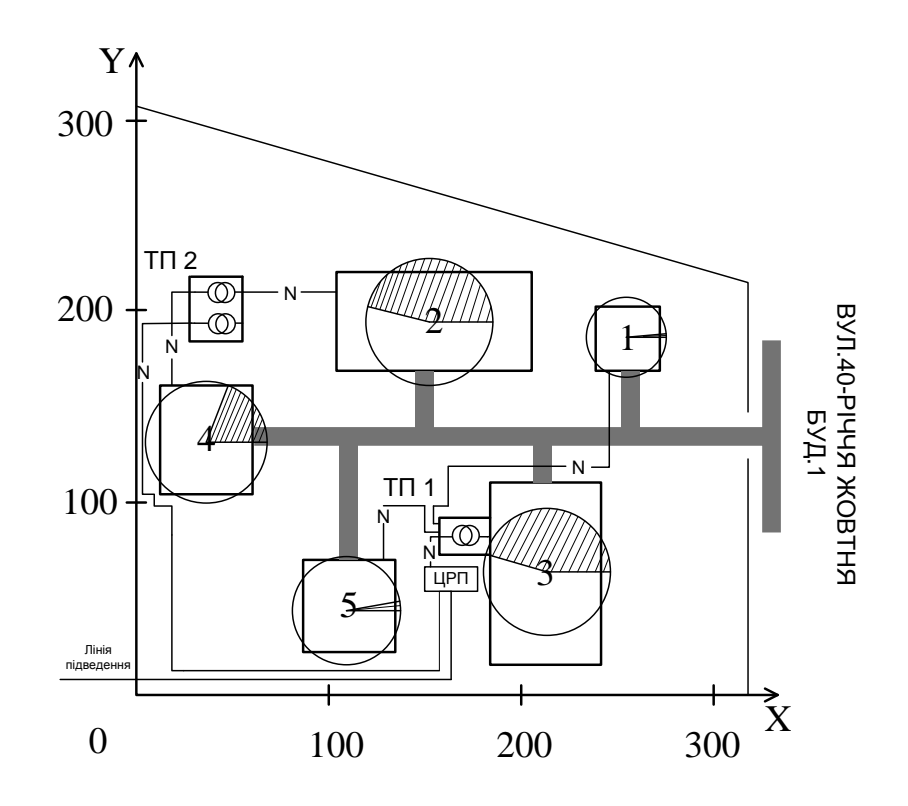

Рисунок 2.11 - Генплан підприємства із розташуванням ЦРП та ЦТП з їхнім навантаженням

Висновок:

Було визначено середні та розрахункові навантаження цехів та підприємства в цілому. Також було визначено кількість, потужність та місце розташування цехових ТП, а саме, було обрано, що споживачі підприємства доцільно розподілити між двома ЦТП: ЦТП1 – ТМ 1х400, ЦТП2 – ТМ 2х400. Визначено оптимальний переріз лінії живлення, яка виконана двоколовою кабельною лінією напругою 10 кВ марки АББ перерізом 70 мм<sup>2</sup> та оптимальні перерізи розподільної внутрішньозаводської мережі напругою 10 кВ, які виконані кабелями марки ААБ перерізами для ТП1, ТП2 50 мм<sup>2</sup> та прокладені в траншеях. Використовуючи засіб електронного процесора EXCEL «Поиск решений» було прийнято рішення щодо місця розташування ЦРП  $(X_0=79,48, Y_0=31,44)$ , сумарні річні приведені затрати в мережу при цьому становлять 3,253 тис. грн.

## 3. ОПТИМІЗАЦІЯ ВИКОРИСТАННЯ ДАХОВИХ ФОТОЕЛЕКТРИЧНИХ СТАНЦІЙ НА ПІДПРИЄМСТВІ

3.1 Методика визначення оптимальних параметрів дахової ФЕС

Методика визначення оптимальних параметрів дахових ФЕС базується на цільовій функції економічної ефективності ФЕС:

$$
E(\sum P_{\text{mod}}) \to \max , \tag{3.1}
$$

де *E* – економічний ефект від впровадження сонячних модулів, грн;  $\sum P_{\text{mod}}$  – сумарна потужність ФЕС.

Визначення сумарної потужності ФЕС базується на аналізі вихідної потужності окремого модуля та параметрів, які на неї впливають.

Потужність окремого модуля визначається за виразом [2]

$$
P_{\text{mod}} = I_{\text{onm}} \cdot S_{\text{eq}} \cdot \eta \cdot k_T \cdot k \cdot \cos \alpha, \tag{3.2}
$$

де  $I_{onm}$  – інтенсивність оптичної потужності сонця, Вт/м<sup>2</sup>;

 ${\cal S}_{e\bm{\phi}}$  — ефективна площа поверхні модуля, м<sup>2</sup>;

– ККД перетворення сонячної енергії в електричну, в.о.;

 $k_T$  — температурний коефіцієнт, в.о. (в [2] зазначено, що цей коефіцієнт можна приймати влітку, рівним 0,5 і взимку, рівним 0,7 );

*<sup>k</sup>* – коефіцієнт поглинання, в.о.;

 $\alpha$  – кут між сонячними променями і нормаллю, що проходить через центр модуля.

Враховуючи, що добуток складових

$$
I_{onm} \cdot S_{e\phi} \cdot \eta \cdot k_T \cdot k \approx P_{\text{HOM}},\tag{3.3}
$$

40

де *<sup>P</sup>ном* – значення номінальної потужності сонячного модуля, вираз (3.2) може бути записано у вигляді:

$$
P_{\text{mod}} = P_{\text{HOM}} \cdot \cos \alpha. \tag{3.4}
$$

Однак, практичне використання цього виразу дає точний результат за умови, коли сонце розташоване по відношенню до модуля так, що через його центр умовно можна провести площину, яка перпендикулярна поверхні модуля і проходить через його центр (рис. 3.1)

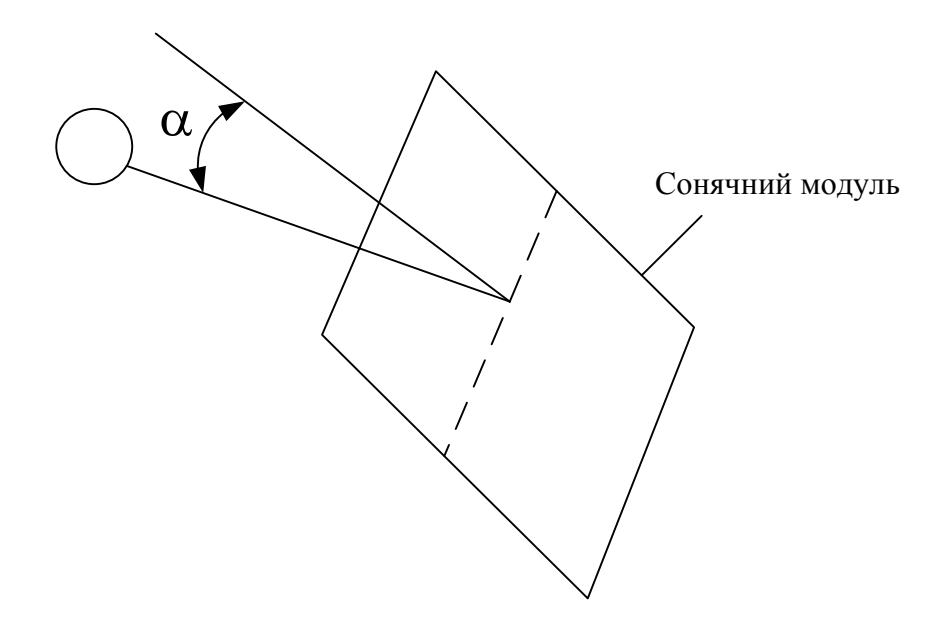

Рисунок 3.1 – Ілюстрація кута $\alpha$ 

За реальних умов, коли панелі модулів нерухомі, необхідно врахувати ще азимутальний кут δ [14] (рис. 3.2)

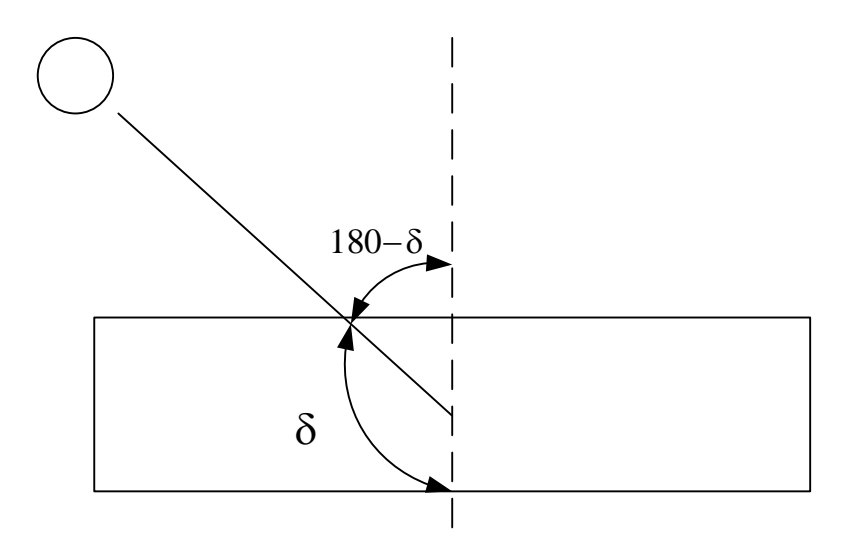

Рисунок 3.2 – Ілюстрація азимутального кута  $\delta$ 

З врахуванням останнього, вираз (3.4) для визначення потужності модуля набуде вигляду

$$
P_{\text{MO} \partial} = P_{\text{HOM}} \cdot \cos \alpha \cdot \cos(180 - \delta). \tag{3.5}
$$

Оскільки модулі другого та інших дальших рядів можуть бути затінені сонцем при певному його куті стояння, то варто враховувати частку їх затінення, щоб визначити ту частину енергії, яка буде вироблятися незатіненою часткою модулів. Для визначення частки незатінення панелей необхідно скористатися геометричними параметрами сонячної установки (рис. 3.3)

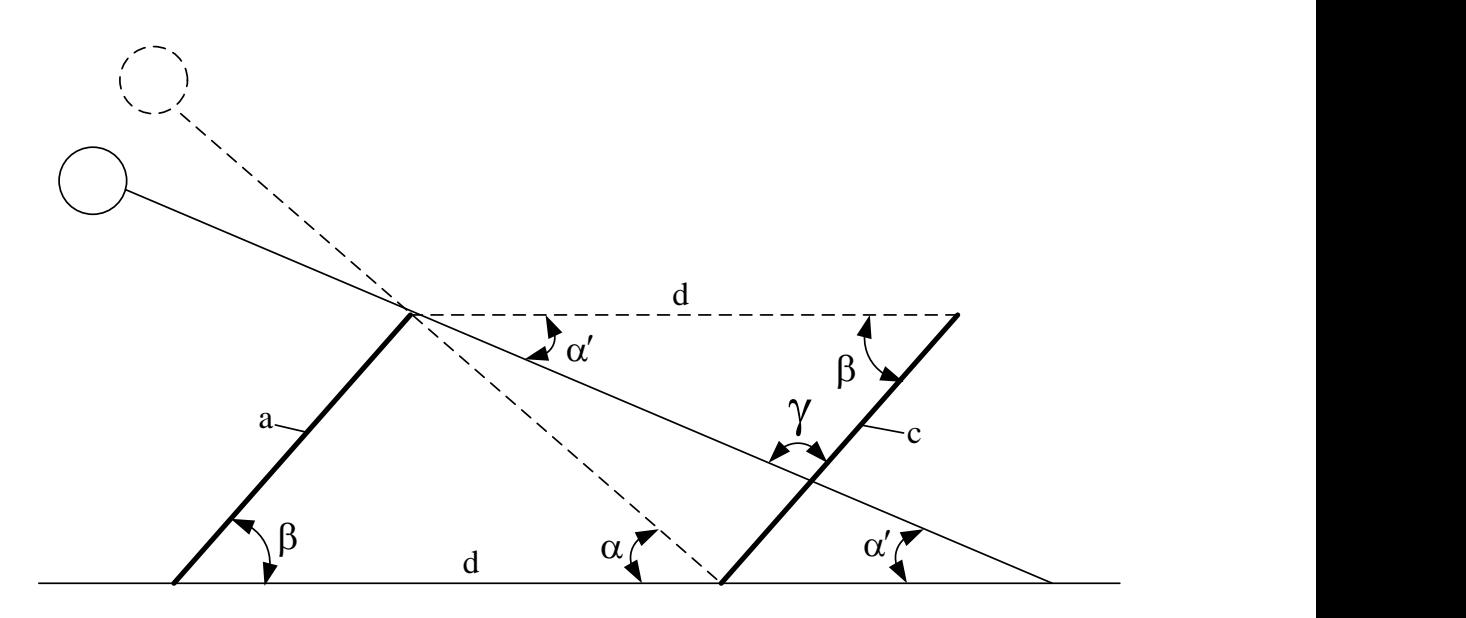

Рисунок 3.3 – Визначення частки незатінення модуля другого ряду

На рисунку 3.3 введено такі позначення:

а – довжина сонячного модуля, м;

 – кут сонцестояння, коли сонячні промені співпадають з напрямом нормалі до сонячного модуля, °;

 $\beta$  – кут між сонячною панеллю і горизонтальною поверхнею, °, причому

$$
\beta = 90 - \alpha \tag{3.6}
$$

*<sup>d</sup>* – відстань між сонячними модулями [14], м,

$$
d = \frac{a}{\cos \beta};\tag{3.7}
$$

 $\alpha'$  – кут сонцестояння в заданий час, °;

– кут , що дорівнює

$$
\gamma = 180 - \alpha' - \beta; \tag{3.8}
$$

с – частка незатінення, м., яка визначається за теоремою синусів

$$
\frac{d}{\sin \gamma} = \frac{c}{\sin \alpha'} \Rightarrow c = d \frac{\sin \alpha'}{\sin \gamma}.
$$
 (3.9)

Враховуючи (3.5) і (3.9), потужності модулів другого ( $P_{MOQ}$ ) і наступного рядів, що розташовані під кутом, як і перший ряд, можуть бути визначені за формулою

$$
P_{MO\partial 2} = P_{HOM} \cdot \cos(\alpha - \alpha') \cdot \cos(180 - \delta) \cdot \frac{c}{a} = P_{MO\partial 1} \cdot \frac{c}{a}.
$$
 (3.10)

Для визначення кута сонцестояння в заданий час  $\alpha'$  та азимутального кута можна скористатися інструментом NOAA Solar Calculator «Сонячний калькулятор»[15], який знаходиться у вільному доступі.

Розрахунок виробленої електроенергії за добу можна здійснити, сумуючи значення годинних обсягів виробленої електроенергії модулями (що еквівалентні значенню середньої потужності модуля за годину) за період від сходу сонця до заходу за виразом:

$$
W_{\partial O\tilde{O}} = \sum_{\alpha'_{t=t_{cx}}, \beta_{t=t_{cx}}}^{\alpha'_{t=t_{3ax}}, \beta_{t=t_{3ax}}} P_{MO\partial 1}(\alpha, \alpha', \delta) + N \cdot M \cdot P_{MO\partial 2}(\alpha, \alpha', \delta)), \quad (3.11)
$$

де  $\alpha'_{t=t_{cx}}$  — кут сонцестояння в першу годину після його сходу, °;  $\alpha'_{t=t_{3ax}}$  — кут сонцестояння в останню годину перед його заходом, °;  $\beta_{t=t_{cx}}$  — азимутальний кут сонця в першу годину після його сходу,  $^{\circ};$ β<sub>t=t3ax</sub> – азимутальний кут сонця в останню годину перед його заходом, °; *N* – кількість модулів в ряд, шт.;

*M* – кількість рядів модулів, не рахуючи першого, шт., яку можна визначити, завдяки розрахованій відстані *d* між сонячними модулями.

Якщо стоїть задача максимального заповнення даху сонячними панелями, то кількість рядів

$$
M = O\kappa p y z n. \text{Menu.}(\frac{III}{d}) + 1,\tag{3.12}
$$

тут – *Округл* менш. $(\frac{11}{1})$ *d <sup>Ш</sup> Округл менш* – округлення частки *d Ш* до меншого цілого .

Під час розрахунків необхідно враховувати, що формула (3.11) ефективна до використання за ясної погоди і температурного режиму, який забезпечує отримання номінальної потужності модулем за умов направлення панелі безпосередньо в сторону сонця. За інших умов необхідно вводити поправки на температурний режим і хмарність. В такому випадку вираз (3.11) набуде вигляду

$$
W_{\partial o\partial} = \sum_{\alpha'_{t=t_{cx}}, \beta_{t=t_{cx}}}^{\alpha'_{t=t_{3ax}}, \beta_{t=t_{3ax}}} P_{\text{mod}}(\alpha, \alpha', \delta) + N \cdot M \cdot P_{\text{mod}}( \alpha, \alpha', \delta) \cdot k_{Tt} \cdot k_{XMt}, \qquad (3.13)
$$

де  $k_{Tt}$  – поправочний коефіцієнт за умов відхилення потужності від номінального значення за умов зміни температури навколишнього середовища, в.о. (дані виробників модулів);

*ХМt <sup>k</sup>* – поправочний коефіцієнт за умов відхилення потужності від номінального значення за умов хмарної погоди (може досягати 0,06-0,08 [2]);

Отже, визначаючи параметри сонцестояння та оптимізуючи кут нахилу модулів, а також відстань між ними, можна досягти максимальної економічної ефективності фотоелектричної дахової станції (3.1).

3.2 Моделювання оптимальної ФЕС на підприємстві за спрощеною методикою

Спрощена методика визначення показників ефективності, відповідно до [2] може бути подана наступним алгоритмом.

1. Визначається площа одного модуля за формулою:

$$
S_{\text{mod}} = B_{\text{mod}} \cdot A_{\text{mod}} \,, \tag{3.14}
$$

де  $B_{\text{MOL}}$  – ширина модуля, м;

 $A_{M0J}$  – довжина модуля, м.

2. Визначається cумарна кількість модулів за формулою:

$$
N_{\text{cym.mo},\mu} = \frac{S_{\text{max.cym}}}{S_{\text{mog}} \cdot k_{\text{buk.n,n,aaxy}}},\tag{3.15}
$$

де —  $S_{\rm max.cym}$  – сумарна площа даху, м $^2$ ;

 $k_{\text{BKK,III,IAXV}}$  – коефіцієнт використання площі даху.

3. Визначається cумарна кількість модулів, які додатково можна розмістити за формулою:

$$
N_{\text{MQA},\text{IQA}} = \frac{S_{\text{Aaxcym}} - N_{\text{cym}.\text{MQA}} \cdot S_{\text{MQA}}}{S_{\text{MQA}}} \tag{3.16}
$$

4. Визначається площа, що залишається за формулою:

$$
S_{\text{ocr}} = S_{\text{max.cym}} - N_{\text{cym.mog}} \cdot S_{\text{mod}} \tag{3.17}
$$

5. Визначається площа, що залишається після використання максимальної кількості модулів за формулою:

$$
S_{\text{OCT.MAKC}} = S_{\text{AAX.CYM}} - (N_{\text{CYM.MO}\text{A}} + N_{\text{MO}\text{A,AO}\text{A}}) \cdot S_{\text{MO}\text{A}} . \tag{3.18}
$$

6. Визначається встановлена потужність СЕС за формулою:

$$
P_{\rm gct} = P_{\rm m0A} \cdot N_{\rm Cym.m0A} \cdot 10^{-3} \,, \tag{3.19}
$$

де  $P_{\text{mod}}$  – потужність фотоелектричного модуля, Вт.

7. Визначається середньодобовий обсяг виробленої електроенергії модулем за формулою:

$$
W_{\text{cep},\text{qof},\text{MQA}} = P_{\text{MQA}} \cdot W_{\text{HCOJ},\text{C,p}} \cdot 10^{-3} , \qquad (3.20)
$$

де  $W_{\text{i}\text{\tiny HCOJ},\text{C},\text{p}}$  – середньорічна сонячна інсоляція за добу,  $\mathrm{^{k}Br\cdot ro}$ д $_{\mathrm{M}^2}$ . <sub>день</sub>.

8. Визначається середньодобовий обсяг виробленої електроенергії СЕС за формулою:

$$
W_{\text{cep},\text{Q06},\text{CEC}} = W_{\text{cep},\text{Q06},\text{MQA}} \cdot N_{\text{cym},\text{MQA}} \,. \tag{3.21}
$$

9. Визначається річний обсяг виробленої електроенергії СЕС за формулою:

$$
W_{\text{piu.CEC}} = W_{\text{cep.qo6.CEC}} \cdot 365. \tag{3.22}
$$

10. Визначається вартість СЕС під ключ за формулою:

$$
S_{\text{CEC. KJ}} = S_{\text{HHT. CEC. KJ}} \cdot P_{\text{BCT}},\tag{3.23}
$$

де  $S_{\text{ntr.CEC. KJ}}$  – питома вартість СЕС "під ключ", грн.

11. Визначається обсяг прибутку по зеленому тарифу за формулою:

$$
\Pi_{\text{pi}} = W_{\text{piu.CEC}} \cdot C_W \cdot (1 - \Pi_{\text{sign}}), \tag{3.24}
$$

де  $C_W$  – вартість електроенергії по зеленому тарифу, кВт ∙ год; Пвідр – податкові відрахування, грн.

12. Визначається простий термін окупності за формулою:

$$
T_{\text{OK}} = \frac{S_{\text{CEC. KJ}}}{\Pi_{\text{pi}}}
$$
\n(3.25)

#### **Вихідні дані:**

Сумарна площа даху:  $S_{\text{max.cym}} = 900 \ (\text{m}^2),$ Потужність фотоелектричного модуля:  $P_{\text{mod}} = 270 \text{ (Br)}$ , Довжина модуля:  $A_{MQA} = 1,65$  (м), Ширина модуля:  $B_{\text{MOL}} = 0.992$  (м), Коефіцієнт використання площі даху:  $k_{\text{BHK,II},\text{J},\text{J},\text{J}} = 0.8$ , Середньорічна сонячна інсоляція за добу:

$$
W_{\text{ikcoJ},c,p} = 3.11 \left( \frac{\text{kBr} \cdot \text{roJ}}{M^2 \cdot \text{A} \cdot \text{B}} \right)
$$

Питома вартість СЕС "під ключ":  $S_{\text{nut.CEC. KJ}} = 30000$  (грн),

Вартість електроенергії по зеленому тарифу:  $C_W = 4.401(\text{rBr} \cdot \text{rog}),$ 

Податкові відрахування: П<sub>відр</sub> = 0,4 (грн).

#### **Розрахунок**

Площа модуля відповідно до (3.14):

:

:

$$
S_{\text{mod}} = B_{\text{mod}} \cdot A_{\text{mod}} = 0.992 \cdot 1.65 = 1.67 \text{ (m}^2).
$$

Сумарна кількість модулів відповідно до (3.15):

$$
N_{\text{cym.mo},\mu} = \frac{S_{\text{max.cym}}}{S_{\text{mod}} \cdot k_{\text{bmx.n},\text{max}}} = \frac{900}{1,67 \cdot 0,8} = 439 \text{ (IUT)}.
$$

Сумарна кількість модулів, які додатково можна розмістити відповідно до (3.16):

$$
N_{\text{mod},\text{mod}} = \frac{S_{\text{max.cym}} - N_{\text{cym},\text{mod}} \cdot S_{\text{mod}}}{S_{\text{mod}}} = \frac{900 - 439 \cdot 1,67}{1,67} = 110 \text{ (mJ)}.
$$

Площа, що залишається відповідно до (3.17):

$$
S_{\text{ocr}} = S_{\text{max.cym}} - N_{\text{cym.mog}} \cdot S_{\text{mod}} = 900 - 439 \cdot 1{,}67 = 181{,}445 \text{ (m}^2).
$$

Площа, що залишається після використання максимальної кількості модулів відповідно до (3.18):

$$
S_{\text{ocr.maxc}} = S_{\text{max.cym}} - (N_{\text{cym.mo}_A} + N_{\text{mod},\text{mod}}) \cdot S_{\text{mod}} = 900 - (439 + 110) \cdot 1,397 \cdot (M^2).
$$

Встановлена потужність СЕС відповідно до (3.19):

$$
P_{\text{BCT}} = P_{\text{MQA}} \cdot N_{\text{CYM.MOA}} \cdot 10^{-3} = 270 \cdot 439 \cdot 10^{-3} = 118,53 \text{ (kBr)}.
$$

Середньодобовий обсяг виробленої електроенергії модулем відповідно до (3.20):

$$
W_{\text{cep},\text{Q06},\text{MQA}} = P_{\text{MQA}} \cdot W_{\text{HCOJ},\text{C},\text{p}} \cdot 10^{-3} = 270 \cdot 3{,}11 \cdot 10^{-3} = 0{,}84 \text{ (KBT } \text{rOA)}.
$$

Середньодобовий обсяг виробленої електроенергії СЕС відповідно до (3.21):

$$
W_{\text{cep},\text{до6.CEC}} = W_{\text{cep},\text{до6.MoA}} \cdot N_{\text{cym}.\text{MoA}} = 0.84 \cdot 439 = 368,628 \text{ (кВт} \cdot \text{год).}
$$
  
Річний обсяг виробленої електроенергії СЕС відповідно до (3.22):  

$$
W_{\text{piu.CEC}} = W_{\text{cep},\text{до6.CEC}} \cdot 365 = 368,628 \cdot 365 = 134549,3 \text{ (кВт} \cdot \text{год).}
$$
  
Вартість СЕС під ключ відповідно до (3.23):

 $S_{\text{CEC. KJ}} = S_{\text{HHT. CEC. KJ}} \cdot P_{\text{BCT}} = 30000 \cdot 118,53 = 3555900 \text{ (rph)}.$ Обсяг прибутку по зеленому тарифу відповідно до (3.24):  $\Pi_{\text{pi}} = W_{\text{pi}\text{-CEC}} \cdot C_W \cdot (1 - \Pi_{\text{pi,ap}}) = 134549.3 \cdot 4.401 \cdot (1 - 0.4) =$ 355291 (грн).

Простий термін окупності відповідно до (3.25):

$$
T_{\text{OK}} = \frac{S_{\text{CEC. KJ}}}{\Pi_{\text{piv}}}
$$
 =  $\frac{3555900}{355291}$  = 10,008 (porkiB).

3.3 Моделювання оптимальної ФЕС на підприємстві за розробленою методикою

#### Цех 1

Визначення виробленої електричної електроенергії по місяцям протягом року

#### **Вихідні дані:**

Номінальна потужність модуля, Р<sub>номм</sub>= 0,27 (кВт);

Довжина модуля,  $A_w=1,65$  (м);

Ширина модуля,  $B_{M}$ =0,992 (м);

Довжина даху,  $A_{\pi} = 30$  (м);

Ширина даху,  $B_n = 30$  (м);

Кількість модулів в ряд, максимальна,  $N_{M \text{max}} = 30 \text{ (III)}$ ;

Кількість модулів в ряд, задана,  $N<sub>w</sub>=30$  (шт);

Відстань між сонячними модулям, d=7,5 (м);

Кількість рядів максимальна, m<sub>max</sub>=4 (шт);

Кут нахилу модулів, δ=77,29 (град);

Коефіцієнт оподаткування,  $k_0$ =0,4 (в.о.);

Вартість зеленого тарифу, С=4,14 (грн/кВт\*год);

Коефіцієнт зниження потужності за похмурих днів, k=8 (в.о.).

### **Розрахунок**

Визначимо за допомогою сонячного калькулятора свій часовий пояс, висоту сонцестояння (Додаток Л, Таблиця Л1) та азимутний кут сонця (Додаток Л, Таблиця Л2) від 6:00 до 20:00 години за рік.

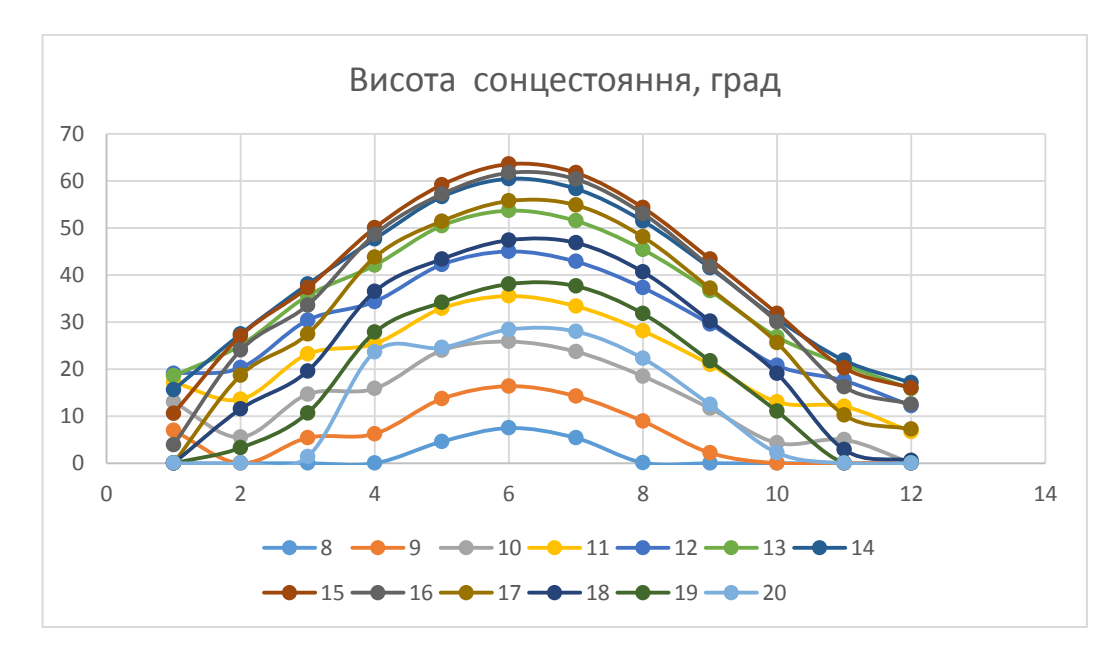

Рисунок 3.4 – Висота сонцестояння.

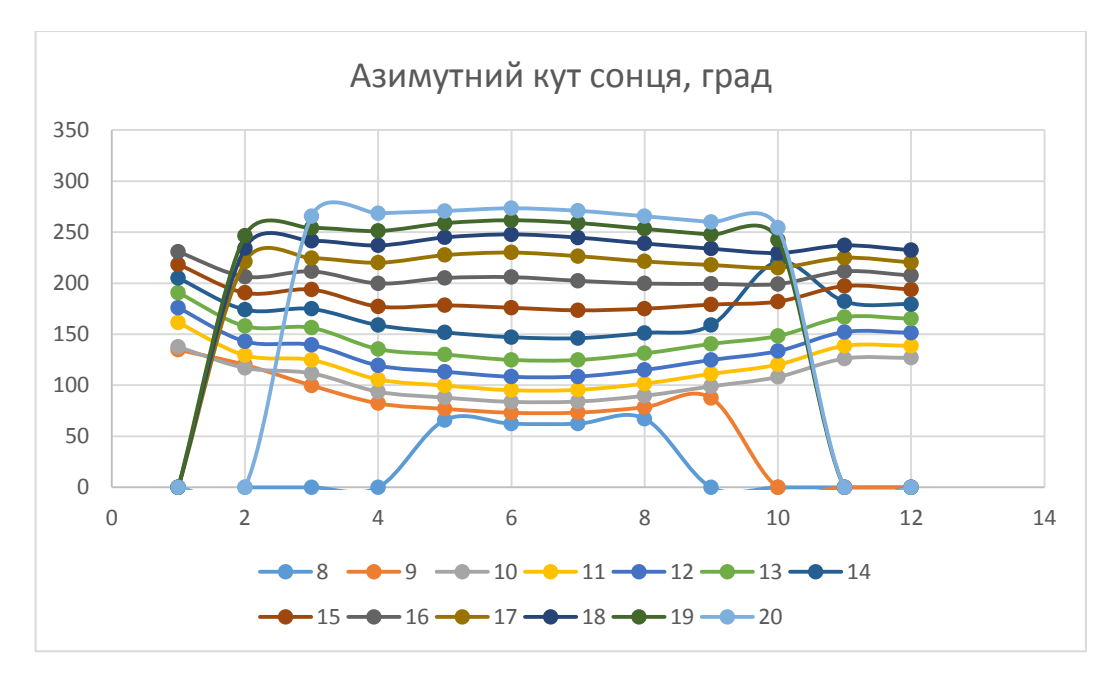

Рисунок 3.5 – Азимутний кут сонця.

Потужність одного модуля в першому ряду модулів для шостої години дня січня, визначається за формулою:

$$
P_{\text{mod}} = H_{\text{conu,cmosh.}} \cdot \delta \cdot P_{\text{mod.}M} \cdot \cos \alpha, \tag{3.26}
$$

 $P_{\text{MOL}} = 0 \cdot 0 \cdot 0,27 \cdot \cos 77,29 = 0 \text{ (KBr)},$ 

де *<sup>H</sup>сонц*.*стоян*. – висота сонцестояння;

 $\delta$  – азимутний кут сонця;

*<sup>P</sup>ном*.*<sup>м</sup>* – номінальна потужність модуля;

 $\cos \alpha$  – кут нахилу модулів.

Підставивши дані в формулу 3.22 отримаємо потужність одного модуля в першому ряду модулів для години, яку нам потрібно розрахувати. Розрахунок наведено в таблиці Л3 (Додаток Л) .

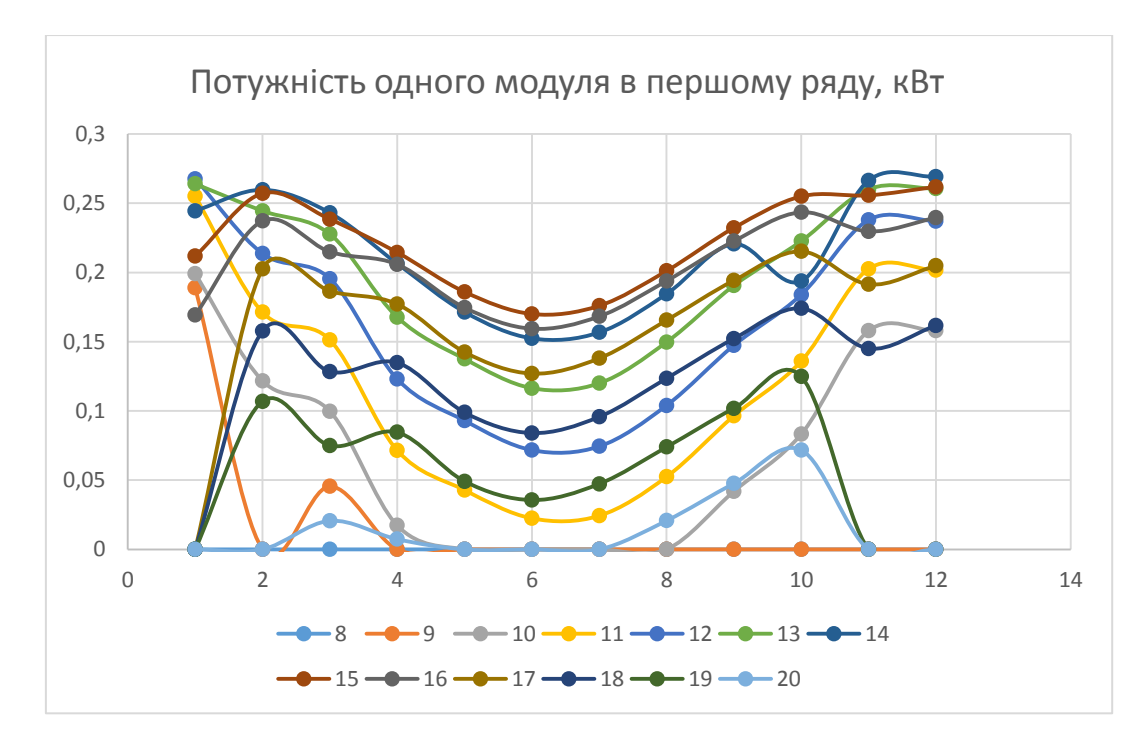

Рисунок 3.6 - Потужність одного модуля в першому ряду модулів за рік.

Частка не затінення наступного ряду модулів розрахуємо за формулою:

$$
C_{H} = A_{M} \cdot d \cdot \sin\delta
$$
 (6.0.), (3.27)  

$$
C_{H} = 1.65 \cdot 5 \cdot \sin(77.29) = 0
$$
 (B.0.),

де А<sub>мод</sub> – довжина модуля;

d – відстань між сонячними модулями;

δ – кут нахилу модулів.

Підставивши дані в формулу 3.27 отримаємо частку не затінення наступного ряду модулів для години, яку нам потрібно розрахувати. Розрахунок наведено в таблиці Л4 (Додаток Л)

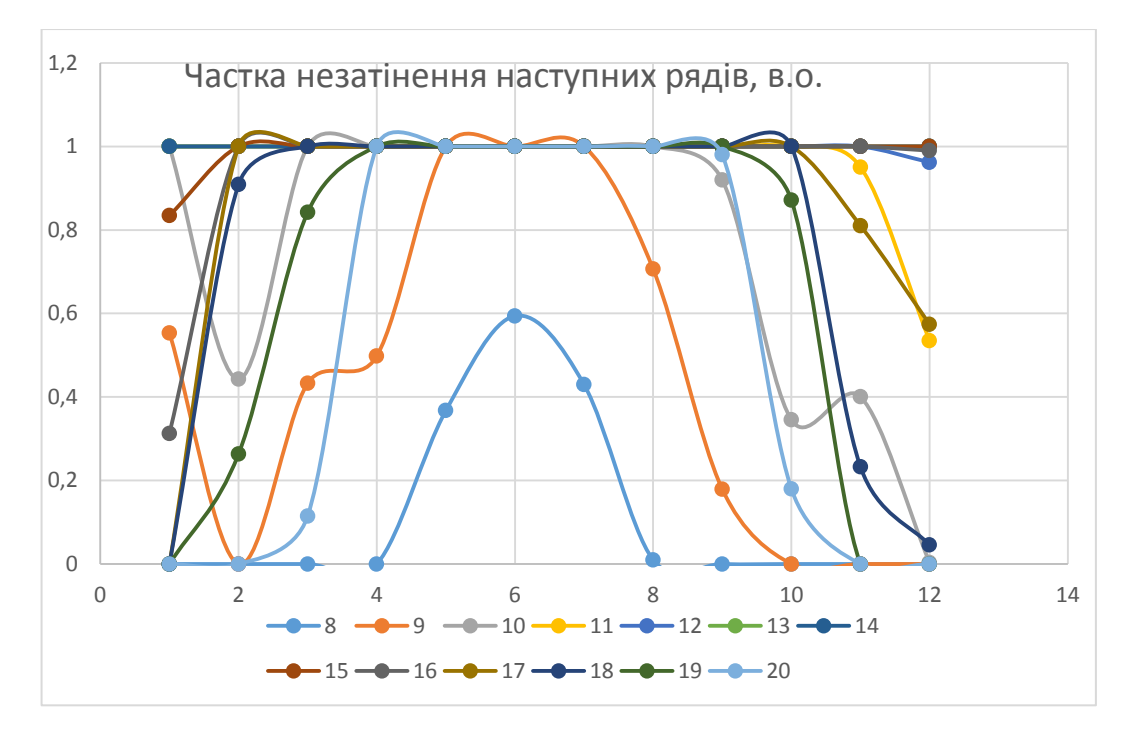

Рисунок 3.7 - Частка не затінення наступного ряду модулів за рік.

Потужність одного модуля в наступному ряду модулів розрахуємо за формулою:

$$
P_{2p} = C_n \cdot P_{lp},\tag{3.28}
$$

$$
P_{2p}=0.0=0
$$
 (kBr).

Розрахунок наведено в таблиці Л5 (Додаток Л)

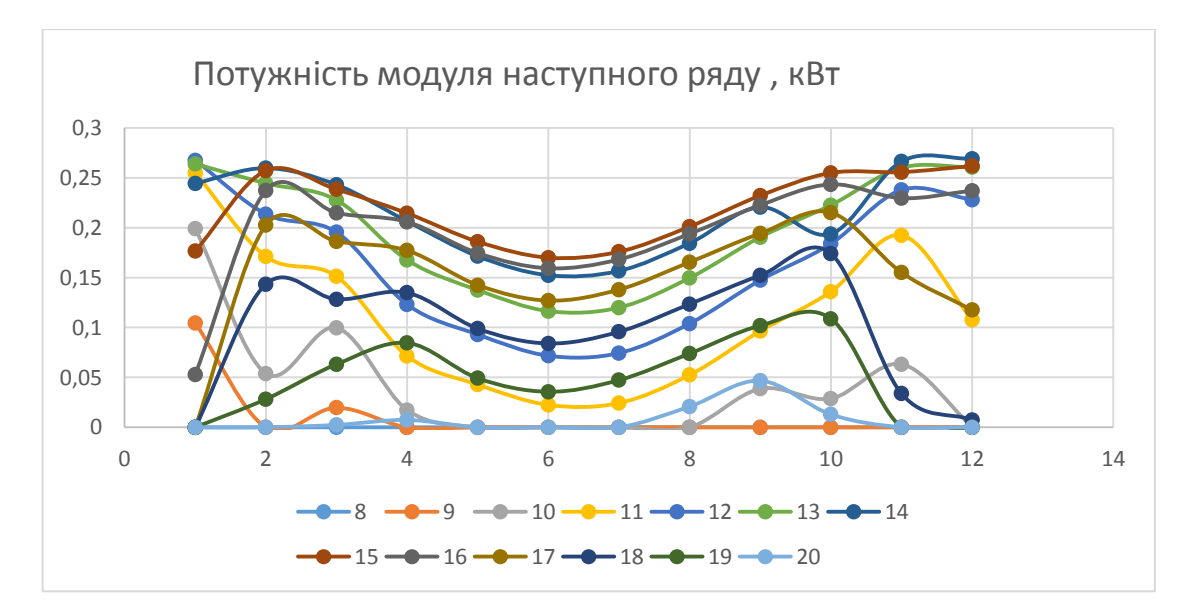

Рисунок 3.8 – Потужність модуля наступного ряду.

Сумарну потужність модулів розрахуємо за формулою:

$$
P_{cym} = P_{1p} \cdot N_M + P_{2p} \cdot N_M \cdot (m-1),
$$
\n
$$
P_{cym} = 0.30 + 0.30 \cdot (4-1) = 0 \text{ (kBr)}.
$$
\n(3.29)

Розрахунок наведено в таблиці Л6 (Додаток Л)

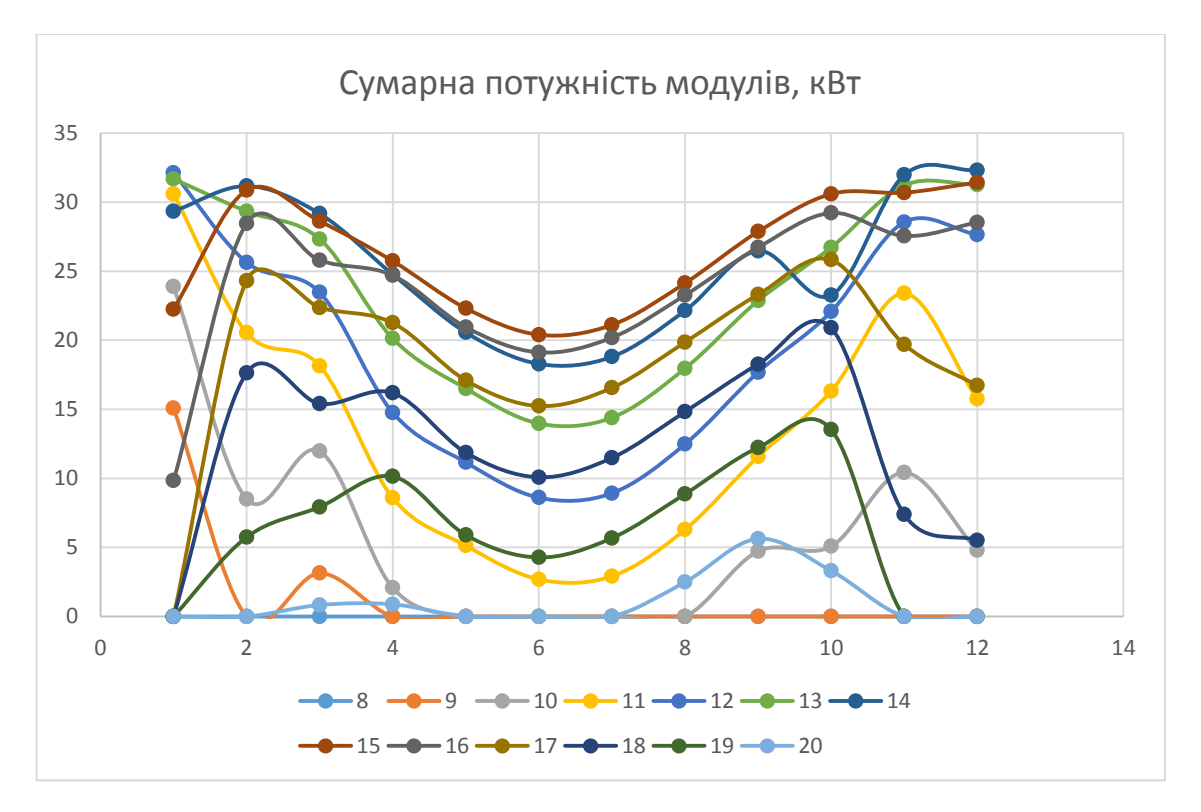

Рисунок 3.9 – Сумарна потужність модулів.

Визначимо ефективність використання модулів за формулою:

$$
E_{\text{mod}} = P_{\text{cym}}/(P_{\text{nom.m}} \cdot N_{\text{m}} \cdot m_{\text{max}}) \cdot 100,
$$
\n
$$
E_{\text{mod}} = 0/(0, 27 \cdot 30 \cdot 4) \cdot 100 = 0 \, (\%).
$$
\n(3.30)

Розрахунок наведено в таблиці Л7 (Додаток Л).

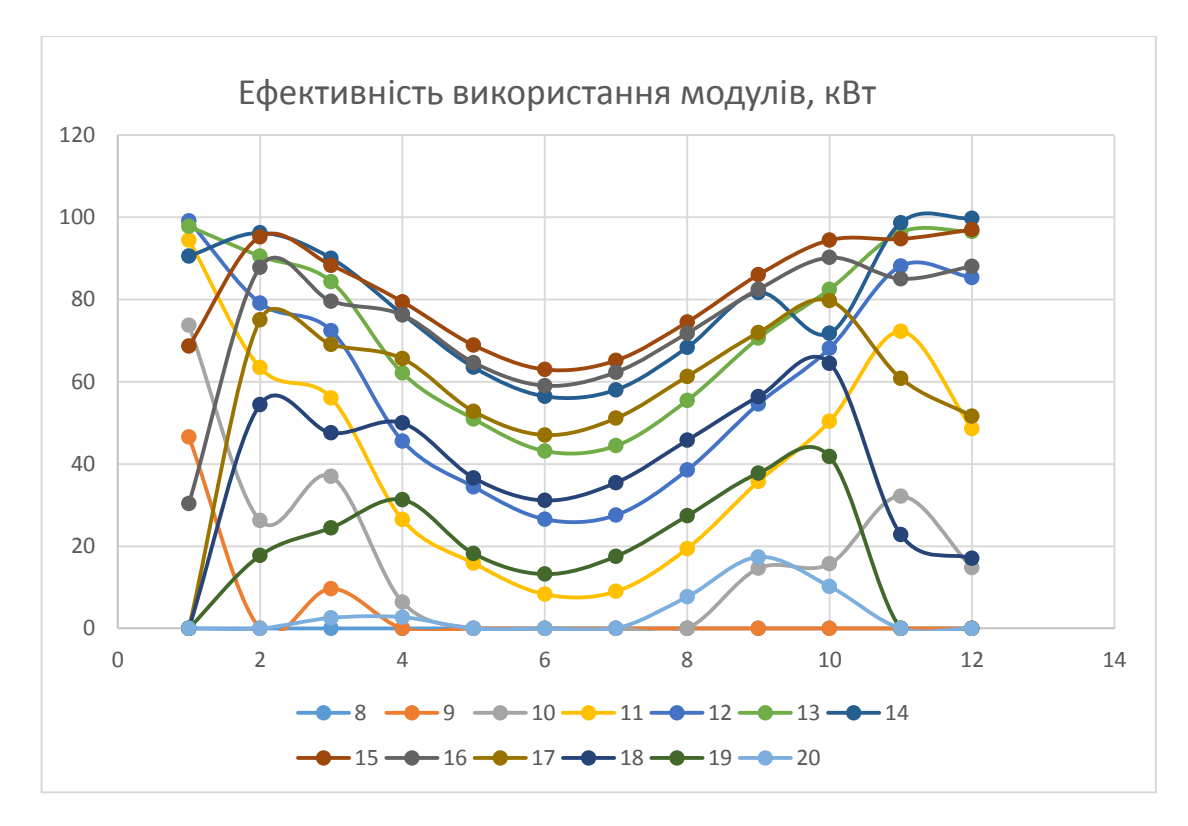

Рисунок 3.10 – Ефективність використання модулів.

Обсяг виробленої електроенергії за добу за умови ясної погоди визначимо за формулою:

$$
E_{oo6} = \sum P_{cym},\tag{3.31}
$$

 $E_{100}$ =0+0+0+15,08+23,87+30,59+32,11+31,67+29,34+22,24+9,84+0+0+

+0+0=194,8 (кВт∙год).

Розрахунки занесені до таблиці 3.8.

Прогнозований обсяг виробленої електроенергії за місяць визначимо за формулою:

$$
E_{\text{mic}} = E_{\text{doo}} \cdot (1 - v) \cdot n + E_{\text{doo}} \cdot v \cdot n / k,\tag{3.32}
$$

де v – частка похмурих днів;

n – кількість днів в місяці.

$$
E_{\text{mic}}=194,8\cdot(1-0,3)\cdot31+194,8\cdot0,3\cdot31/8=4453,21\text{ (kBr·rogl)}.
$$

Розрахунки занесені до таблиці 3.8.

Вартість виробленої електроенергії визначимо за формулою:

$$
B = E_{\text{mic}} \cdot C,\tag{3.33}
$$

# Таблиця 3.1 – Розрахунки.

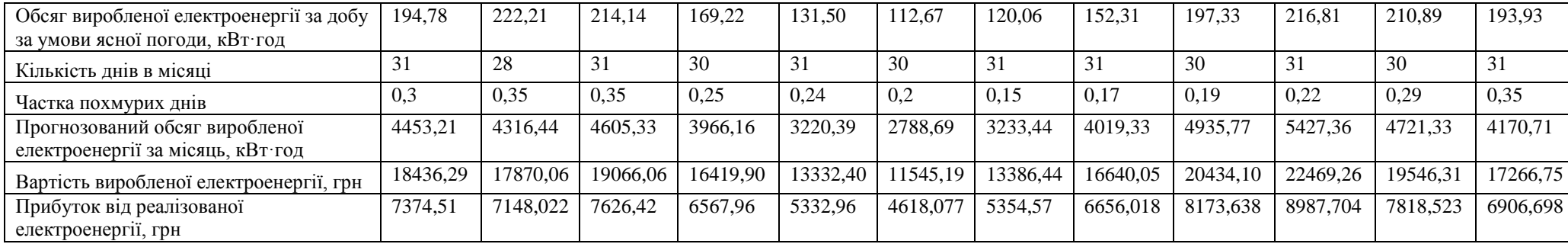

В=4453,21∙ 4,14=18434,29 (грн).

Розрахунки занесені до таблиці 3.8.

Прибуток від реалізованої електроенергії визначимо за формулою:

$$
\Pi = B \cdot k_o,\tag{3.34}
$$

П=18436,29∙ 0,4=7374,517 (грн).

Розрахунки занесені до таблиці 3.1.

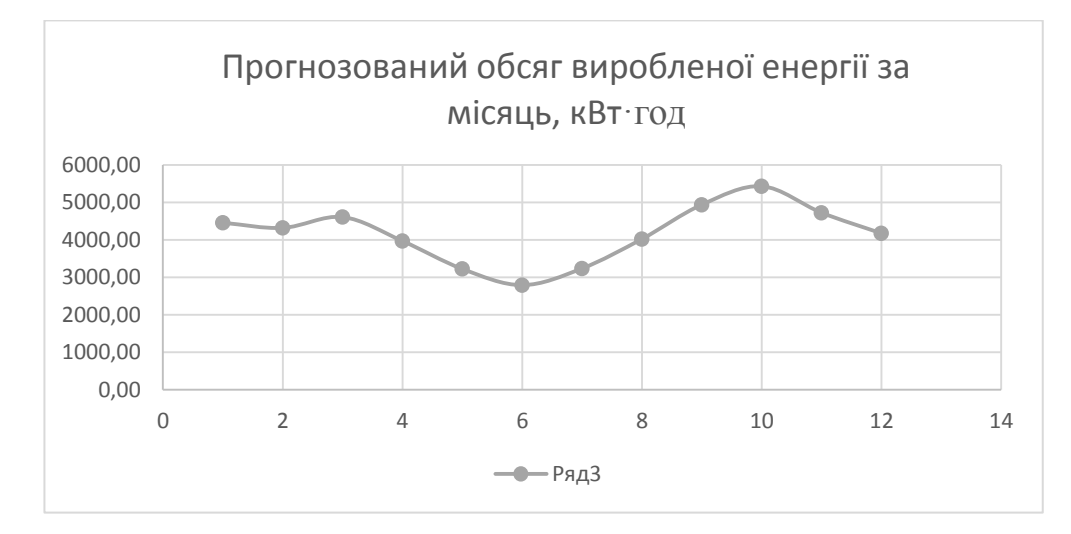

Рисунок 3.11 – Обсяг виробленої енергії за добу.

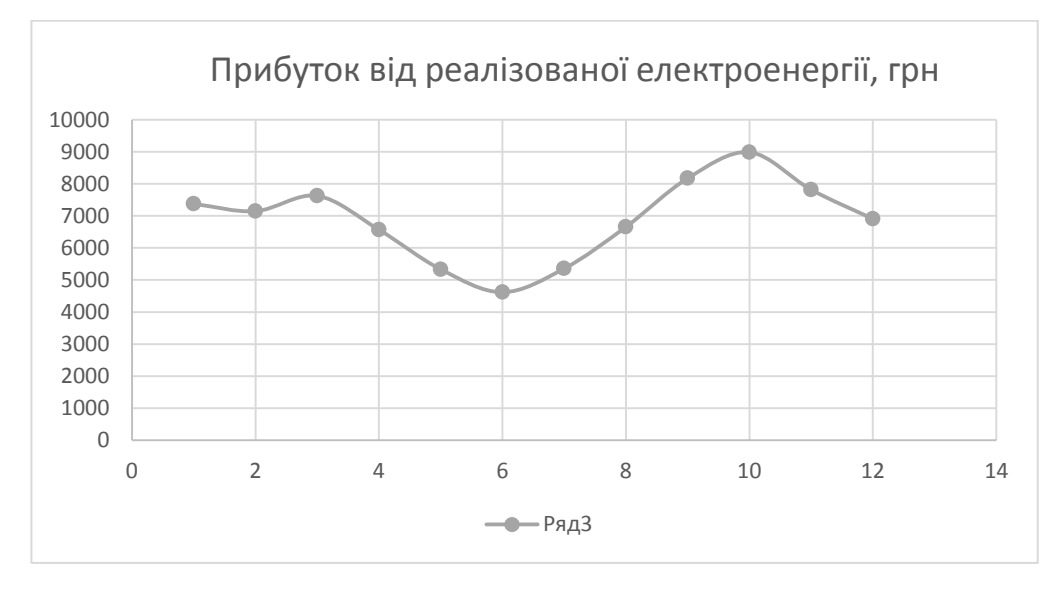

Рисунок 3.12 – Прибуток від реалізованої електроенергії.

Визначимо річний прибуток за формулою:

$$
\Pi_p = \sum \Pi, \tag{3.35}
$$

 $\Pi_{p}$ =7374,517+7148,022+7626,423+6567,96+5332,96+4618,077+5354,576+

+6656,019+8173,639+8987,705+7818,524+6906,699=82565,121 (грн).

Визначимо вартість СЕС за формулою :

$$
H=1,1.25000 \cdot P_{HOM.M} \cdot N_{M,max} \cdot m_{max}, \qquad (3.36)
$$

$$
II=1,1.25000.0,27.30.4=891000
$$
 (rph).

Визначимо простий термін окупності:

$$
P = L \left( \prod_{p},\right) \tag{3.37}
$$

Р=891000/82565,121=10,79 (років).

Наявні кошти:

 $L_{\text{H}}$ =5000000 (грн).

Визначимо коефіцієнт зменшення кількості панелей:

$$
k_{3M} = L U L_{H} \tag{3.38}
$$

$$
k_{3M} = 891000/5000000 = 0,178.
$$

Визначимо кількість рядів:

$$
M = m_{\text{max}}/k_{\text{3M}},\tag{3.39}
$$

$$
M=4/0,178=22.
$$

Визначимо кількість модулів:

$$
N_{\text{mod}} = m_{\text{max}} \cdot N_{\text{M}},
$$
\n
$$
N_{\text{mod}} = 4 \cdot 30 = 120.
$$
\n(3.40)

Визначимо кількість панелей в ряд:

$$
\mathbf{M}_{\text{naH}} = \mathbf{N}_{\text{M}} / \mathbf{k}_{\text{3M}},\tag{3.41}
$$

$$
M_{\text{rad}}\text{=}30/0,178\text{=}168.
$$

|       |                     | Термін     |               |                     |           | Відстань між | Кількість | Кут      |
|-------|---------------------|------------|---------------|---------------------|-----------|--------------|-----------|----------|
| $N_2$ |                     |            | Річний        | Вартість            | Кількість | сонячними    | рядів     | нахилу   |
|       |                     | окупності, | прибуток, грн | $CEC$ , $r$ $p$ $H$ | модулів   | модулями d,  | максималь | модулів, |
|       |                     | $p$ .      |               |                     |           | M            | на, шт    | град     |
|       | Автомобільні ваги   | 10,79      | 82565,12      | 891000,00           | 168,00    | 7,5          |           | 77,29    |
| 2     | Кондитерський цех   | 10,97      | 365579,83     | 4009500,00          | 46,00     | 9,5          | 12        | 80       |
| 3     | Хлібобулочний цех   | 11,17      | 8639,38       | 96525,00            | 13,00     | 47,28        |           | 88       |
|       | Ремонтно механічний |            |               |                     |           |              |           |          |
| 4     | цех                 |            |               |                     |           |              |           |          |
|       | Гараж               |            |               |                     |           |              |           |          |
|       | Всього              | 10,98      | 456784,33     | 4997025,00          | 227,00    | 64,28        | 17        |          |

Таблиця 3.2 - Техніко-економічні показники СЕС

Висновок:

Було розроблено методику розрахунку парметрів оптимальної дахової фотоелектричної станції в системі електропостачання споживчого товариства «Уланівський комбінат хлібопродуктів». Встановлено, що ККД станції підвищується за рахунок забезпечення оптимального кута нахилу сонячних модулів та відстані між їх рядами. Для визначення цих параметрів викорситано інформацію про географічне розташування підприємства: кути сонцестояння в години світлового дня та азимутальний кут. При цьому ряди панелей повині розташовуватись в напрямі на південь.

За розробленою методикою можна враховувати оптимальні умови та проводити аналітичну оцінку проектів сонячних електростанцій враховуючи основні фактори впливу як на стадії проектування, так і в режимі експлуатації. Наведено практичний досвід та сучасний підхід збільшення ефективності та оптимізації проектів СЕС.

Результати розрахунку за наближеним алгоритмом, враховуючи середньорічну інсоляцію за добу, показали, що прибуток від виробленої електроенергії складає 355291 грн, а за уточненою методикою 82565, що в 4 рази менше. Велика похибка наближеного методу викликана тим, що там не враховується хмарні дні і припускається, що сонячні панелі завжди перпендикулярні до сонячних променів.

### РОЗДІЛ 4 ЕКОНОМІЧНА ЧАСТИНА

Відповідно до схеми електричної мережі підприємства, показаної на рис. 4.1, та вихідних даних, приведених у табл. 4.1 – табл. 4.3, необхідно виконати такі розрахунки:

1. Розрахувати величину капітальних вкладень в трансформаторні підстанції, кабельні лінії та високовольтні вимикачі.

2. Розрахувати оплату за спожиту електроенергію.

3. Розрахувати величину складових експлуатаційних витрат:

- втрат в мережах підприємства;

- витрат на заробітну плату;

- витрат на матеріали;

- амортизаційних витрат.

4. Розрахувати собівартість електроенергії на підприємстві.

Таблиця 4.1 – Характеристики трансформаторних підстанцій

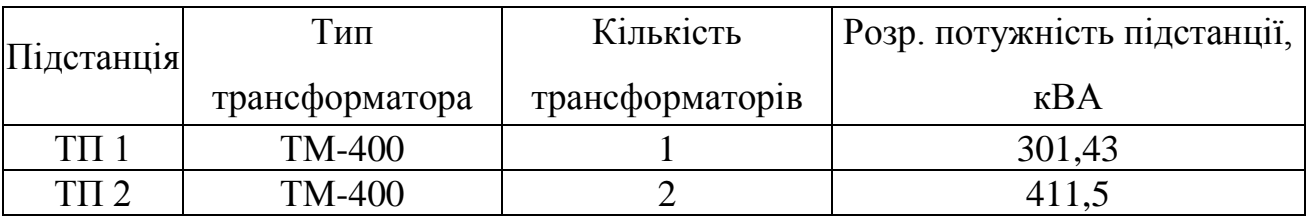

Таблиця 4.2 – Відомості про кабельні лінії

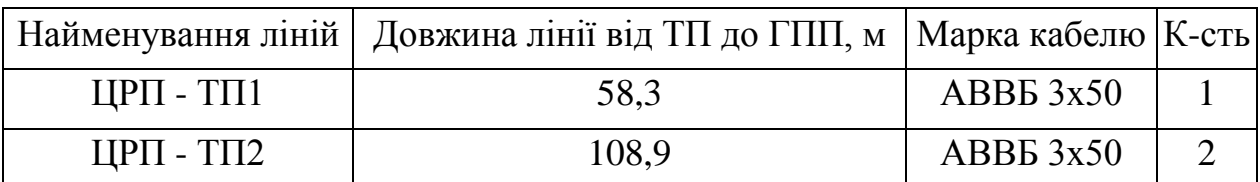

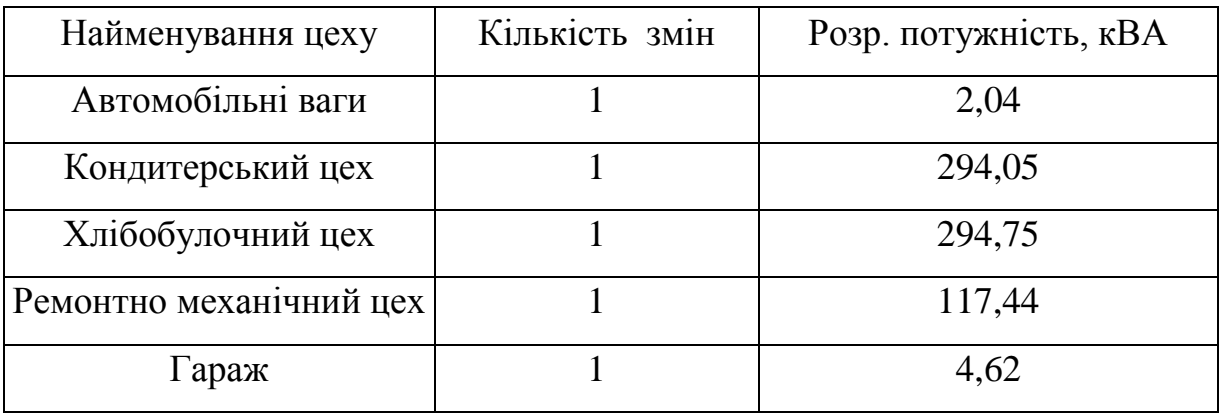

## Таблиця 4.3 – Потужність цехів підприємства

Рекомендації до виконання:

1. Кількість вимикачів визначається відповідно до даної схеми (рис. 4.1).

2. Оплату за спожиту електроенергію розраховують за одноставковим тарифом: 2 грн/кВт·год;

3. Прийняти норму амортизації – 6%,

4. Нарахування:

– в пенсійний фонд – 32%,

– у фонд зайнятості – 1,5%,

– на соціальне страхування – 1,5%.

5. Якщо заводська мережа складається тільки з живильного кабелю 10 кВ і однієї ТП 10/0,4 кВ, то необхідно розраховувати капіталовкладення і експлуатаційні витрати для мережі 0,38 кВ.

За відсутності даних щодо вартості високовольтних вимикачів можна приблизно вартість вимикача 10 кВ прийняти рівною 20–25 тис. грн., а вимикача 110 кВ – 50–60 тис.грн.

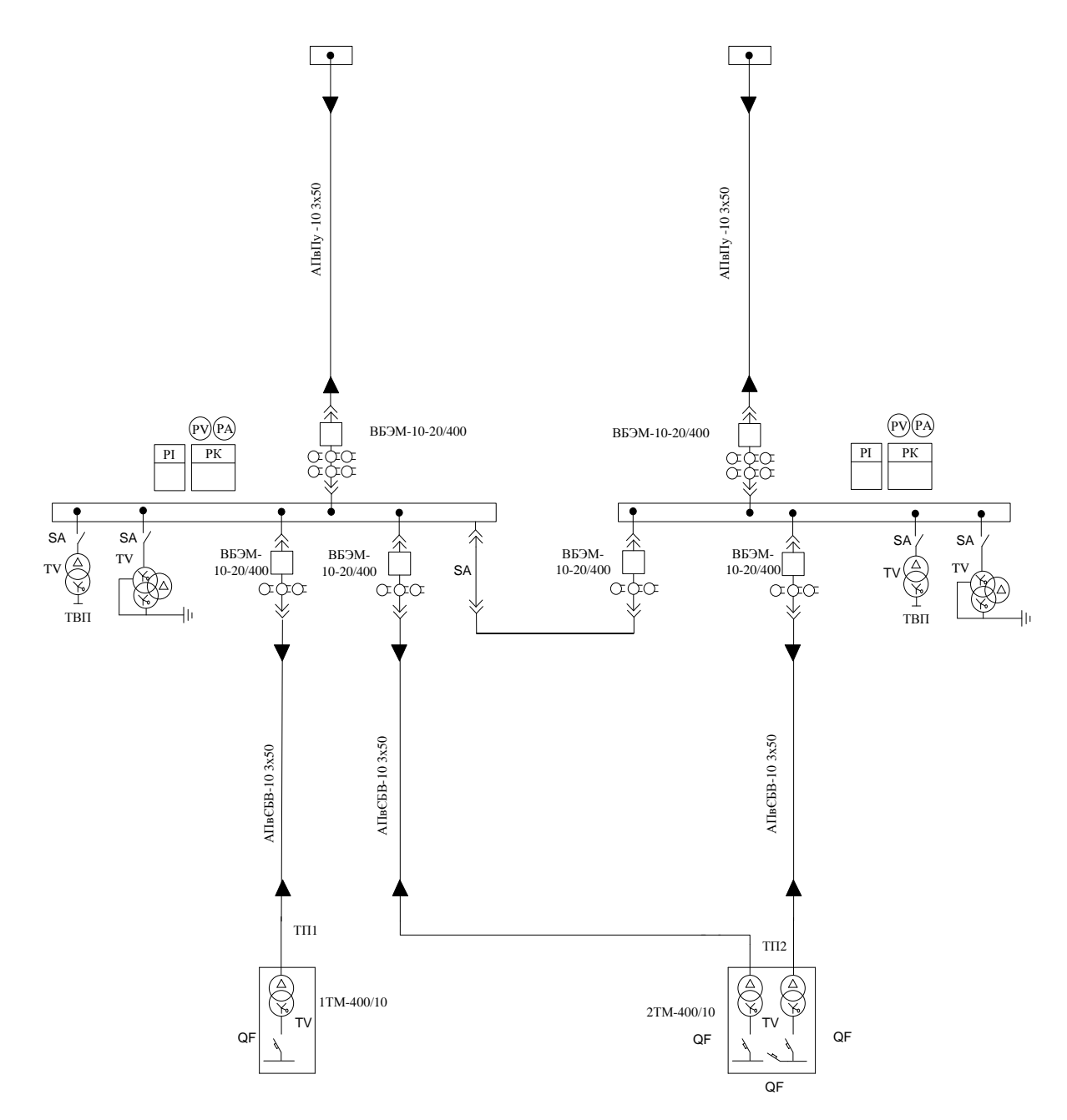

Рисунок 4.1 – Схема електропостачання підприємства

### 4.1 Розрахунок капіталовкладень в систему електропостачання

Розрахунок капіталовкладень в лінії електропередач виконуємо за вартістю кабелів та їх прокладання, які наведені в табл. 4.4 і табл. 4.5[16].

Капітальні вкладення для ліній електропередач:

$$
K_{\pi} = (K_{\text{mtr}} * n + K_{\text{mpok}}) \cdot L,\tag{4.1}
$$

де К<sub>пит</sub> - питома вартість на 1км лінії, тис. грн./км [16];

Кпрок - питома вартість прокладання, тис. грн./км;

L - довжина лінії електропередачі, км.

n – кількість кабелів в траншеї, шт.

Визначимо вартість прокладання кабельної лінії від ГПП до ТП1:

 $K_{\text{m1}} = (K_{\text{max}} * n + K_{\text{max}}) L = (36.92 * 1 + 2.44) \cdot 0.0583 = 2.294 \text{ TMC.FPH.}$ 

Для інших ліній розрахунки виконуються аналогічно, результати розрахунків заносимо в табл. 4.4.

Таблиця 4.4 – Розрахунок капіталовкладень для ліній електропередач

| Назва<br>лінії                             | Марка<br>кабелю | Кіл-<br>ТЬ     | Довжина,<br>КM | $K_{\text{HHT}}$<br>тис.грн | $K_{\text{npos}}$<br>тис.грн | $K_{\pi}$<br>тис.грн |  |  |
|--------------------------------------------|-----------------|----------------|----------------|-----------------------------|------------------------------|----------------------|--|--|
| $\text{LIP}\Pi\text{-}\text{T}\Pi\text{1}$ | ABBB3x50        |                | 0,0583         | 36,92                       | 2,44                         | 2,294                |  |  |
| $\text{LIP}\Pi\text{-}\text{T}\Pi2$        | ABBB3x50        | $\overline{2}$ | 0,1089         | 73,84                       | 2,44                         | 16,348               |  |  |
| Всього                                     |                 |                |                |                             |                              |                      |  |  |

Капітальні вкладення для електричних підстанцій будуть:

$$
K_{\rm nc} = \sum_{i=1}^{l} K_{\rm nci} + K_{\rm nocr} , \qquad (4.2)
$$

де К<sub>псі</sub>– вартість однієї трансформаторної підстанції, тис. грн. (табл. 4.7 і табл. 4.8) [16];

К<sub>пост</sub> - постійні витрати, що практично не залежать від потужності підстанції і пов'язані з устроєм території, зі створенням майстерень, лабораторій і диспетчерських пунктів, з будівництвом житла тощо, тис. грн. Постійні витрати прийняти у розмірі 20 % від повної вартості всіх підстанцій. З табл. 2.7–2.8 [16] визначаємо величину капіталовкладень для трансформаторних підстанцій, наприклад, для ТП–1:

 $K_{\text{nc1}} = 69,55 + 13,91 = 83,46 \text{ TMC.FPH.}$ 

Результати розрахунків заносимо в табл. 4.5.

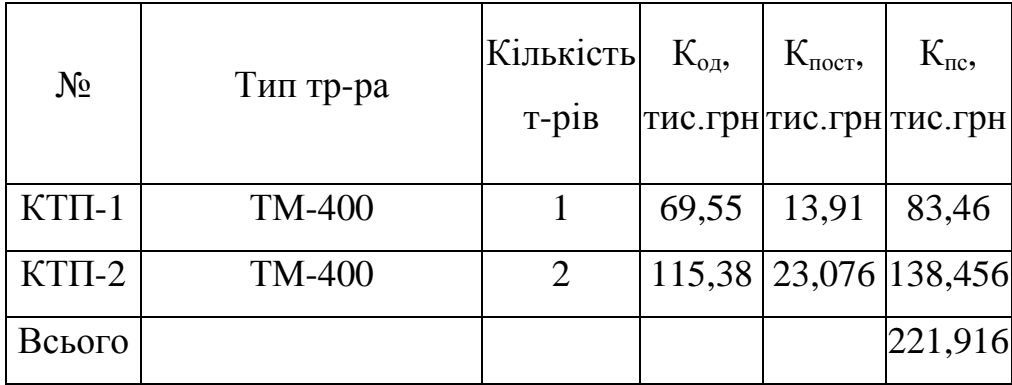

Таблиця 4.5 – Розрахунок капіталовкладень для електричних підстанцій

Розрахуємо сумарну вартість вимикачів. Відповідно до схеми, зображеної на рис.1, кількість вимикачів 10 кВ – 6 шт., а вимикачів 110 кВ – 2 шт. Відповідно до рекомендацій приймаємо вартість вимикача 10 кВ рівною 20–25 тис. грн., а вимикача 110 кВ – 50–60 тис.грн.

Сумарна вартість вимикачів:

 $K_B = 6.22, 5 + 2.5 = 245$  тис. грн.

Вартість підстанцій з вимикачами:

 $K_{\text{nc}} = 245 + 221,916 = 466,916$ тис. грн.

Відповідно сумарна величина капітальних вкладень в систему електропостачання підприємства.

 $K = 18,64 + 466,916 = 485,558$  тис. грн.

4.2 Розрахунок поточних витрат

4.2.1 Розрахунок потреби в робочій силі

Чисельність робітників, яка необхідна для технічного обслуговування і поточного ремонту всього енергоустаткування та мереж, визначається виходячи з трудомісткості виконуваних робіт. При цьому рекомендується скористатися нормативами системи планово-попереджувальних робіт промислових електричних мереж.

Трудомісткість технічного обслуговування не залежить від змінності роботи споживачів, тому планується в розмірі 10% від трудомісткості поточного ремонту всіх прокладених електромереж, а для мереж заземлення та заземлювальних пристроїв, поточний ремонт для яких не планується, у розмірі 3% від вказаної в таблиці трудомісткості капітального ремонту.

Планова трудомісткість, відповідно, визначається як, люд.-год./рік:

$$
T = \Pi \cdot t_{\text{HopM}} \cdot h,\tag{4.3}
$$

де П **–** кількість ремонтів даного виду за рік, на одиницю обладнання;

t<sub>норм</sub> — норма трудомісткості поточного ремонту або огляду, люд.-год. (табл.4.12) [16];

h **–** кількість обладнання певного діапазону потужності, що належить до цього виду ремонтних робіт.

Для схеми, представленої на рис.1 трудомісткість ремонту вимикачів 110кВ, люд.-год./рік:

$$
T=1.20.2=40.
$$

Проводимо розрахунки трудомісткості ремонту іншого електрообладнання та заносимо їх результати до табл. 4.2.1. [16].

Слід зазначити, що норми тривалості міжремонтних періодів і пов'язана з ними розрахункова кількість ремонтів за рік, розроблені для енергоустаткування, яке працює в одну зміну, тобто при  $K_{3M}$ =1. При даній змінності вводиться поправочний коефіцієнт β<sub>ρ</sub>, який дорівнює 2 за табл. 4.15 .

Планова трудомісткість технічного обслуговування кожної групи енергетичного устаткування і мереж складає, люд.-год./рік:

$$
T_{\rm ro} = 12 \cdot t_{\rm np} \cdot K_{\rm cp} \cdot K_{\rm 3M} \cdot h \cdot \beta_{\rm p} \,, \tag{4.4}
$$

де 12 **–** кількість місяців у році;

t<sub>пр</sub> – планова (таблична) трудомісткість поточного ремонту одиниці устаткування люд.-год. (табл. 4.13) [16];

Кср **–** коефіцієнт складності ремонту, який показує частку трудомісткості поточного ремонту, необхідну для технічного обслуговування одиниці енергетичного обладнання і мереж на кожен місяць планованого року, 1/міс,

 $K_{c-p} = 0,1.$ 

h **–** кількість обладнання в групі.

Для вимикачів 110 кВ, люд-год/рік:

 $T_{\text{to}} = 12.20 \cdot 0.1 \cdot 1 \cdot 2 = 48.$ 

Проводимо розрахунки трудомісткості технічного обслуговування іншого електрообладнання та заносимо їх результати до табл. 2.2.

|                                         | К-ть           |                                                 | Поточний ремонт                              |                                        | Огляд                                    |                                          |                                     |  |  |  |
|-----------------------------------------|----------------|-------------------------------------------------|----------------------------------------------|----------------------------------------|------------------------------------------|------------------------------------------|-------------------------------------|--|--|--|
| Обладнання                              |                | К-сть<br>Ha<br>ОДИНИЦ<br>Ю<br>облад.<br>рем/рік | Норма<br>трудо-<br>місткост<br>1<br>люд.год. | Заг.<br>труд-<br>місткість<br>люд.год. | К-сть на<br>одиницю<br>облад.<br>огл/рік | Норма<br>трудо-<br>місткості<br>люд.год. | Заг. труд-<br>місткість<br>люд.год. |  |  |  |
| Вимикач 110кВ                           | $\overline{2}$ | $\mathbf{1}$                                    | 20                                           | 40                                     | 12                                       | $\overline{2}$                           | 48                                  |  |  |  |
| Розєднувач 110кВ                        | 6              | $\mathbf{1}$                                    | 12                                           | 72                                     | 12                                       | $\overline{2}$                           | 144                                 |  |  |  |
| Вимикач 10кВ                            | 6              | $\mathbf{1}$                                    | 16                                           | 96                                     | 12                                       | $\overline{2}$                           | 144                                 |  |  |  |
| <b>TM-400</b>                           | 3              | 0,33                                            | 120                                          | 118,8                                  | 12                                       | 9                                        | 324                                 |  |  |  |
| Кабельна лінія<br>50 $\text{MM}^2$ , KM | 0,276          | $\mathbf{1}$                                    | 41,415                                       | 11,434                                 | $\mathbf{1}$                             | 12,7                                     | 3,506                               |  |  |  |
| Разом                                   |                |                                                 |                                              | 338,234                                |                                          |                                          | 687,506                             |  |  |  |

Таблиця 4.2.1 – Трудомісткість поточного ремонту та огляду

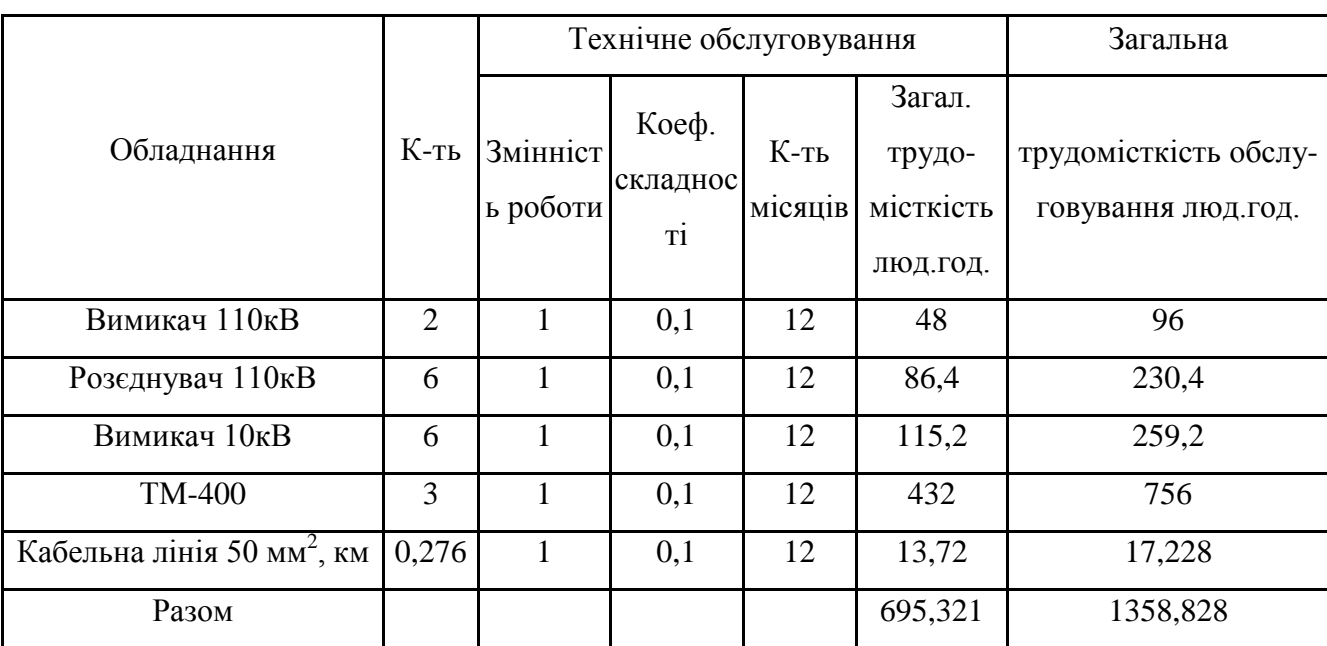

Таблиця 4.2.2 – Трудомісткість технічного обслуговування і загальна трудомісткість

Якщо ремонтний персонал виконує лише поточні ремонти, то його чисельність

$$
H_{np} = \frac{T_{np}}{\Phi_{\scriptscriptstyle{A}} \cdot K_{\scriptscriptstyle{\epsilon,n}}},\tag{4.5}
$$

експлуатаційні робітники, чол.:

$$
H_{o\acute{o}c} = \frac{T_{o\acute{o}c}}{\Phi_{o\acute{o}c} \cdot K_{e,u}},\tag{4.6}
$$

де Т<sub>пр</sub> – річна планова трудомісткість поточного ремонту, люд·год;

Ф<sup>д</sup> **–** дійсний (ефективний) фонд часу роботи одного робітника за рік; приймається рівним 1850-1900 год;

Квн **–** плановий коефіцієнт виконання норм для даної категорії робітників. При розрахунках приймаємо для ремонтного персоналу  $K_{BH}$  = 1,10, а для експлуатаційного -  $K_{BH} = 1,05$ ;

Тобс **–** річна планова трудомісткість технічного обслуговування з урахуванням витрат праці на огляди, люд-год.

Знаходимо кількість експлуатаційних робітників, чол.:

$$
H_{\text{o6c}} = \frac{1358,828}{1900 \cdot 1,1} = 0,65,
$$

та персоналу для ремонтних робіт, чол.:

$$
H_{mp} = \frac{663,5}{1900 \cdot 1,05} = 0,332.
$$

Приймаємо Н<sub>тр</sub> = 2 чол., Н<sub>обс</sub> = 2 чол.

Розрахунок витрат по заробітній платі

Для розрахунку оплати праці експлуатаційних робітників рекомендується використовувати погодинно-преміальну систему, а для ремонтного персоналу – відрядно-преміальну. Преміювання експлуатаційних робітників здійснюється за безаварійну і надійну роботу енергообладнання та мереж, економію енергоресурсів, компенсацію реактивної потужності. Ремонтний персонал преміюється за високоякісне і своєчасне виконання ремонтних робіт.

Величина премії (відповідно до категорій енергоперсоналу) може бути прийнята в розмірі 20 і 25%.

Фонд прямої заробітної плати:

а) для робітників, зайнятих на роботах по експлуатації й обслуговуванню енергообладнання і мереж, розраховується за формулою, грн./рік:

$$
\Phi_{\rm e} = H_{\rm o6c} \cdot \beta_{\rm H} \cdot t_{\rm re} \cdot \Phi_{\rm A},\tag{4.7}
$$

Годинну тарифну ставку рекомендується розраховувати за формулою:

$$
t_{re} = (K3 + K4)/2) \cdot C_1,
$$
 (4.8)

де К3, К4 – тарифні коефіцієнти ІІІ та ІV розрядів, відповідно, (табл. 4.1) [16] ;

 $C_I$  – годинна тарифна ставка, що відповідає І розряду, визначається за формулою:

$$
C_{I} = \frac{3_{\min} \cdot k_{r,i}}{\Phi_{H}},
$$
\n(4.9)

де З<sub>min</sub> — мінімальний розмір заробітної плати;

68

 $k_{r,i}$  – тарифний коефіцієнт робітника і-го розряду;

 $\Phi_{\rm H}$  — номінальний місячний фонд робочого часу ( $\Phi_{\rm H}$  = 22 $\cdot$ 8 = 176 год).

$$
C_I = 4200 \cdot 1/176 = 23,86
$$
 rph./год.

Тоді годинна тарифна ставка 3,5 розряду становитиме:

$$
t_{re} = ((1,18+1,27)/2) \cdot 23,86 = 29,23
$$
 rph./rod.;

Заробітна плата робітників-погодинників:

 $\Phi$ <sub>e</sub> = 2·0,9·29,23 ·1900 = 99976,704 грн./рік;

б) для робітників, які виконують поточний ремонт енергоустаткування, фонд прямої заробітної плати розраховується за формулою, грн./рік:

$$
\Phi_{\mathsf{p}} = \mathsf{T}_{\mathsf{np}} \cdot \mathsf{t}_{\mathsf{rp}},\tag{4.10}
$$

$$
t_{rp} = ((K4+K5)/2) \cdot C_I,
$$
\n(4.11)

де К4, К5 – тарифні коефіцієнти ІV та V розрядів, відповідно, (табл. 4.1) [16]. Розраховуємо годинну тарифну ставку 4,5 розряду:

$$
t_{rp} = ((1,06+1,09)/2) \cdot 23,863 = 25,653 \text{ rph.}/\text{roq};
$$

$$
\Phi_p = 338,234 \cdot 19,545 = 8676,872 \text{ rph./pix.}
$$

Фонд основної заробітної плати, грн./рік:

$$
\Phi_o = \Phi(1+0.05+0.01+\alpha),\tag{4.12}
$$

де Ф – тарифний фонд Ф<sub>е</sub> експлуатаційних робітників або фонд прямої заробітної плати  $\Phi_p$  ремонтного персоналу, грн./рік;

0,01 – частка доплат за роботу у святкові дні;

0,05 – частка доплат за роботу в нічний час;

– частка преміальних доплат для відповідної категорії робітників.

Величина основної заробітної плати для експлуатаційних робітників:

$$
\Phi_{oe} = 99976,704 \cdot (1+0,05+0,01+0,2) = 125970,647 \text{ rph./pix},
$$

і для ремонтних:

$$
\Phi_{op} = 8676.87 \cdot (1+0.05+0.01+0.25) = 11366.703 \text{ rph./pix.}
$$

Величина додаткової заробітної плати визначається в розмірі 15% від фонду основної заробітної плати. Тому сумарна величина фонду з врахуванням додаткової заробітної плати складе, грн./рік:

$$
\Phi_{\text{o},\text{I}} = \Phi_{\text{o}} \cdot 1,15; \tag{4.15}
$$

$$
\Phi_{\text{oea}} = 125970,647 \cdot 1,15 = 144866,245 \text{ rph./pix};
$$

$$
\Phi_{\text{opa}} = 11366,703 \cdot 1,15 = 13071,708 \text{ rph./pix}.
$$

З метою утворення фонду соціального страхування здійснюються нарахування на заробітну плату. З цього фонду кошти витрачаються на виплату по тимчасовій втраті працездатності, оплату відпусток по вагітності, санаторно-курортні лікування й організацію відпочинку працівників, оздоровчі заходи для дітей працівників та інше.

Крім того, на заробітну плату здійснюються нарахування в пенсійний фонд та фонд зайнятості. Отже, витрати по заробітній платі  $(C_{3\Pi})$ розраховуються так, грн./рік:

$$
C_{3II} = \Phi_{OB} \cdot (1 + \frac{\beta_{II} + \beta_3 + \beta_c}{100}),
$$
\n(4.16)

де  $\beta_{\Pi}$  — нарахування в пенсійний фонд,  $\beta_{\Pi} = 32\%$ ;

 $\beta_3$  — нарахування у фонд зайнятості,  $\beta_3 = 1,5\%$ ;

 $\beta_{\rm c}$  — нарахування на соціальне страхування,  $\beta_{\rm c} =$  1,5% .

Відповідно розраховуємо витрати по заробітній платі експлуатаційному персоналу:

$$
C_{\text{one}} = 144866, 245 \cdot (1 + \frac{32 + 1.5 + 1.5}{100}) = 195569, 43 \text{ rph./pix};
$$

і ремонтному персоналу:

$$
C_{\text{sup}} = 13071,708 \cdot (1 + \frac{32 + 1.5 + 1.5}{100}) = 17646,806 \text{ rph./pix}.
$$

|                             | Показник                                        | Заробітна плата |      |  |
|-----------------------------|-------------------------------------------------|-----------------|------|--|
| $\Phi_{\rm e}$              | Заробітна плата експлуатаційного персоналу      | 99976,704       | грн. |  |
| $\Phi_{\rm p}$              | Заробітна плата ремонтного персоналу            | 8676,872        | грн. |  |
| $\Phi_{oe}$                 | Величина основної ЗП експлуатаційного персоналу | 125970,647      | грн. |  |
| $\Phi_{op}$                 | Величина основної ЗП ремонтного персоналу       | 11366,703       | грн. |  |
| $\Phi_{\text{oex}}$         | Основний фонд ЗП експлуатаційного персоналу     | 144866,245      | грн. |  |
| $\Phi_{\text{op},\text{I}}$ | Основний фонд ЗП ремонтного персоналу           | 13071,708       | грн. |  |
| $C_{3\text{He}}$            | Витрати по ЗП експлуатаційного персоналу        | 195569,43       | грн. |  |
| $C_{\text{3IP}}$            | Витрати по ЗП ремонтного персоналу              | 17646,806       | грн. |  |

Таблиця 4.3 – Розрахунок витрат по заробітній платі

#### 4.2.2 Планування вартості матеріалів, що витрачаються

Розрахунок необхідної на рік кількості основних матеріалів для усіх видів ремонтів і технічного енергетичного обслуговування устаткування та мереж розробляється на основі трудомісткості і існуючих норм витрат матеріалів (табл. 4.19) [16]. Якщо на окремі види матеріалів норми відсутні, підприємство розробляє їх самостійно і затверджує.

Розрахунок трудомісткості спрощується при виконанні його в табличній формі. Оскільки вартість конкретного виду матеріалу можна визначити як добуток норми його витрат на ціну, то доцільно по кожному виду устаткування і мереж визначити підсумкову вартість усіх матеріалів, а потім її помножити на трудомісткість поточного ремонту чи технологічного обслуговування.

Необхідні дані для розрахунку беремо з табл. 4.19 та 4.20 [16], результати розрахунків заносимо до таблиці 4.2.4.

## Таблиця 4.2.4 – Розрахунок вартості матеріалів, включених у норму

## витрат

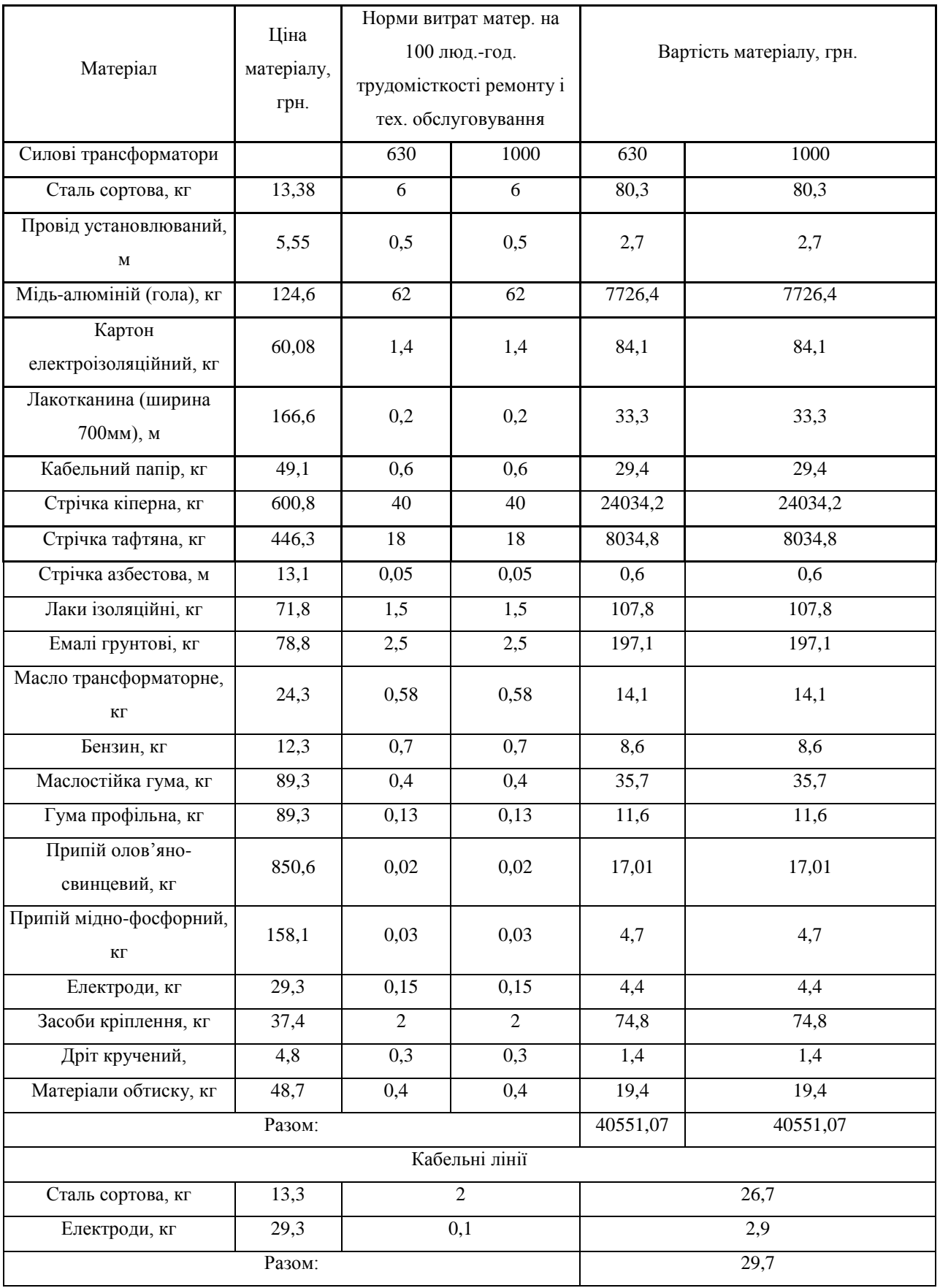
Вартість матеріалу на технічну операцію:

$$
C_{\rm M} = 0.01 \times (\sum_{i=1}^{n} C_{0i} \cdot T_i + L \cdot C_{J10}), \qquad (4.17)
$$

де С0і – питома вартість витратних матеріалів на обслуговування і-го виду трансформаторів,

Ті – трудомісткість обслуговування і-го виду трансформаторів,

L – сумарна довжина кабелів,

СЛ0 – питома вартість матеріалів на обслуговування кабелів.

Отже, вартість матеріалів, потрібних на ремонт:

 $C_{\textit{amp}} = 0.01 \cdot (118,8 \cdot 22700,28 + (11,43 \cdot 16,62) = 26969,833$  грн/рік;

і вартість матеріалів, потрібних на технічне обслуговування:

 $C_{\text{max}} = 0.01 \cdot (756 \cdot 22700, 28 + 37, 52 \cdot 17, 22) = 171616,98$  грн/рік.

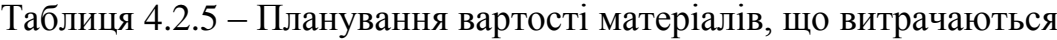

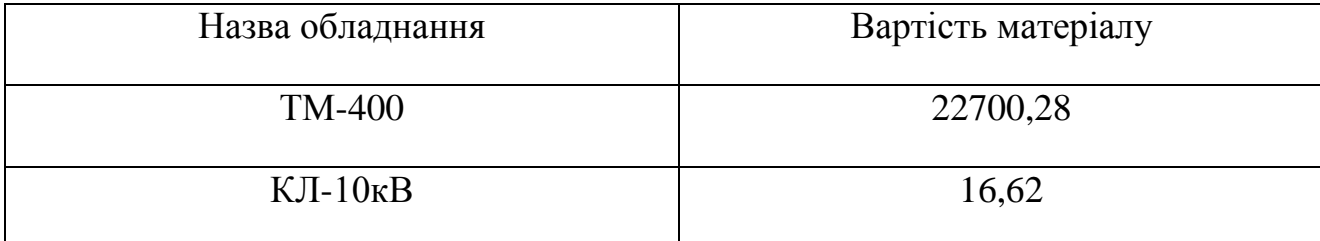

Отже, можна розрахувати:

витрати на обслуговування електроустановок і мереж, тис. грн/рік:

$$
C_{\text{o6c}} = C_{\text{3ne}} + C_{\text{mro}},\tag{4.18}
$$

 $C_{\text{ofoc}}$  = 195569,43+ 171616,98 = 367186,411 грн/рік;

та витрати на їх поточний ремонт, грн/рік:

$$
C_{\rm np} = C_{\rm 3np} + C_{\rm 4mp},
$$
\n
$$
C_{\rm np} = 17646,806 + 26969,833 = 44616,64 \, \text{rph/pik.}
$$
\n(4.19)

4.2.3 Визначення амортизаційних відрахувань і інших витрат

Знаходимо амортизаційні відрахування за формулою:

$$
C_a = a \cdot K, \tag{4.20}
$$

де а – норма амортизації, %

К – капіталовкладення, грн.

 $C_a = 0.06 \cdot 485558 = 29133.5$  грн/рік.

Окремою складовою в кошторисі річних поточних витрат виділяються інші витрати. Вони включають витрати на допоміжні матеріали, послуги виробничим підрозділам підприємства, частину загальнозаводських витрат. Їх можна приймати в розмірі 20 - 30% від суми витрат на обслуговування, поточний ремонт і амортизацію, тис. грн/рік:

$$
C_{ip} = \beta_{ip} (C_{o6c} + C_{np} + C_a); \qquad (4.21)
$$

де  $\beta_{\rm in}$  – коефіцієнт відрахувань на інші витрати.

 $C_{ip}$ =0,25·(367186,411+ 44616,64+29133,5\*1000) = 110234,144 грн/рік.

Після визначення всіх елементів витрат підприємства, необхідних для передавання і розподілення електроенергії, зведемо їх в таблицю 4.2.6.

| Стаття витрат                      | Величина     | Структура, % |  |  |
|------------------------------------|--------------|--------------|--|--|
|                                    | витрат, грн. | до підсумку  |  |  |
| Витрати по експлуатації обладнання | 367186,41    | 66,62        |  |  |
| Витрати на поточний ремонт         | 44616,64     | 8,094        |  |  |
| Витрати на амортизацію             | 29133,525    | 5,285        |  |  |
| Інші витрати                       | 110234,144   | 20           |  |  |
| Разом                              | 501170,72    | 100          |  |  |

Таблиця 4.2.6 – Кошторис річних поточних витрат

#### 4.3. Розрахунок собівартості електроенергії

4.3.1 Розрахунок річного споживання і втрат електроенергії. Розрахунок оплати за електроенергію

Розрахунок обсягу споживання визначається, виходячи з розрахункової потужності, яка визначається як добуток установленої (номінальної) потужності усіх електроприймачів, коефіцієнта попиту і кількості годин використання максимуму навантаження, тис. кВт·год./рік:

$$
E_{ai} = P_p \cdot T_{mi} = K_n \cdot P_{hOM} \cdot T_{mi}, \qquad (4.22)
$$

де Р<sub>р</sub> – розрахункова потужність і–го цеху, кВт;

 $T_{\text{mi}}$ — річна тривалість використання максимуму активного навантаження і-ого цеху, год.;

 $K_{\pi}$  – коефіцієнт попиту.

Річна кількість годин використання максимуму активної потужності по галузях промисловості при різній кількості робочих змін приводяться в галузевих інструкціях і довідкових матеріалах. Величина  $T<sub>M</sub>$  у середньому за рік складає: для освітлювальних навантажень – 1500 – 2000 год.; для однозмінних підприємств – 2000 – 3000 год.; для двозмінних – 3000 – 4500 год і тризмінних 4500 – 8000 год.

Для прикладу визначимо річні витрати активної електроенергії для першого цеху:

 $E_{a1} = 220.35 \cdot 2500 = 550875$  kBT·rog./ pik.

Аналогічно визначаємо річні витрати активної електроенергії для інших цехів. Результати розрахунків заносимо в таблицю 4.3.1.

Необхідно також визначити річні витрати реактивної електроенергії.

| Назва цеху                 | К-сть | Tм,  | $\cos \varphi$ | $Pp,$ к $BT$ | Ea,          |
|----------------------------|-------|------|----------------|--------------|--------------|
|                            | 3M1H  | год. |                |              | кВт год./рік |
| Хлібобулочний              | 1     | 2500 | 0,8            | 220,35       | 550875       |
| Кондитерський              | 1     | 2500 | 0,8            | 219,69       | 549225       |
| Ремонтно<br>механічний цех | 1     | 2500 | 0,55           | 89,55        | 223875       |
| Автомобільні<br>ваги       | 1     | 2500 | 0,1            | 1,8236       | 4559         |
| Гараж                      | 1     | 2500 | 0,2            | 3,95         | 9875         |
| Разом                      |       |      |                |              | 1338409      |

Таблиця 4.3.1 – Річні витрати активної електроенергії по цехах

Для визначення повної потреби підприємства в електроенергії необхідно до отриманого результату додати втрати електроенергії в лініях і трансформаторах.

Втрати електроенергії в лініях розраховуємо так:

$$
\Delta E_{\pi} = 3 \cdot n \cdot I_{M}^{2} \cdot R \cdot \tau \cdot 10^{-3},\tag{4.23}
$$

де І<sub>м</sub> – максимальний струм у лінії, А;

– час максимальних втрат, год./рік.

R – активний опір проводу або кабелю однієї фази, Ом;

n – кількість кабелів в лінії.

$$
R = r_0 \cdot L \tag{4.24}
$$

де  $r_0$  – питомий опір однієї фази кабелю, Ом / км (див. табл. 2.25 [16]),

Величина т визначається за часом використання максимального навантаження  $T_{M}$ :

$$
\tau_{\rm M} = \left(0,124 + \frac{T_{\rm M}}{10000}\right)^2 \cdot 8760 = \left(0,124 + \frac{3500}{10000}\right)^2 \cdot 8760 = 1225,313 \,\text{rog} \,.\tag{4.25}
$$

Для лінії ЦРП –ТП1:

Активний опір однієї фази кабелю від ЦРП до ТП1.:

 $R = (0.0583 \cdot 3.688)/1 = 0.215$  Om.

Відповідно втрати електроенергії в лінії ГПП-ТП1:

∆Е<sub>д</sub> = 3⋅15,9<sup>2</sup> ⋅ 0,215⋅1225,313⋅10<sup>-3</sup> = 199,872 кВт·год./рік.

Аналогічно виконуємо розрахунок втрат електроенергії в інших лініях і результати заносимо до табл. 4.3.2.

|       |                       |                |               |       |              |                           | <b>КПИТ</b> , |                        |
|-------|-----------------------|----------------|---------------|-------|--------------|---------------------------|---------------|------------------------|
|       | Марка                 |                | К-сть Довжина |       |              | τ,                        | OM/K          | $\Delta E_{\text{II}}$ |
| Лінія | кабелю                | ліній          | , KM          |       |              | $[I_M, A R, OM]$ год./рік | M             | кВт год.               |
|       |                       |                |               |       |              | 1225,31                   |               |                        |
|       | ЦРП - ТП1   ABBБ 3x50 | $\overline{1}$ | 0,0583        |       | $15,9$ 0,215 | 3                         | 3,688         | 199,87                 |
|       |                       |                |               |       | 0,200        | 1225,31                   |               |                        |
|       | ЦРП - ТП2 АВВБ 3x50   | 2              | 0,1089        | 15,85 | 8            | 3                         | 3,688         | 185,556                |
| Разом |                       |                |               |       |              |                           |               | 385,429                |

Таблиця 4.3.2 – Втрати електроенергії в лініях

Втрати електроенергії в трансформаторах визначають за формулою, тис. кВт·год./рік:

$$
\Delta E_T = n \cdot \Delta P_{XX} \cdot T_p + \frac{1}{n} \cdot \Delta P_{K3} \cdot \left(\frac{S_{\phi}}{S_H}\right)^2 \cdot \tau,
$$
 (4.26)

де n - кількість трансформаторів;

 $\Delta P_{K3}$  і  $\Delta P_{XX}$  – величини номінальних втрат у трансформаторах, відповідно, при короткому замиканні і холостому ході, кВт;

Т<sup>р</sup> - час роботи трансформаторів, год./рік (приймається рівним 8760 год./рік);

 $S_{\phi}$  - фактична потужність, яка передається через трансформатори, кВА;

Sн - номінальна потужність одного трансформатора, кВА.

Відповідно втрати енергії в трансформаторах КТП-1:

$$
\Delta E_T = 1.0,95.8760 + (1/1).5,9.(\frac{301,43}{400})^2.1225,313 = 12427,369
$$
  
Br·roq./pix.

Для інших КТП проводимо аналогічні розрахунки і їх результати зводимо у табл. 4.3.3.

|                |               |                |      | $\Delta P$ x, $\Delta P$ k, | Sp,          | Sн, | $\Delta E$ T,                                             |
|----------------|---------------|----------------|------|-----------------------------|--------------|-----|-----------------------------------------------------------|
| $N_2$          | Тип т-ра      |                |      | $K$ -сть к $B$ т к $B$ т    |              |     | $\kappa$ BA   $\kappa$ BA   $\kappa$ BT· $\Gamma$ OД./рік |
| KTП-           |               |                |      |                             |              |     |                                                           |
|                | <b>TM-400</b> |                | 0.95 | 5,9                         | $301,43$ 400 |     | 12427,369                                                 |
| KTП-           |               |                |      |                             |              |     |                                                           |
| $\overline{2}$ | <b>TM-400</b> | $\overline{2}$ | 0,95 | 5,9                         | 411,5        | 400 | 20469,507                                                 |
|                | Разом         |                |      |                             |              |     | 32896,877                                                 |

Таблиця 4.3.3 – Втрати енергії в трансформаторах

Загальна потреба підприємства в електроенергії, кВт·год./рік:

$$
E = E_a + \Delta E_{\text{J}} + \Delta E_{\text{T}} \tag{4.27}
$$

 $E = 1338409 + 385,429 + 32896,87 = 1371691,306$   $\kappa$ BT·год./рік.

Оплата за електроенергію при одноставковому тарифі визначається як:

$$
\Pi_1 = \mathbf{B} \cdot \mathbf{E}/100, \text{ rph.},\tag{4.28}
$$

де в – ставка тарифу за 1 кВтгод споживаної активної електроенергії, грн.;

Е – кількість енергії, що споживається, врахована по лічильнику.

 $\Pi_1 = 2 \cdot 1371691,306/100 = 27433,82$  тис.грн.

#### 4.3.2 Розрахунок собівартості електроенергії

Собівартість корисної, споживаної підприємством кіловат-години електроенергії, коп./кВт·г:

$$
S = \frac{C_{\text{cym}} \cdot 100}{E_a},\tag{4.29}
$$

де Ссум – величина сумарних витрат підприємства на електроенергію, тис.грн/рік;

 $E_a$  – річна кількість корисно споживаної підприємством електроенергії, тобто без врахування втрат у лініях і трансформаторах, кВт·год./рік.

Промислові підприємства, що споживають електроенергію від зовнішнього джерела, з одного боку, оплачують кількість отриманої енергії за тарифом, а з іншого – несуть додаткові витрати при передаванні та розподілі електроенергії від мереж енергосистеми до цехових споживачів. Отже, загальні (сумарні) витрати підприємства на електроенергію за рік будуть складати, тис. грн./рік:

$$
C_{\text{cym}} = \Pi + C_{\text{n}},\tag{4.30}
$$

де П – оплата за спожиту електроенергію;

 $C_n$ — річні витрати підприємства при передаванні електроенергії.

Річні витрати промислового підприємства, зв'язані з передаванням і розподілом електричної енергії, включають такі складові, тис.грн/рік:

$$
C_{\rm n} = C_{\rm o6c} + C_{\rm np} + C_{\rm a} + C_{\rm ip},\tag{4.31}
$$

де  $C_{\alpha 6c}$  – витрати підприємства на матеріали та зарплату персоналу при обслуговуванні електромереж і устаткування, грн/рік.;

 $C_{\text{ID}}$  – річні витрати на поточний ремонт устаткування і мереж, грн/рік;

Са – амортизаційні відрахування при експлуатації електроустановок підприємства, грн/рік;

$$
C_n = 367186,41 + 44616,64 + 29133,5 + 110234,144 =
$$

551170,72 грн/рік.

Отже, сумарні витрати визначаються так:

$$
C_{\text{cym}} = 551170,72 + 2743382,61 = 3294553,332 \text{ rph/pik.}
$$

Отже, собівартість електроенергії

$$
S = \frac{3294553,33 \cdot 100}{1338409} = 246,15 \text{ kon./kBr-rod.}
$$

Для наочності результати розрахунків зводимо в таблицю 4.3.4.

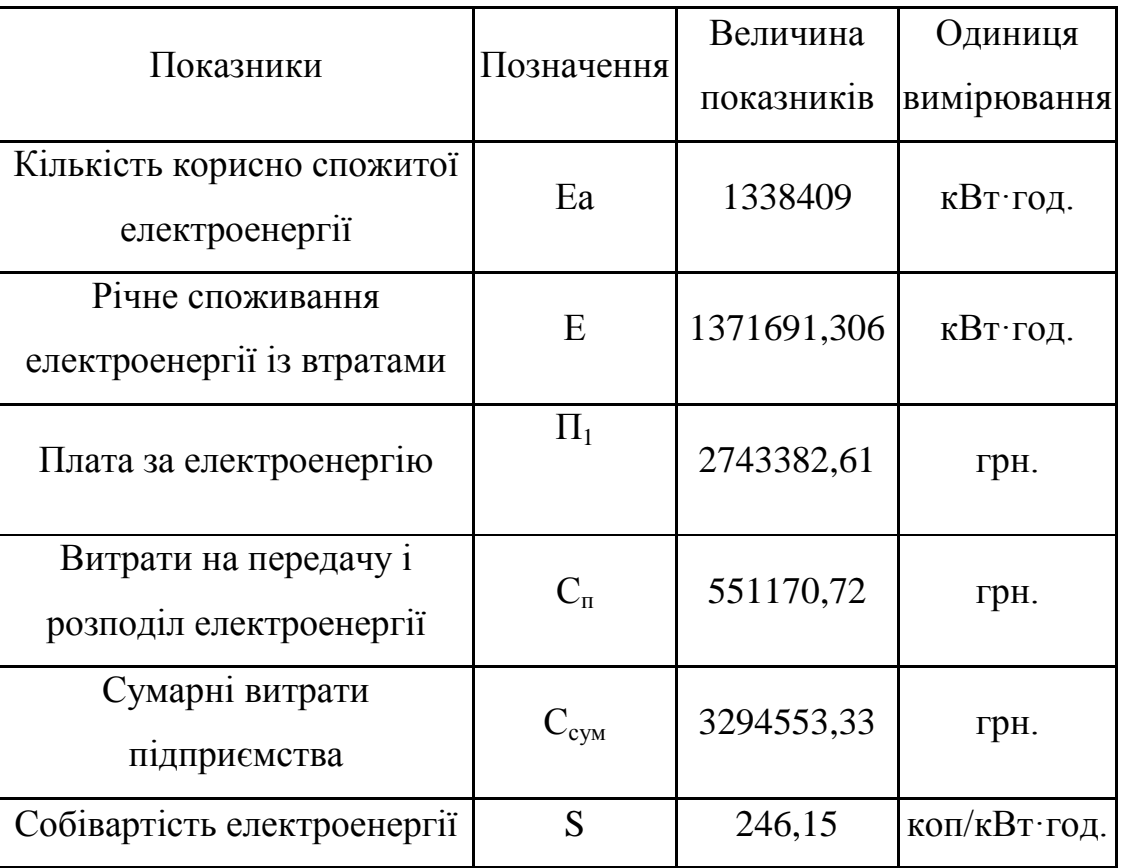

Таблиця 4.3.4 –Результати розрахунків

Висновок:

Було проведено розрахунок основних техніко-економічних показників СЕП підприємства та розраховано собівартість електричної енергії.

## РОЗДІЛ 5 ОХОРОНА ПРАЦІ ТА БЕЗПЕКА В НАДЗВИЧАЙНИХ СИТУАЦІЯХ

У магістерській роботі модернізується використання дахових фотоелектричних станцій на С.Т. «Уланівський комбінат хлібопродуктів». Підприємство відноситься до І категорії електропостачання, живлення здійснюється від двох підстанцій 10/0,4 кВ. На електротехнічний оперативноремонтний персонал, який обслуговує технологічне обладнання комбінату, зокрема цеху з виготовлення кондитерських виробів, впливають такі небезпечні та шкідливі виробничі фактори за ГОСТ 12.0.003-74:

фізичні:

• підвищена та понижена температура повітря робочої зони;

• рухомі машини і механізми, незахищені рухомі елементи виробничого обладнання;

• підвищена запиленість та загазованість повітря робочої зони;

- підвищена температура поверхонь обладнання, матеріалів;
- недостатнє освітлення робочої зони;
- нестача природного освітлення;

• небезпечний рівень напруги електричного кола, замикання якого може відбутися через тіло людини;

- підвищений рівень шуму на робочому місці;
- підвищений рівень вібрації;
- підвищена вологість повітря;
- підвищена та знижена рухливість повітря;

психофізіологічні:

• фізичні перевантаження (динамічні);

• нервово - психічні перевантаження (монотонність праці, перенапруга аналізаторів).

5.1 Технічні рішення з безпечної експлуатації об'єкту

5.1.1 Технічні рішення з безпечної організації робочого місця

При організації робочого місця потрібно враховувати, що при виконанні роботи з фізичними навантаженнями бажаною є "стояча" поза, а при малих зусиллях "сидяча". При сидячій роботі нижня частина тіла розслаблена, а основне статичне навантаження припадає на м'язи шиї, спини, таза, стегон. Неправильна робоча поза при сидячій роботі може викликати застій крові в ногах, а при великому обсязі робіт руками до запалення суглобів. Зручна робоча поза має забезпечувати стійке положення тіла людини, ніг, рук, голови під час роботи, мінімальну затрату енергії та максимальну результативність праці.

Технічний відділ, який представлено на рисунку 5.1 відноситься до середньої важкості умов праці:

періодичне перебування в незручній позі (робота з поворотом тулуба, незручним розташуванням кінцівок) та/або фіксованій позі (неможливість зміни взаєморозташування різних частин тіла відносно одна одної) до 25% часу зміни;

перебування у вимушеній позі до 10%, в позі «стоячи» - до 60% часу зміни.

При організації робочого місця, залежно від робочої пози, потрібно розподіляти статичні напруження, зменшувати їх величину та передбачувати можливість зміни пози під час предметної діяльності.

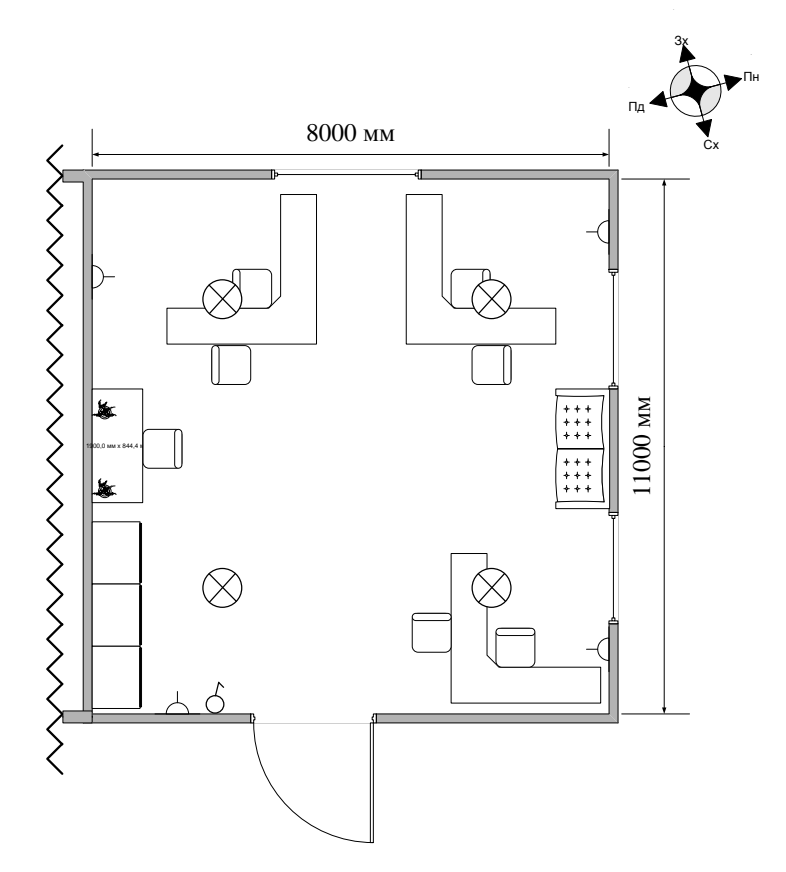

Рисунок 5.1 – План організації робочих місць у технічному відділі

#### 5.1.2 Електробезпека

Живлення силового технологічного обладнання та системи освітлення на підприємстві здійснюється від чотирьохпровідної трифазної мережі 380 х 220В (фазна напруга (фаза – "0") – 220В, а міжфазна лінійна (фаза – фаза) – 380В).

Категорія умов по небезпеці електротравматизму – підвищеної небезпеки, у зв'язку з наявністю у цехах струмопровідної підлоги. Технічні рішення щодо запобігання електротравмам:

1) Для запобігання електротравм від контакту з нормальнострумопровідними елементами електроустаткування, необхідно:

- розміщувати неізольовані струмопровідні елементи в окремих приміщеннях з обмеженим доступом, у металевих шафах;

- використовувати засоби орієнтації в електроустаткуванні - написи,

таблички, попереджувальні знаки;

- підвід кабелів до споживачів здійснювати у закритих конструкціях підлоги;

2) При живленні однофазних споживачів струму від трипровідної мережі при напрузі до 1000 В використовується нульовий захисний провідник. При його використанні пробій на корпус призводить до КЗ. Спрацьовує захист від КЗ і пошкоджений споживач відключається від мережі.

Згідно з вимогами нормативів, повинна бути забезпечена необхідна кратність струму К.З. залежно від типу запобіжного пристрою, повинна бути забезпечена цілісність нульового захисного провідника.

3) Електрозахисні засоби захисту

Персонал, який обслуговує електроустановки, повинен бути забезпечений випробуваними засобами захисту. Перед застосуванням засобів захисту персонал зобов'язаний перевірити їх справність, відсутність зовнішніх пошкоджень, очистити і протерти від пилу, перевірити за штампом дату наступної перевірки. Користуватися засобами захисту, термін придатності яких вийшов, забороняється.

На С.Т. «Уланівський комбінат хлібопродуктів» використовуються основні та допоміжні електрозахисні засоби. Основними електрозахисними засобами називаються засоби, ізоляція яких тривалий час витримує робочу напругу, що дозволяє дотикатися до струмопровідних частин, які знаходяться під напругою. До них відносяться (до 1000В): ізолювальні штанги; ізолювальні та струмовимірювальні кліщі; покажчики напруги; діелектричні рукавиці; слюсарно-монтажний інструмент з ізольованими ручками.

Додатковими електрозахисними засобами називаються засоби, які захищають персонал від напруги дотику, напруги кроку та попереджають персонал про можливість помилкових дій. До них відносяться (до 1000 В): діелектричні калоші; діелектричні килимки; переносні заземлення; ізолювальні накладки і підставки; захисні пристрої; плакати і знаки безпеки.

Роботи по обслуговуванню електрообладнання.

При роботі, яка зв'язана з доторканням до струмоведучих частин електрообладнання, необхідно на його пусковому пристрої або ключі керування повісити плакат «Не вмикати, працюють люди».

Якщо дозволяє конструктивне виконання апаратів та характер роботи, можливо здійснювати розшиновку або від'єднання кінців кабелю від комутаційного апарату або обладнання, на якому повинна проводитись робота. Розшиновку або від'єднання кабеля при підготовці робочого місця може виконати ремонтний робітник, який має третю групу. Під наглядом чергового або оперативно-ремонтного робітника. З найближчих до робочого міста струмоведучих частин до наступних доторканню повинна бути знята напруга або вони повинні бути огороджені.

Відключене положення комутаційних апаратів до 1000 В з недоступними для огляду контактами (автоматичні вимикачі, пакетні вимикачі, рубильники в закритому виконанні тощо) визначається перевіркою відсутності на їх затискачах або на відходячих шинах, проводах або затискачах обладнання, яке відключається цими комутаційними апаратами. В електроустановках до 1000 В при роботах на збірних шинах РУ, щитів, збірок напруга з шин повинна бути знята та шини (за винятком шин, які виконані ізольованим проводом) повинні бути заземлені. Необхідність та можливість встановлення на приєднання цих РУ, щитів, збірок та підключеного до них обладнання визначає працівник, який видає розпорядження.

Випробування електроприводів разом з виконуючим механізмом потрібно проводити з дозволу начальника зміни технологічного цеху, в якому вони встановлені. Ремонт і наладку електросхем електроприводів, не з'єднаних з виконуючим механізмом, регулюючих органів та запірної арматури, можна проводити по розпорядженню. Дозвіл на їх випробування дає працівник, який дав розпорядження на вивід електропривода в ремонт, наладку.

5.2 Технічні рішення з гігієни праці і виробничої санітарії

5.2.1 Мікроклімат

Для забезпечення нормального мікроклімату в робочій зоні [8] встановлюють допустиму температуру, відносну вологість і швидкість руху повітря у певних діапазонах в залежності від періоду року та категорії робіт і допустиму інтенсивність опромінення.

Таблиця 5.1 - Нормовані параметри мікроклімату в робочій зоні з категорією робіт ІІа.

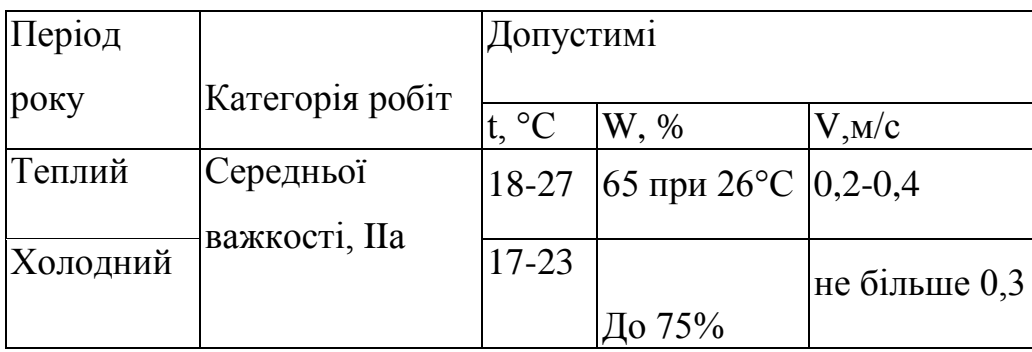

Для забезпечення необхідних за нормативами параметрів мікроклімату проектом передбачено:

1. Температура внутрішніх поверхонь будівельних конструкцій робочої зони і зовнішніх поверхонь обладнання при забезпеченні оптимальних параметрів мікроклімату не повинні бути більше ніж на 2°С за діапазон норм.

2. Якщо температура поверхонь вище або нижче оптимальної температури повітря, то робочі місця повинні бути віддалені від них на відстань не менше їм.

3. Для забезпечення нормованих значень руху кисню проектом передбачається витяжна та припливна вентиляційні системи.

5.2.2 Склад повітря робочої зони

Робочою зоною вважається простір, який обмежений огороджуючими конструкціями виробничих приміщень, що мають висоту 2 м над рівнем підлоги або площини, на яких знаходяться місця постійного або непостійного перебування працюючих. Склад повітря робочої зони залежить від складу атмосферного повітря і впливу на нього ряду шкідливих виробничих факторів, утворених в процесі трудової діяльності людини. Склад повітря залишається постійним. Забруднення повітря робочої зони регламентується граничнодопустимими концентраціями (ГДК) в мг/мЗ [12].

Таблиця 5.2- Можливі забруднювачі повітря можуть і їх ГДК

| Найменування   | ГДК, мг/куб.м | Клас           |              |
|----------------|---------------|----------------|--------------|
| речовини       | Максимально   | Середньодобова | небезпечност |
|                | Разова        |                |              |
| Пил рослинного |               |                |              |
| походження     |               |                |              |

Для нормалізації складу повітря робочої зони потрібно здійснювати щоденне прибирання робочого місця. Нагромадження пилу будь-де вказує на необхідність у вживанні заходів по його очищенню. Чим дрібніше пил (зернистість), тим вище пожежна небезпека.

Тому необхідно здійснювати наступні заходи:

- очищувати пил якнайчастіше.

- щодня протирати гарячі поверхні.

- принаймні, двічі в рік проводити генеральне прибирання всього обладнання з використанням пилососа.

- при високих концентраціях обробляти обладнання по частинам.

Низька вологість збільшує потенційну небезпеку.

Планувати прибирання так щоб воно приходилось на час, коли устаткування виключене, як, наприклад, у другу половину дня п'ятниці або на вихідні.

#### 5.2.3 Виробниче освітлення

Природне освітлення

В залежності від джерела світла промислове освітлення поділяється на: природне освітлення - освітленість приміщень світлом неба (прямого або відображеного), яке проникає через світлові пройми в зовнішніх огороджених конструкціях. По своєму спектральному складу воно є найбільш сприятливим. Природне освітлення характеризується коефіцієнтом природної освітленості КПО (ен). КПО - відношення природного освітлення, яке створюється в деякій точці заданої площини всередині приміщення світлом неба, до значення зовнішньої горизонтальної освітленості.

КЕО при природному та суміщеному освітленню.

Характеристика зорової роботи при виконанні - роботи середньої точності;

Розряд - ІV;

Підрозряд зорової роботи - в;

Контраст об'єкту розпізнавання - середній;

Характеристика фону - середній;

Бокове КЕО, %:

- природне 1,5;

- суміщене 0,9.

Основною величиною для розрахунку і нормування природного освітлення є коефіцієнт природної освітленості (КПО). Прийняте роздільне нормування КЕО для бічного і верхнього освітлення. Ті місця, що освітлюється тільки бічним світлом, нормується мінімальне значення КЕО в межах робочої зони, що повинно бути забезпечене в точках, найбільше віддалених від вікна. Нормовані значення КЕО для будинків визначаються за формулою:

$$
e_n = e_H \cdot m_n \,, \tag{5.1}
$$

де e<sup>н</sup> - значення КЕО для будинків;

*т<sup>n</sup>* - коефіцієнт сонячності клімату - 0,85, вікна зорієнтовані на схід.

Природне:  $e_n = 1.5 \cdot 0.85 = 1.3 \%$ cyміщене:  $e_n = 0.9 \cdot 0.85 = 0.9 \%$ .

Штучне освітлення.

- штучне освітлення буває двох систем: загальне або комбіноване. Загальне освітлення - освітлення, при якому світильники розміщуються у верхній зоні приміщення рівномірно або пристосувальне до розташування обладнання Комбіноване освітлення - додаткове освітлення, при якому до загального освітлення додається ще й місцеве. Місцеве освітлення - освітлення, яке створюється світильниками, які концентрують світловий потік безпосередньо на робочих місцях.

Штучне освітлення, лк: загальне - 200 лк; комбіноване – 400 лк.

Для забезпечення нормативного значення *еmin* передбачено:

#### 5.2.4 Виробничий шум

Рівень звука вимірюється в децибелах і визначається по формулі:

$$
L = 20 \cdot lg\left(\frac{P}{P_0}\right) = 20 \cdot lg\left(\frac{U}{U_0}\right),\tag{5.2}
$$

де *L* - рівень шуму, дБ;

Р - звуковий тиск, Па;

*Uо-* коливальна швидкість, 5·10-8 м/с;

*Р<sup>0</sup> -* нульове значення звукового тиску на нижньому порозі чутності в октавній смузі зі середньогеометричною частотою 1000 Гц, умовно прийняте рівним 2-10<sup>-5</sup> Па.

Для відносної логарифмічної шкали в якості нульових рівнів обрані показники, що характеризують мінімальний поріг сприйняття звуку людським вухом на частоті 1000 Гц. Нормативним документом, який регламентує рівні шуму для різних категорій робочих місць службових приміщень, є «ССБТ. Шум Загальні вимоги безпеки».

Таблиця 5.3 - Рівень звукового тиску

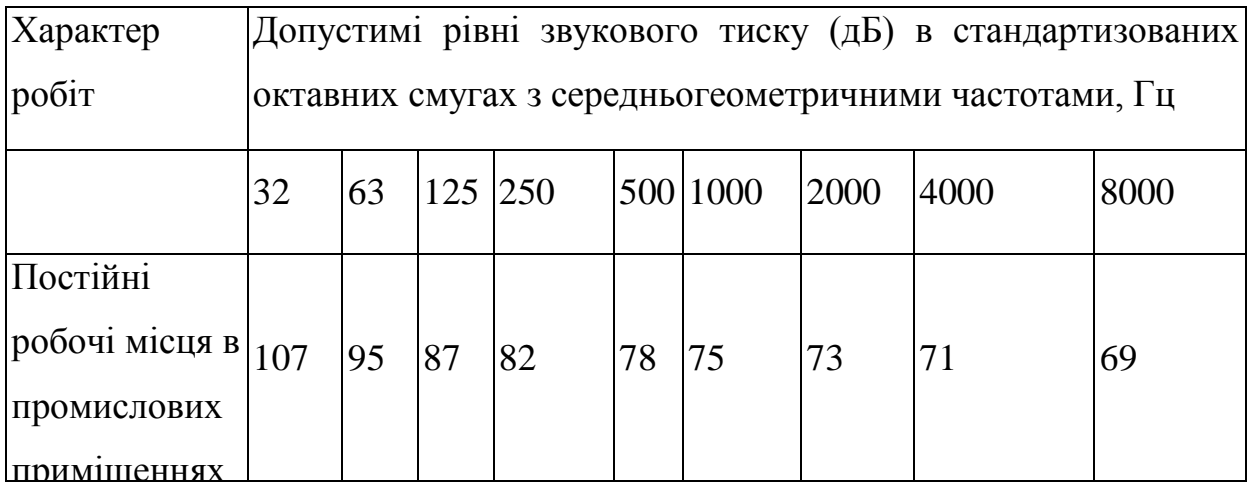

Шум порушує нормальну роботу шлунка, особливо впливає на центральну нервову систему. Для забезпечення допустимих параметрів шуму в приміщенні, проектом передбачено засоби колективного захисту: акустичні, архітектурно-планувальні й організаційно-технічні.

Засоби боротьби із шумом в залежності від числа осіб, для яких вони призначені, поділяються на засоби індивідуального захисту і на засоби колективного захисту - «ССБТ. Засоби індивідуального захисту органів слуху. Загальні технічні умови і методи випробувань» і «Засоби і методи захисту від шуму. Класифікація».

Для зниження шуму в приміщенні, необхідно:

- безпосередньо біля джерел шуму використовувати звукопоглинаючі матеріали для покриття стелі, стін, застосовувати підвісні звукопоглиначі.

- для боротьби з вентиляційним шумом потрібно застосовувати мало шумові вентилятори.

5.2.5 Вібрація

Вібрація відноситься до факторів, які мають велику біологічну активність. Як загальна, так і локальна вібрація несприятливо впливає на організм людини, викликає зміну у функціональному стані вестибулярного апарату, центральної нервової, серцево-судинної систем, погіршує самопочуття та може призвести до розвитку професійних захворювань.

У нашому цеху присутня вібрація типу - За. Тобто технологічна вібрація, яка діє на персонал цеху, або яка передається на робочі місця, не маючи джерел випромінювання.

Джерелами вібрацій в умовах, що розглядаються в проекті, являються лінії з виготовлення карамелі та пакувальне обладнання, яка відноситься до типу загальної вібрації.

| Вид вібрації                   |                | Октавні смуги з середньогеометричними частотами, |            |            |                   |                   |                          |            |              |            |
|--------------------------------|----------------|--------------------------------------------------|------------|------------|-------------------|-------------------|--------------------------|------------|--------------|------------|
|                                | $\Gamma$ ц     |                                                  |            |            |                   |                   |                          |            |              |            |
|                                | $\overline{2}$ | $\overline{4}$                                   | 8          | 16         | 31,5              | 63                | 125                      | 250        | 500          | 1000       |
| Загальна вібрація:             |                |                                                  |            |            |                   |                   |                          |            |              |            |
| постійних<br>на                |                |                                                  |            |            |                   |                   |                          |            |              |            |
| робочих місцях<br>$\mathbf{B}$ |                |                                                  |            |            |                   |                   |                          |            |              |            |
| виробничих                     | $1,3*$         | 0,45 0,22 0,2                                    |            |            | $\frac{0,2}{92}$  | $\frac{0,2}{92}$  |                          |            |              |            |
| приміщеннях                    | 108            | 99                                               | 93         | 92         |                   |                   |                          |            |              |            |
| Локальна вібрація              |                |                                                  | 2,8<br>115 | 1,4<br>109 | $\frac{1,4}{109}$ | $\frac{1,4}{109}$ | $\underline{1,4}$<br>109 | 1,4<br>109 | 1, 4 <br>109 | 1,4<br>109 |

Таблиця 5.4 - Допустимі рівні вібрації на постійних робочих місцях

\* В чисельнику середньоквадратичне значення вібрації, м/с $\cdot 10^{-2}$ , в знаменнику – логарифмічні рівні вібрації, дБ.

Для зменшення дії вібрацій на працюючих проектом передбачено:

- динамічне погашення вібрації - приєднання до захисного об'єкту системи, реакції якої зменшують розмах вібрації об'єкта в точках приєднання системи;

- зміна конструктивних елементів машин;

- застосування засобів індивідуального захисту, а саме рукавиці, вкладиші і прокладки, віброзахисне взуття з пружнодемпферуючим низом.

5.2.6 Психофізіологічні фактори

Психофізіологічні фактори небезпеки – чинники, обумовлені особливостями фізіології та психології людини, що можуть завдати їй шкоди за певних обставин.

Психофізіологічну основу праці складає працездатність, тобто здатність організму підтримувати під час трудового процесу відповідне фізичне і нервово - психологічне навантаження та забезпечувати нормальний ритм трудової діяльності у визначений час.

Психофізіологічні фактори постійно або тимчасово підвищують можливість виникнення небезпек, але це не означає, що їх наявність завжди призводить до небезпечної ситуації. Такі чинники небезпек безпосередньо впливають на фізичні та фізіологічні процеси, працездатність, настрій, продуктивність праці, життєдіяльність загалом. Хронічне психоемоційне напруження призводить до стійких порушень системи імунітету організму: захворювань серцево-судинної, нервової систем, зниження уваги, працездатності і, як наслідок, створює передумови для травматизму, нещасних випадків, аварій. Тому для того, щоб це не відбувалося встановлюють для працівників раціональний режим праці і відпочинку,

облаштовують робочі місця, налагоджують професійний добір та профорієнтацію тощо.

За таблицею «Класи умов праці за показниками важкості праці» [24] визначаємо, що дана професія належить до другого класу (середньої важкості), де періодичне перебування в незручній позі (робота з поворотом тулуба, незручним розташуванням кінцівок) та/або фіксованій позі (неможливість зміни взаєморозташування різних частин тіла відносно одна одної) до 25% часу зміни; перебування у вимушеній позі до 10%, в позі «стоячи» - до 60% часу зміни.

Згідно таблиці «Класи умов праці за показниками напруженості праці» [24] визначаємо, що працівник є відповідальним за функціональну якість основної роботи (завдання). Вимагає виправлень за рахунок додаткових зусиль всього колективу (групи, бригади тощо).

5.3 Безпека у надзвичайних ситуаціях. Дослідження стійкості роботи системи електропостачання СТ «Уланівський комбінат хлібопродуктів» в умовах дії загрозливих чинників надзвичайних ситуацій.

Кожного дня в світі фіксуються тисячі подій, при яких відбувається порушення нормальних умов життя і діяльності людей, які можуть призвести або призводять до загибелі людей та/або до значних матеріальних втрат. Такі події називаються надзвичайними ситуаціями.

Існує велика кількість чинників надзвичайних ситуацій техногенного, природнього, соціально-політичного та воєнного характеру, які загрожують роботі систем електропостачання. До них можна віднести землетруси, повені, пожежі, ударну хвилю, іонізуюче та електромагнітне випромінювання, а також дії зловмисників, спрямовані на терористичні акти та дії з метою незаконного заволодіння інформацією, перешкоджання роботі підприємства тощо.

Зростання кількості і розширення масштабів надзвичайних ситуацій техногенного та природного характеру, роблять вкрай актуальною проблему забезпечення безпеки в природно-техногенній, екологічній та соціальній сферах.

Забезпечення техногенної безпеки на сьогоднішньому етапі полягає у районуванні територій за ступенями ризику, здійснення заходів з попередження аварій і техногенних катастроф, підготовці сил для ліквідації наслідків, державний контроль питань техногенної безпеки, соціальний захист постраждалого населення. Стратегічне вирішення проблем безпеки вимагає широкого міжнародного співробітництва, великих зусиль, пов'язаних не тільки зі встановленням нормативів, проведенням заходів для попередження екстремальних ситуацій, а в першу чергу направлених на зміни у соціумі, зокрема, зміну ментальності суспільства, що різко знизить рівень техногенних НС, підвищить ефективність рятувальних, аварійних робіт під час стихійних лих та техногенних катастроф. Саме тому, доцільно дослідити стійкість роботи СЕП в умовах дії загрозливих чинників надзвичайних ситуацій.

5.3.1 Дослідження стійкості роботи системи електропостачання СТ «Уланівський комбінат хлібопродуктів» в умовах дії іонізуючих випромінювань.

В СЕП використовуються елементи, до складу яких входять матеріали: метали, неорганічні матеріали, напівпровідники та різні органічні сполуки (діелектрики, смоли та ін.). Серед цих матеріалів метали найбільш чутливі до радіації, оскільки їм властива висока концентрація вільних носіїв.

Можливу дозу опромінення  $\mathcal{A}_{M}$  за встановлений час можна визначити за формулою 5.3:

$$
\mathcal{A}_M = \frac{2 \cdot p_1 \cdot (\sqrt{t_k} - \sqrt{t_n})}{K_{\text{NOCJ}}}, [P].
$$
\n(5.3)

Д<sup>м</sup> для пульту керування:

$$
A_{M1} = \frac{2 \cdot 4.15 \cdot (\sqrt{43800} - \sqrt{1})}{4} \approx 435 (P),
$$

Д<sup>м</sup> для системи збору і обробки даних:

$$
A_{M2} = \frac{2 \cdot 4.15 \cdot (\sqrt{43800} - \sqrt{1})}{2} \approx 869 (P),
$$

Д<sup>м</sup> для системи аварійного вимикання:

$$
A_{\rm M3} = \frac{2 \cdot 4.15 \cdot (\sqrt{43800} - \sqrt{1})}{1} \approx 1737 (P),
$$

Таблиця 5.5 –Максимально допустимі експозиційні дози для елементів СЕП

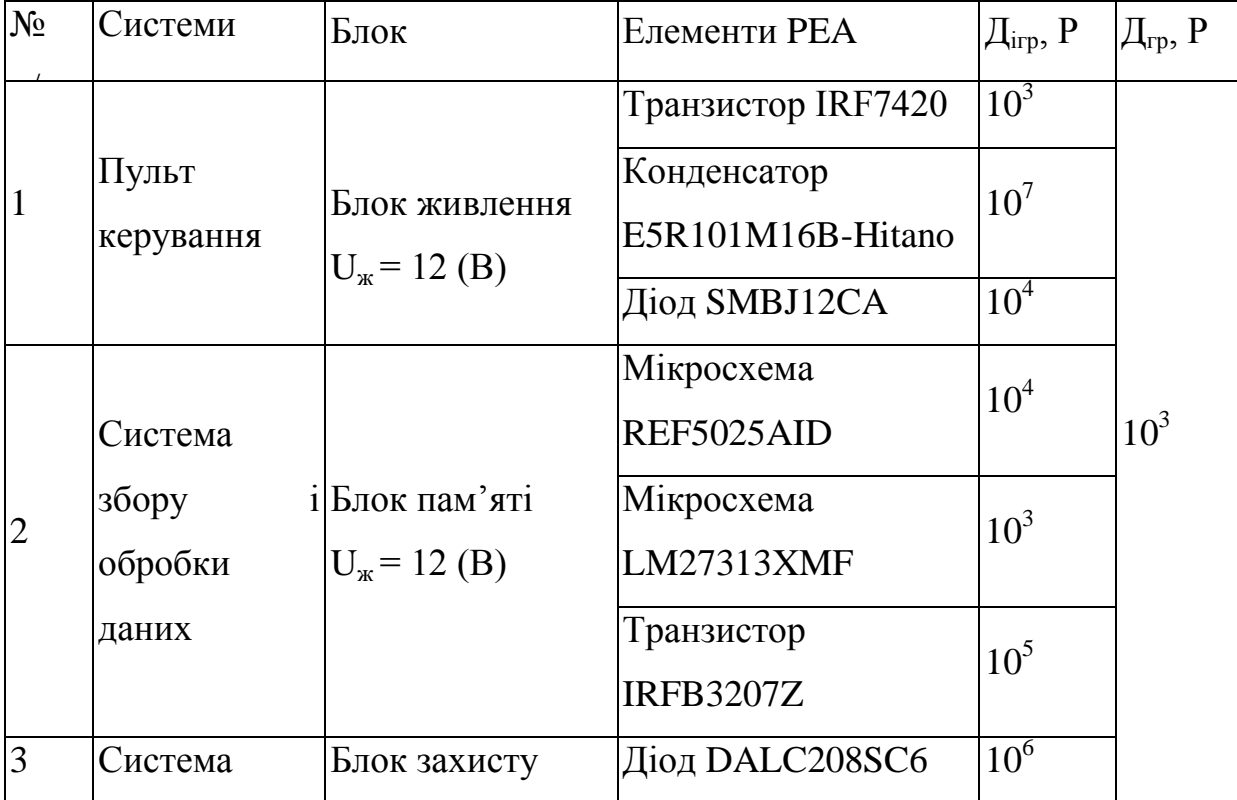

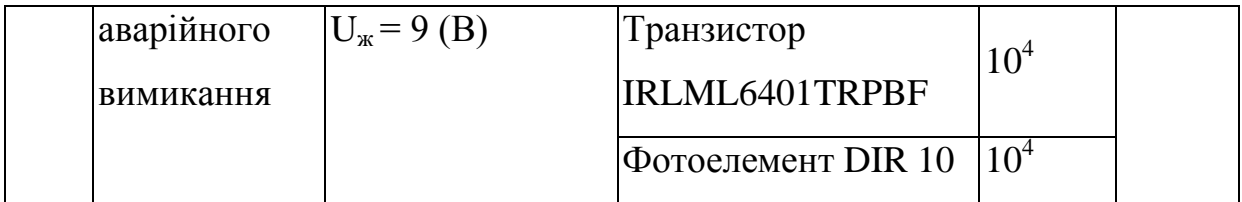

Допустимий час роботи апаратної частини СЕП в заданих умовах можна визначити за допомогою формули 5.4:

$$
t_{\partial} = \left(\frac{\mathcal{A}_{2p} \cdot K_{noc,n} + 2 \cdot p_{1max} \cdot \sqrt{t_n}}{2p_{1max}}\right)^2, [zoo].
$$
 (5.4)

Допустимий час роботи СЕП для пульта керування буде становити:

$$
t_{\partial 3} = \left(\frac{10^3 \cdot 4 + 2 \cdot 4.15 \cdot \sqrt{1}}{2 \cdot 4.15}\right)^2 \approx 233220 \text{ (roq)}.
$$

Допустимий час роботи СЕП системи збору і обробки даних буде становити:

$$
t_{\partial 2} = \left(\frac{10^3 \cdot 2 + 2 \cdot 4.15 \cdot \sqrt{1}}{2 \cdot 4.15}\right)^2 \approx 58547 \text{ (roq)}.
$$

Допустимий час роботи СЕП системи аварійного вимикання буде становити:

$$
t_{\partial 3} = \left(\frac{10^3 \cdot 1 + 2 \cdot 4.15 \cdot \sqrt{1}}{2 \cdot 4.15}\right)^2 \approx 14758 \text{ (roq)}.
$$

Результати розрахунку експозиційної дози опромінення та допустимого часу роботи для системи електропостачання СТ «Уланівський комбінат хлібопродуктів» представлені в таблиці 5.6.

Таблиця 5.6. – Дані розрахунку Дм, t<sub>доп.</sub> для СТ «Уланівський комбінат хлібопродуктів»

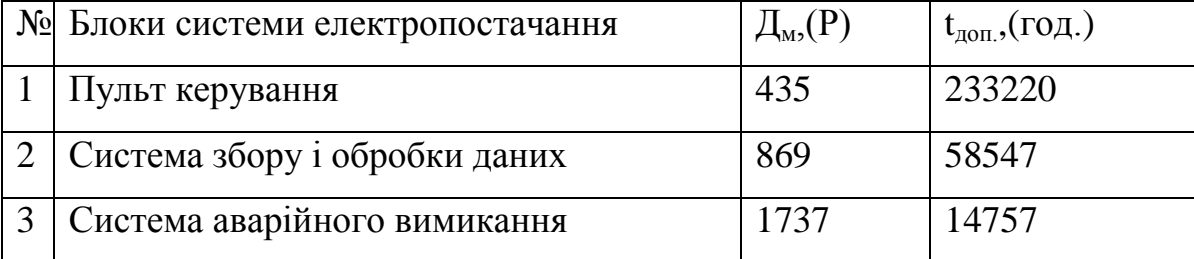

Можлива експозиційна доза опромінення пульта керування становить 435 (Р), системи обробки даних – 869 (Р), а системи збору даних і зв'язку – 1737 (Р), що свідчить про те, що робота СЕП не стійка, тому що гранична експозиційна доза опромінення становить 1000 (Р), тому потрібно застосовувати протирадіаційне екранування елементів системи збору даних і зв'язку. Даний розрахунок наведено в пункті 6.3.

5.3.2 Дослідження стійкості роботи системи електропостачання СТ «Уланівський комбінат хлібопродуктів» в умовах дії електромагнітного імпульсу.

За критерій стійкості роботи СЕП в умовах дії електромагнітного імпульсу можна прийняти коефіцієнт безпеки:

$$
K_{\overline{B}} = 20 \cdot \lg \frac{U_{\partial}}{U_{\mathcal{B}(2)}} \ge 40 \,[\partial E],
$$

де  $U_{\pi}$  - допустиме коливання напруги живлення, В;

Uв(г)- напруга наведена за рахунок електромагнітного імпульсу у вертикальних (горизонтальних) струмопровідних частинах, В.

Допустиме коливання напруги живлення обчислюється так:

$$
U_{A} = U_{A} + \frac{U_{A}}{100} \cdot N, [B], \tag{5.5}
$$

де *U<sup>Ж</sup>* - напруга живлення, В;

*N* - допустимі коливання, %.

Отже, допустиме коливання напруги живлення при *UЖ*=12В для пульта керування, системи збору та обробки даних становить:

$$
U_{A1,2} = 12 + \frac{12}{100} \cdot 10 = 13,2 \text{ (B)}.
$$

Допустиме коливання напруги живлення при *UЖ*=9В для системи аварійного вимикання:

$$
U_{\mu 3} = 9 + \frac{9}{100} \cdot 10 = 9.9 \text{ (B)}.
$$

$$
E_r = 10^{-3} \cdot E_B, \quad \left[\frac{\kappa}{B}}{\text{ m}}\right].
$$

Отже, горизонтальна складова напруженості електричного поля при *ЕВ*=11,55 кВ/м буде становити:

$$
E_{\rm r}=10^{-3}\cdot 11{,}55\cdot 10^3=11{,}55\;({\rm B}/{\rm M}).
$$

Визначимо струмопровідних частин СЕП:

$$
l_{zi1} = 1.9
$$
 M,  $l_{ei1} = 1.3$  M;  $l_{zi2} = 1.4$  M,  $l_{ei2} = 2.3$  M;  $l_{zi3} = 0.9$  M,  $l_{ei3} = 1.7$  M.  
4. 3a nonomoroo doomvu J 5.5 ra 5.6:

$$
= 10^{-1}
$$

$$
U_{\mathbf{g}i} = E_z \cdot l_{\mathbf{g}i}, \quad [B]; \tag{5.7}
$$

$$
U_{2i} = E_{\mathcal{B}} \cdot l_{2i}, \quad [B] \tag{5.8}
$$

Визначимо напруги наводок у струмопровідних частинах.

Процесорний блок:

$$
U_{\text{ri1}} = 11,55 \cdot 1,9 = 21,945 \text{ (B)};
$$
  
\n
$$
U_{\text{Bi1}} = 11,55 \cdot 1,3 = 15,015 \text{ (B)};
$$
  
\n
$$
U_{\text{ri2}} = 11,55 \cdot 1,4 = 16,17 \text{ (B)};
$$
  
\n
$$
U_{\text{Bi2}} = 11,55 \cdot 2,3 = 26,565 \text{ (B)};
$$
  
\n
$$
U_{\text{Bi3}} = 11,55 \cdot 1,7 = 10,395 \text{ (B)};
$$
  
\n
$$
U_{\text{ri3}} = 11,55 \cdot 0,9 = 19,635 \text{ (B)}.
$$

Визначимо коефіцієнти безпеки за формулами 5.9 та 5.10:

$$
K_{\overline{B}_{\overline{g}i}} = 20.1 g \frac{U_{\partial}}{U_{\overline{g}i}} \quad [\partial \overline{b}]; \tag{5.9}
$$

$$
K_{\overline{B}_{2i}} = 20.1 \text{g} \frac{U_{\partial}}{U_{2i}} \quad \textbf{[}} \text{ } \partial \text{E} \textbf{]}.
$$

Отже, коефіцієнти безпеки будуть дорівнювати:

$$
K_{\rm B_{\rm{B1}}} = 20 \cdot lg \frac{^{13,2}}{^{15,015}} \approx -1,12 \text{ } (\partial \rm{B});
$$

Бгі1 <sup>=</sup> <sup>20</sup> <sup>∙</sup> 13,2 21,945 ≈ −4,415(Б); Бві2 <sup>=</sup> <sup>20</sup> <sup>∙</sup> 13,2 26,565 ≈ −6,075(Б); Бгі2 <sup>=</sup> <sup>20</sup> <sup>∙</sup> 13,2 16,17 ≈ −1,762(Б); Бві<sup>3</sup> <sup>=</sup> <sup>20</sup> <sup>∙</sup> 9,9 10,395 ≈ −5,95(Б); Бгі<sup>3</sup> <sup>=</sup> <sup>20</sup> <sup>∙</sup> 9,9 19,635 ≈ −0,424(Б).

Результати обчислень для інших блоків занесемо до таблиці 5.7.

Таблиця 5.7. – Розрахунок коефіцієнтів безпеки по блоках СЕП

| Блок          | $\iota_{2i}$ | $\iota_{\beta i}$ | $K_{BB}$ і, д $\overline{B}$ | $K_{\text{Eri}}$ , д $\overline{B}$ | Стійкість |
|---------------|--------------|-------------------|------------------------------|-------------------------------------|-----------|
| Блок живлення | 1.9          | 1,3               | $-1,12$                      | $-4,415$                            | нестійкий |
| Блок пам'яті  | 1,4          | 2,3               | $-6,075$                     | $-1,762$                            | нестійкий |
| Блок захисту  | 0.9          |                   | $-5.95$                      | $-0,424$                            | нестійкий |

Оскільки  $K_{B_B}$ <40 дБ та  $K_{B_B}$  <40 дБ, то СЕП нестійка в роботі в умовах дії електромагнітного імпульсу.

5.3.3 Розробка заходів по підвищенню стійкості роботи системи електропостачання СТ «Уланівський комбінат хлібопродуктів»в умовах надзвичайних ситуаціях

Основними заходами щодо підвищення радіаційної стійкості є: застосування для електроніки різних апаратних масивних екранів або активного захисту від дії радіації; використання в апаратурі радіаційно стійких елементів і матеріалів. При імпульсній дії іонізаційних випромінювань крім перерахованих заходів використовують: схеми малокритичні до зміни електричних параметрів; зменшення чутливості перемикальних схем до зміни вхідних сигналів і напруг джерел живлення; зниження напруги живлення; застосування пристроїв, що вимикають

Основним заходом щодо підвищення стійкості роботи СЕП в умовах дії електромагнітного імпульсу є екранування. Для цього використаємо захисний екран із сталі. Розрахуємо перехідне затухання енергії електричного поля екраном (А, дБ) та товщину стінок екрану для процесорного блоку за формулою 5.11. Результати розрахунків для інших блоків виконуються аналогічно і представлені в таблиці 5.8.

$$
A = 5, 2 \cdot t \cdot \sqrt{f}, \ [\partial E], \tag{5.11}
$$

де А - перехідне гасіння стального екрану, дБ;

- t товщина стінки екрана, см;
- $f 15000$   $\Gamma$ <sub>II</sub>.

Отже, визначимо товщину екрану, виготовленого зі сталі:

1. Визначаємо перехідне гасіння енергії електричного поля екраном для процесорного блоку

$$
A_{exp1} = K_{min} - K_{\tilde{O},po3p} = 40 - (-4,415) = 44,415(\partial B);
$$
  
\n
$$
A_{exp2} = K_{min} - K_{\tilde{O},po3p} = 40 - (-6,075) = 46,075(\partial B);
$$
  
\n
$$
A_{exp3} = K_{min} - K_{\tilde{O},po3p} = 40 - (-5,95) = 45,95(\partial B).
$$

2. Знайдемо товщину стінки екрана для процесорного блоку:

$$
t_1 = \frac{A_{exp1}}{k \cdot \sqrt{f}} = \frac{44,415}{5.2 \cdot \sqrt{15000}} \approx 0,0697 \text{ (CM)};
$$
  

$$
t_2 = \frac{A_{exp1}}{k \cdot \sqrt{f}} = \frac{46,075}{5.2 \cdot \sqrt{15000}} \approx 0,0723 \text{ (CM)};
$$
  

$$
t_2 = \frac{A_{exp1}}{k \cdot \sqrt{f}} = \frac{45,95}{5.2 \cdot \sqrt{15000}} \approx 0,0722 \text{ (CM)}.
$$

| Nº | Блок          | $A_{\text{exp.}}$ , (д $B$ ) | t, (cm) |
|----|---------------|------------------------------|---------|
|    | Блок живлення | 44,415                       | 0,0697  |
|    | Блок пам'яті  | 46,075                       | 0,0723  |
|    | Блок захисту  | 45,95                        | 0,0722  |

Таблиця 5.8 – Дані розрахунку захисного екрану по різним блокам

Оскільки після застосування екрану заданої товщини для апаратних елементів виконується нерівність К<sub>Бві min</sub>  $\geq 40$  дБ, К<sub>Бгі min</sub>  $\geq 40$ , то можна сказати, що апаратна частина системи електропостачання СТ «Уланівський комбінат хлібопродуктів» стане безпечною в роботі при наявності захисного сталевого екрану.

Висновок:

Було визначено, що сновними причинами травматизму на СТ «Уланівський комбінат хлібопродуктів» є недотримання працівниками інструкцій та правил техніки безпеки, невикористання захисних пристроїв, несправність обладнання, інструменту, технічних засобів, недостатня механізація процесу виробництва тощо. Тому було розроблено технічні рішення з безпечної експлуатації об'єкту, та, з гігієни праці і виробничої санітарії.

Також було досліджено стійкість роботи системи електропостачання шляхом оцінки його безпеки в умовах дії іонізуючого випромінювання та електромагнітного імпульсу та розробили заходи по підвищенню безпеки її роботи у надзвичайних ситуаціях.

#### ВИСНОВКИ

У магістерській кваліфікаційній роботі розраховано електричні навантаження підприємства, електричні навантажень цехової мережі, втрати потужності в цехових ТП, місце розташування трансформаторних підстанцій тощо.

Було розроблено методику розрахунку парметрів оптимальної дахової фотоелектричної станції в системі електропостачання споживчого товариства «Уланівський комбінат хлібопродуктів». Встановлено, що ККД станції підвищується за рахунок забезпечення оптимального кута нахилу сонячних модулів та відстані між їх рядами. Для визначення цих параметрів викорситано інформацію про географічне розташування підприємства: кути сонцестояння в години світлового дня та азимутальний кут. При цьому ряди панелей повині розташовуватись в напрямі на південь.

За розробленою методикою можна враховувати оптимальні умови та проводити аналітичну оцінку проектів сонячних електростанцій враховуючи основні фактори впливу як на стадії проектування, так і в режимі експлуатації. Наведено практичний досвід та сучасний підхід збільшення ефективності та оптимізації проектів СЕС.

Результати розрахунку за наближеним алгоритмом, враховуючи середньорічну інсоляцію за добу, показали, що прибуток від виробленої електроенергії складає 355291 грн, а за уточненою методикою 82565, що в 4 рази менше. Велика похибка наближеного методу викликана тим, що там не враховується хмарні дні і припускається, що сонячні панелі завжди перпендикулярні до сонячних променів.

Також було проведено розрахунок основних техніко-економічних показників СЕП підприємства та розраховано собівартість електричної енергії.

Основними причинами травматизму на СТ «Уланівський комбінат хлібопродуктів» є недотримання працівниками інструкцій та правил техніки

безпеки, невикористання захисних пристроїв, несправність обладнання, інструменту, технічних засобів, недостатня механізація процесу виробництва тощо. Тому було розроблено технічні рішення з безпечної експлуатації об'єкту, та, з гігієни праці і виробничої санітарії.

Також було досліджено стійкість роботи системи електропостачання шляхом оцінки його безпеки в умовах дії іонізуючого випромінювання та електромагнітного імпульсу та розробили заходи по підвищенню безпеки її роботи у надзвичайних ситуаціях.

#### СПИСОК ВИКОРИСТАНИХ ДЖЕРЕЛ

1. Основні переваги використання сонячної енергії [Електронний ресурс]. – Режим доступу : https://smarteco.biz.ua/news/perevagy-ta-nedolikyvstanovlennya-sonyachnyh-elektrostantsij/.

2. Кожем'яко В.П. Оптимізація проектів будівництва сонячних електростанцій із врахуванням базових техніко-економічних показників / В. П. Кожем'яко, О. Г. Домбровський, В. І. Маліновський // Оптикоелектронні інформаційно-енергетичні технології. – 2015. – № 2. – С. 66–81. - Режим доступу: [http://nbuv.gov.ua/UJRN/oeiet\\_2015\\_2\\_11.](http://www.irbis-nbuv.gov.ua/cgi-bin/irbis_nbuv/cgiirbis_64.exe?I21DBN=LINK&P21DBN=UJRN&Z21ID=&S21REF=10&S21CNR=20&S21STN=1&S21FMT=ASP_meta&C21COM=S&2_S21P03=FILA=&2_S21STR=oeiet_2015_2_11)

3. РТМ 36.18.32.4-92. Указания по расчету электрических нагрузок.

4. СН 357-77. Инструкция по проектированию силового и осветительного электрооборудования промышленных предприятий.

5. ГОСТ 14209-97 Руководство по нагрузке силових масляних трансформаторов.

6. Правила улаштування електроустановок. - 5-те вид., переробл. й доповн. - X .: Міненерговугілля України, 2014.

7. ДСТУ IEC/TR 60909-4:2008 (IEC/TR 60909-4:2000, IDТ) Національний стандарт України. Струми короткого замикання в трифазних системах змінного струму. Частина 4. Приклади обчислення сили струму короткого замикання.

8. РД 153-34.0-15.501-00 Контроль качества электричесткой энергии.

9. Конспект лекції з дисципліни САПР в ЕС.

10. Приемы работы с Excel [Електронний ресурс]. – Режим доступу : http://msexcel.ru/content/blogcategory/25

11. Электроснабжение: учебное пособие по дипломному проектированию / Л.С. Синенко, Т.П. Рубан, Ю.П. Попов.– Красноярск : ИПК СФУ, 2008.

12. Бурбело М. Й. Проектування систем електропостачання. Приклади розрахунків: навчальний посібник - 2-ге вид., перероб. і доп. / М.Й. Бурбело. –Вінниця: УНІВЕРСУМ, 2005 – 148 с. ISBN 966-641-145-8.

13 Неклепаев Б. Н. Электричиская часть электростанций и подстанций / Б. Н. Неклепаев, И. П. Крючков. – Москва: Энергоатомиздат, 1989 – 607 с. ISBN 5-283-01086-4. 2.

14. Як розрахувати відстань між рядами сонячних батарей [Електронний ресурс]. – Режим доступу :

[https://avtonom.com.ua/ua/stati/towari\\_alternativnoy\\_energetiki/solnechnie\\_batare](https://avtonom.com.ua/ua/stati/towari_alternativnoy_energetiki/solnechnie_batarei/kak-rascchitat-rasstojanie-mezhdu-rjadami-solnechnyh-batarej) [i/kak-rascchitat-rasstojanie-mezhdu-rjadami-solnechnyh-batarej](https://avtonom.com.ua/ua/stati/towari_alternativnoy_energetiki/solnechnie_batarei/kak-rascchitat-rasstojanie-mezhdu-rjadami-solnechnyh-batarej) (дата звернення 24.11.2019). — Назва з екрана.

. 15. NOAA Solar Calculator [Електронний ресурс]. – Режим доступу : https://www.esrl.noaa.gov/gmd/grad/solcalc/ (дата звернення 24.11.2019). — Назва з екрана.

16. Демов О. Д., Бірюков О. О., Мельничук Л. М. Розрахунок собівартості електроенергії на промисловому підприємстві. Навчальний посібник / О. Д. Демов, О. О. Бірюков, Л. М. Мельничук. – Вінниця: ВНТУ,  $2008. - 92$  c.

17. Афанасьев Н.А., Юсипов М.А. Система технического обслуживания и ремонта оборудования энергохозяйств промышленных предприятий (Система ТОР ЕО) / Н. А. Афанасьев, М. А. Юсипов. – М.: Энергоатомиздат, 1989.- 528 с.

18. Таряник Н.А. Методичні вказівки до виконання курсової роботи по організації, плануванню і керуванню енергогосподарством / Н. А. Таряник. – ВПИ, 1983.

19. Економіка підприємства: Навч. посіб. / За ред. А.В. Шегди. – К.: Знання, 2005. – 431 с.

20. Плоткін Я.Д., Янушкевич О.К. Організація і планування виробництва на машинобудівному підприємстві: Навч. видання / Я. Д. Плоткін, О. К Янушкевич. – Львів: Світ, 1996. – 352 с.

21. Демов О.Д., Бурбело Л.М. Методичні вказівки до виконання курсової роботи з дисципліни «Менеджмент та маркетинг в системах електроспоживання» / О. Д. Демов, Л. М. Бурбело. – Вінниця, ВДТУ, 2002.

22. Справочник по проектированию электрических сетей и электрооборудования / Под ред. Ю.Г.Барыбин и др.- М. Энергоатомиздат 1991 464 с. ISBN 5-283-01032-5.Охорона праці в електроенергетиці [Текст] : довідник / Упоряд. О.В.Кобилянський. – Вінниця: ВНТУ, 2005. – 165 с.

23. Методичні вказівки до розділу «Охорона праці» в дипломних проектах і роботах студентів електротехнічних спеціальностей [Текст] : методичні вказівки / Уклад. О.В.Кобилянський, О.П.Терещенко. – Вінниця: ВНТУ, 2004. – 44 с.

24. Наказ: Про затвердження Державних санітарних норм та правил «Гігієнічна класифікація праці за показниками шкідливості та небезпечності факторів виробничого середовища, важкості та напруженості трудового процесу» [Електронний ресурс]. – Режим доступу :

<https://zakon.rada.gov.ua/laws/show/z0472-14>

25. Основи розробки питань цивільної оборони в дипломних проектах (Друге видання) [Електронний ресурс]. – Режим доступу :

<https://ir.lib.vntu.edu.ua/handle/123456789/13675>

26. О. В. Бабенко. Фактори визначення ефективності використання сонячних панелей. Матеріали XLVIII науково-технічної конференції факультету електроенергетики та електромеханіки. Електронне наукове видання матеріалів конференції / Бабенко О. В., Іванішин О. В. – Вінниця, 2019. – Режим доступу: https://conferences.vntu.edu.ua/index.php/all-feeem/allfeeem-2019/paper/view/6806/5604.

# Додатки

### Додаток А

# МІНІСТЕРСТВО ОСВІТИ І НАУКИ УКРАЇНИ ВІННИЦЬКИЙ НАЦІОНАЛЬНИЙ ТЕХНІЧНИЙ УНІВЕРСИТЕТ

УЗГОДЖЕНО ЗАТВЕРДЖЕНО Зав. кафедри ЕСЕЕМ

 $\frac{\mu_{\text{I.T.H.,} \text{,} \text{,}}}{\mu_{\text{I.T.H.,} \text{,}} \frac{\mu_{\text{I.T.H.,} \text{,}}}{\mu_{\text{I}} \frac{\mu_{\text{I}}}{\mu_{\text{I}} \frac{\mu_{\text{I}}}{\mu_{\text{I}} \frac{\mu_{\text{I}}}{\mu_{\text{I}} \frac{\mu_{\text{I}}}{\mu_{\text{I}} \frac{\mu_{\text{I}}}{\mu_{\text{I}} \frac{\mu_{\text{I}}}{\mu_{\text{I}} \frac{\mu_{\text{I}}}{\mu_{\text{I}} \frac{\mu_{\text{I}}}{\mu_{\text{I}} \$  $\frac{a_{1}}{a_{2}}$  2019 р.

### **ТЕХНІЧНЕ ЗАВДАННЯ**

до магістерської кваліфікаційної роботи на тему:

Оптимізація використання дахових фотоелектричних станцій в системі

електропостачання Споживчого товариства «Уланівський комбінат

хлібопродуктів» 08-17.МКР.009.00.00.106 ТЗ

Науковий керівник:

к.т.н., доц. Бабенко О.В.

(підпис)

Виконавець: студент гр. ЕСЕ - 18м

Іванішин О.В. \_\_\_\_\_\_\_\_\_\_\_\_\_\_\_\_\_\_\_\_\_\_

(підпис)

Вінниця 2019 р.
1. ПІДСТАВА ДЛЯ ВИКОНАННЯ МАГІСТЕРСЬКОЇ КВАЛІФІКАЦІЙНОЇ РОБОТИ (МКР)

Робота виконується на підставі наказу ВНТУ за № \_\_\_\_\_ від \_\_\_\_\_. .19р. Дата початку роботи \_\_\_ . \_\_\_ .19р.

Дата закінчення роботи 19р.

2. МЕТА І ПРИЗНАЧЕННЯ МКР. ВИХІДНІ ДАНІ ДЛЯ РОЗРОБКИ МАГІСТЕРСЬКОЇ РОБОТИ

а) мета – забезпечення оптимального використання дахових фотоелектричних станцій в системі електропостачання Споживчого товариства «Уланівський комбінат хлібопродуктів», що призводить до підвищення економічних показників підприємства.;

б) призначення розробки – виконання магістерської кваліфікаційної роботи.

в) вихідні дані для виконання МКР:

генплан підприємства (об'єкта); відомості про особливості технологічних процесів та навколишнього середовища (внутрішнього та зовнішнього); відомості про електричні навантаження підприємства (цеха, об'єкта, дільниці, приміщення); відомості про джерела живлення, їх віддаленість; графіки електричних навантажень (для діючого підприємства, енергетичного району); основні техніко-економічні показники.

#### 3. ДЖЕРЕЛА РОЗРОБКИ

3.1 Электроснабжение: учебное пособие по дипломному проектированию / Л.С. Синенко, Т.П. Рубан, Ю.П. Попов.– Красноярск : ИПК СФУ, 2008.

3.2 Правила улаштування електроустановок. - 5-те вид., переробл. й доповн. - X .: Міненерговугілля України, 2014.

3.3. Бурбело М. Й. Проектування систем електропостачання. Приклади розрахунків: навчальний посібник - 2-ге вид., перероб. і доп. / М.Й. Бурбело. –Вінниця: УНІВЕРСУМ, 2005 – 148 с. ISBN 966-641-145-8.

3.4 ДБН В.2.5-28-2006. Природне і штучне освітлення.

3.5 Методичні вказівки до виконання магістерської кваліфікаційної роботи студентами спеціальності 141 – «Електроенергетика, електротехніка та електромеханіка» / Л.Б. Терешкевич, О.Д. Демов, Ю.А. Шулле. – Вінниця: ВНТУ, 2018р.

#### 4. ЕТАПИ І ТЕРМІН ВИКОНАННЯ РОБОТИ

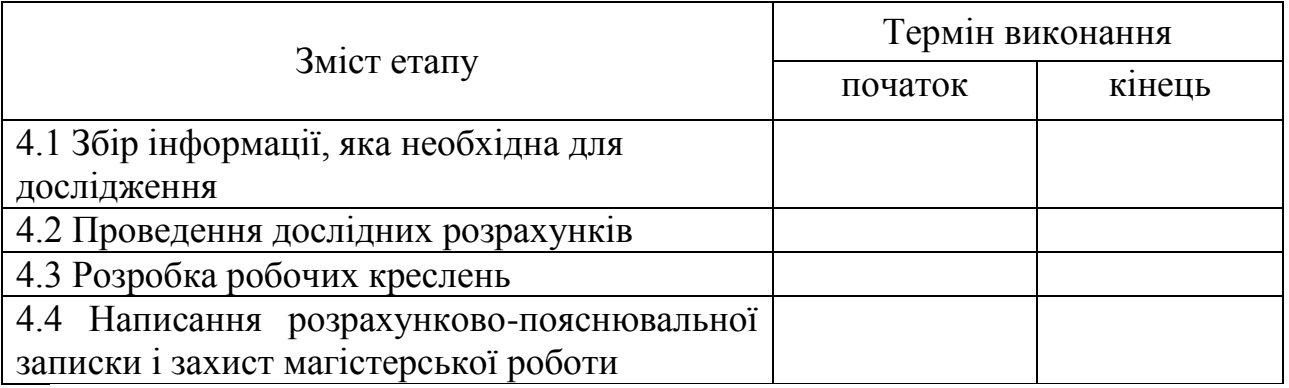

### 5. МАТЕРІАЛИ, ЩО ПОДАЮТЬСЯ ДО ЗАХИСТУ МКР

Пояснювальна записка МКР, графічні і ілюстровані матеріали, анотація

до МКР українською та іноземною мовою.

### 6. ПОРЯДОК КОНТРОЛЮ ВИКОНАННЯ ТА ЗАХИСТУ МКР

Робота приймається на проміжних контрольних перевірках, попередньому захисті та захисті в ДЕК.

### 7. ТЕХНІКО-ЕКОНОМІЧНЕ ОБГРУНТУВАННЯ

7.1 Дані про патентоспроможність

Не передбачається

### 8 ОЧІКУВАНИЙ ЕКОНОМІЧНИЙ ЕФЕКТ

Не передбачається

# Додаток Б

### Вихідні дані для виконання МКР:

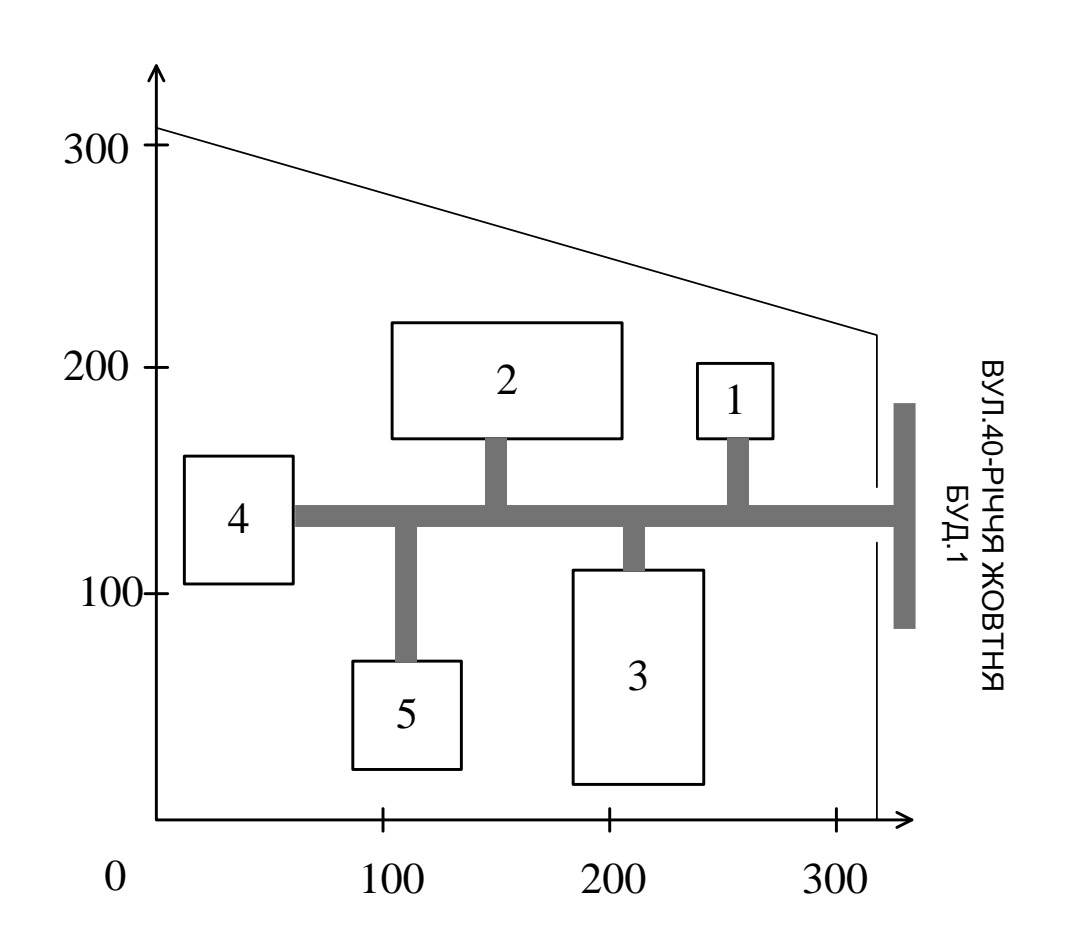

Рисунок 1 – Генеральний план підприємства

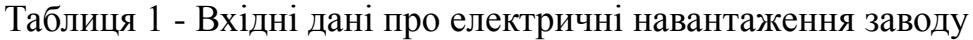

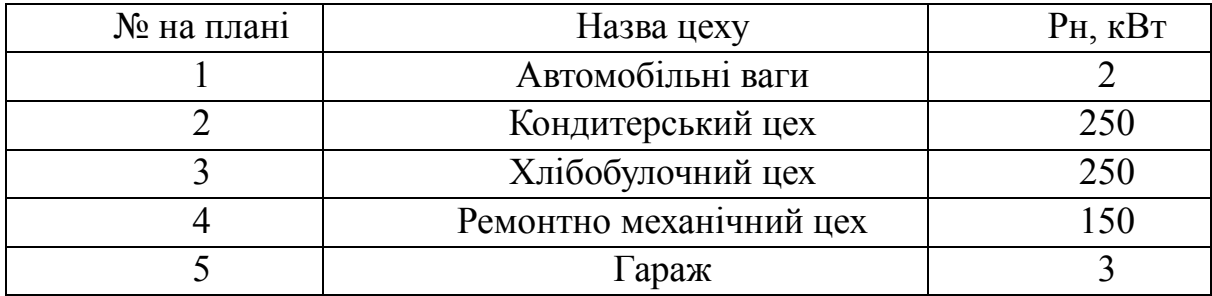

### Додаток В

Генеральний план підприємства із картограмою навантажень:

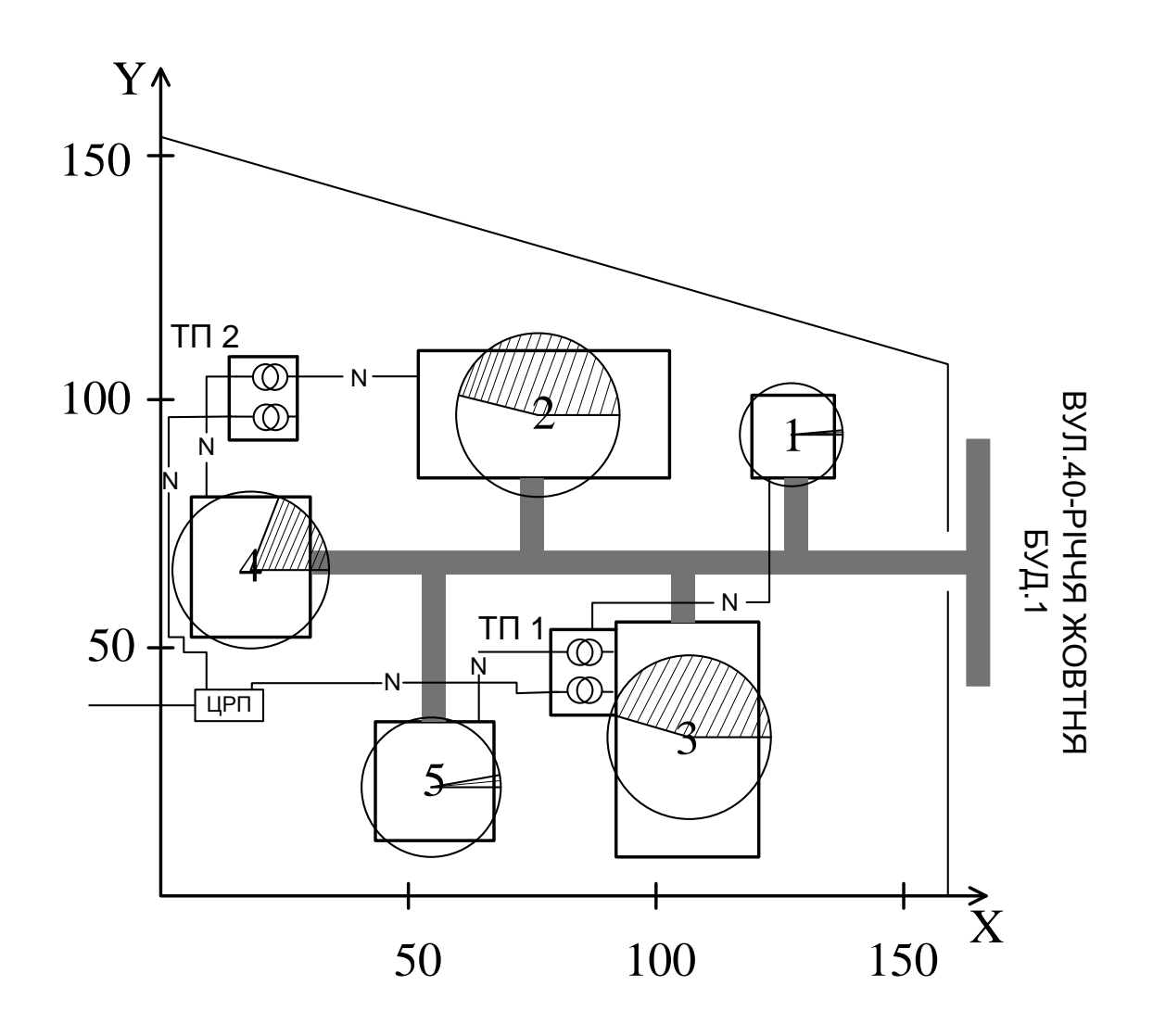

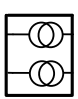

- двотрансформаторна підстанція.

ЦРП – центральний розподільчий пристрій.

Додаток Г

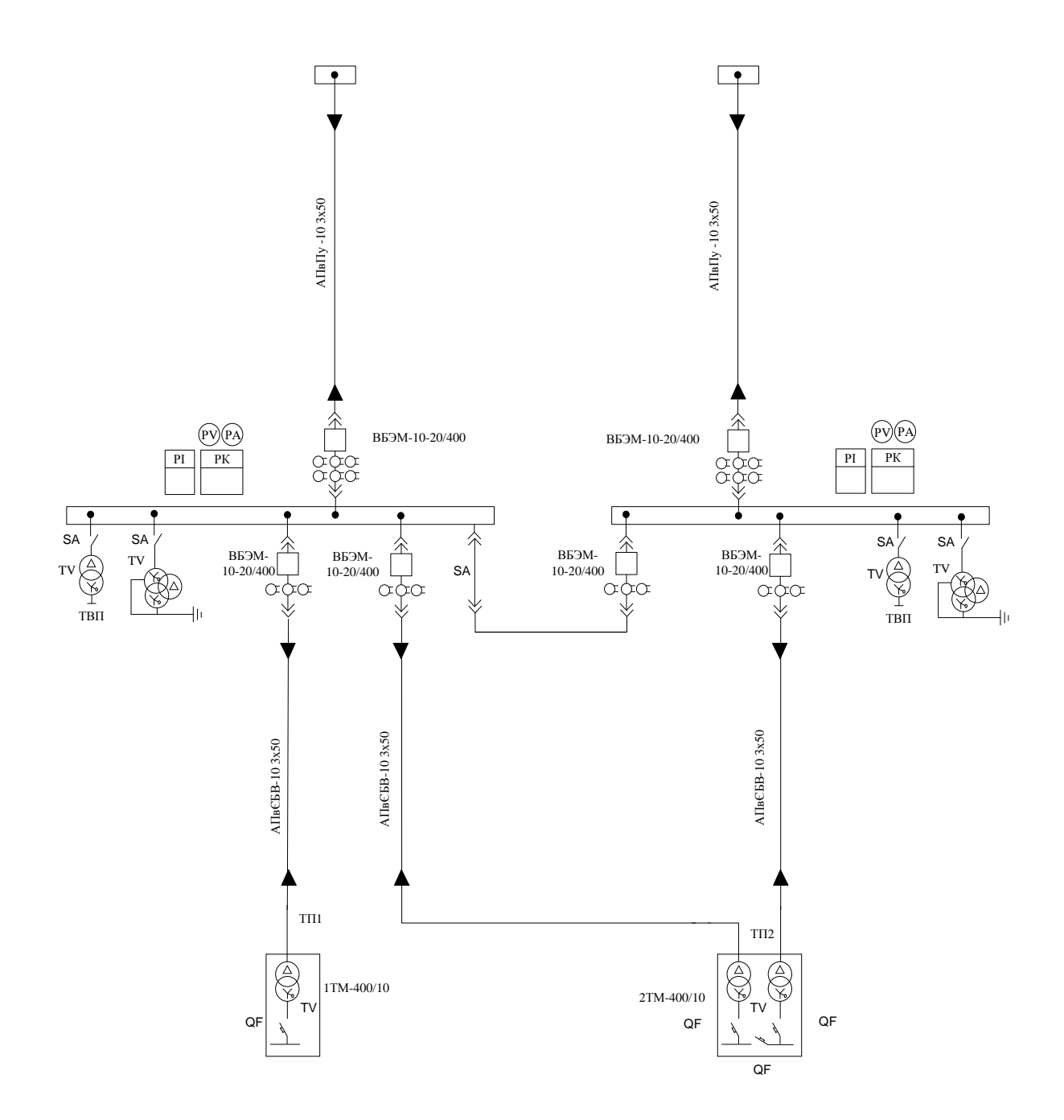

### Схема внутрішньозаводського електропостачання:

Додаток Д

# Характеристика панелі з полікристалічного кремнію

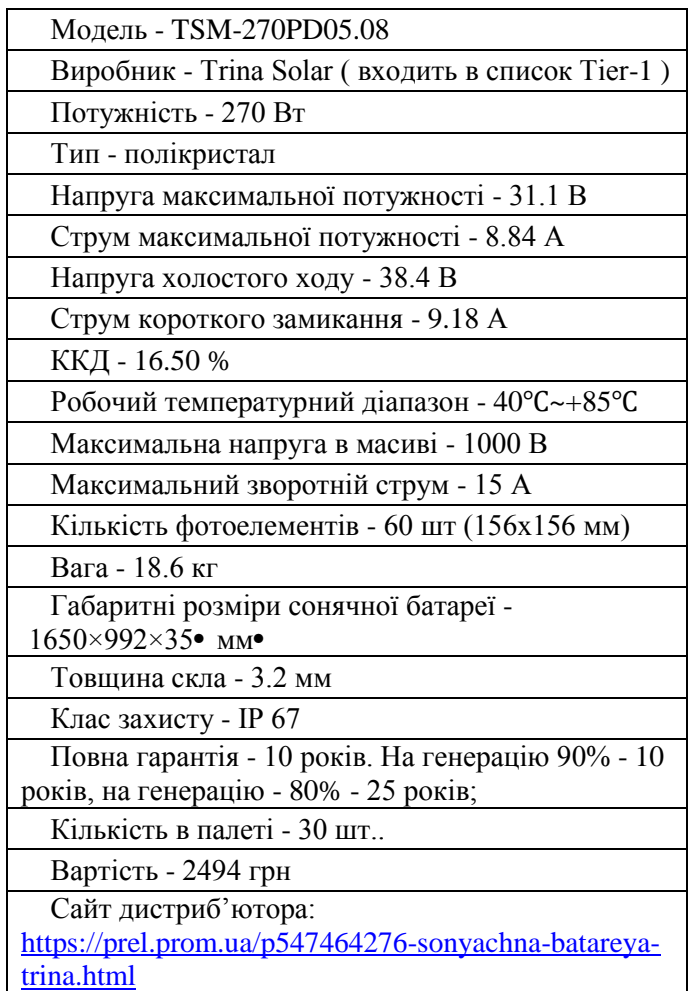

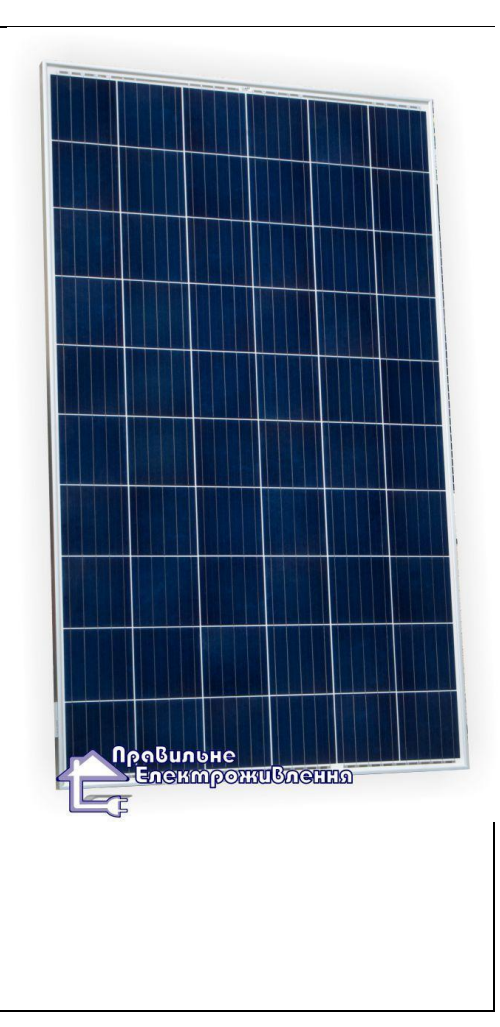

#### NOAA Solar Calculator

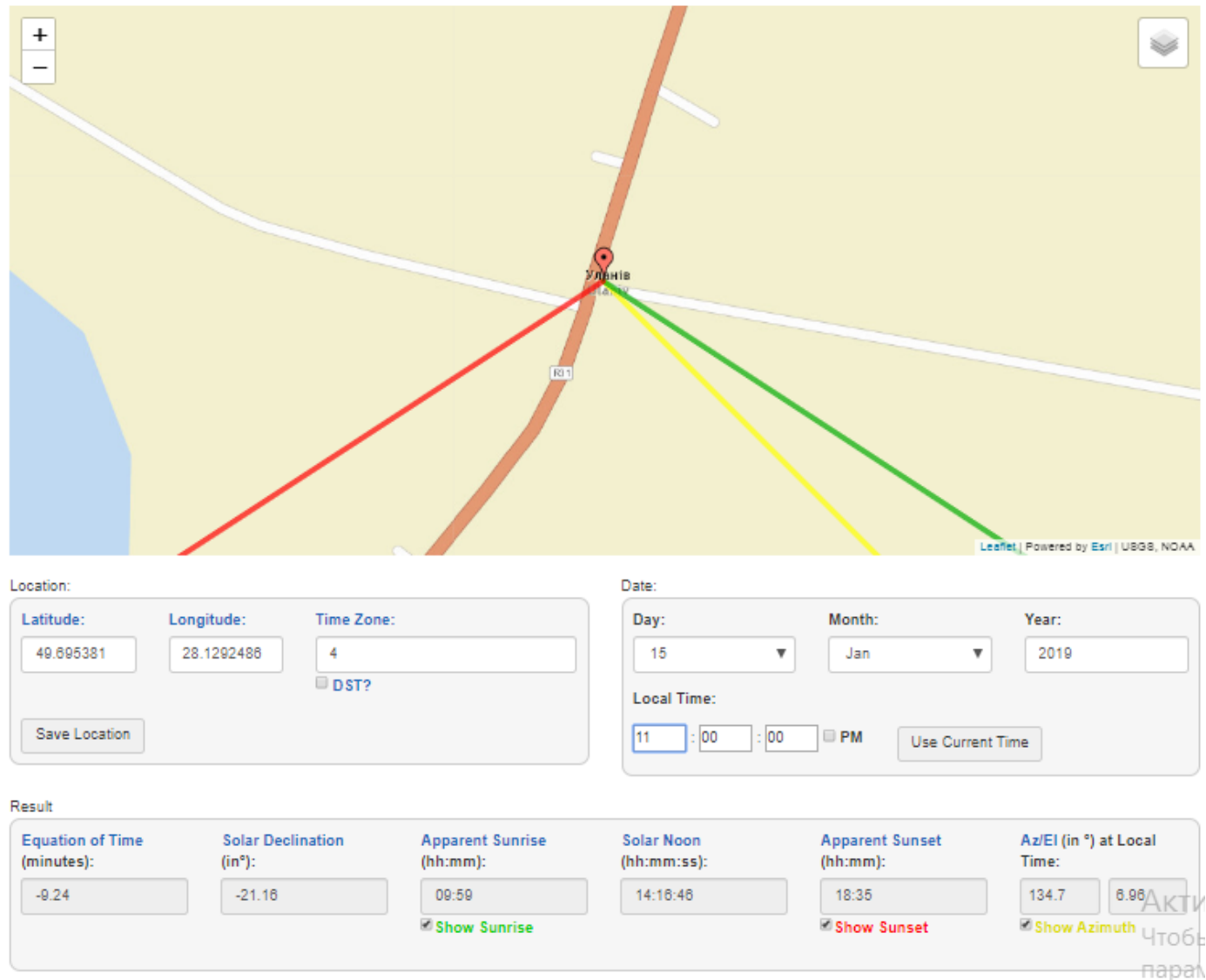

Ілюстрація кута α

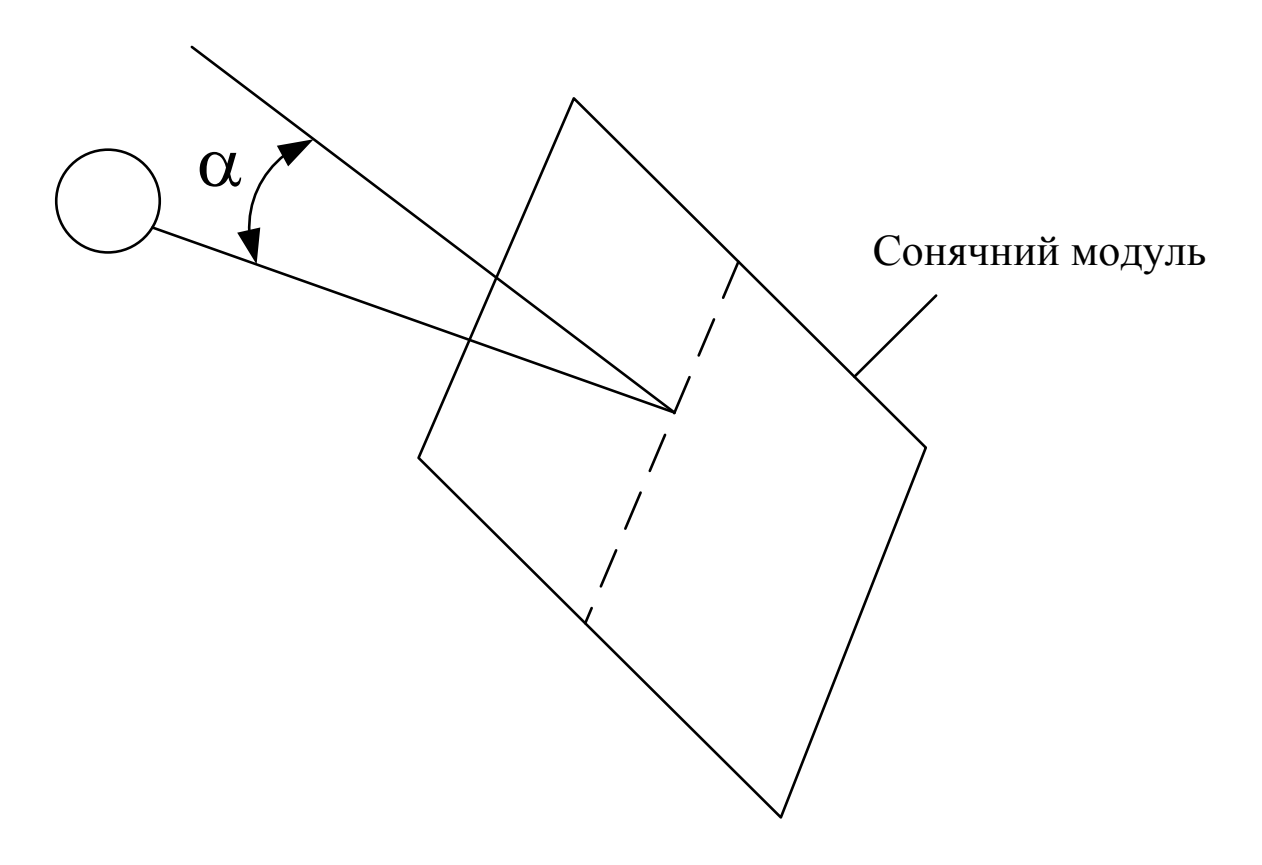

де  $\alpha$  – кут між сонячними променями і нормаллю, що проходить через центр модуля.

Ілюстрація азимутального кута δ

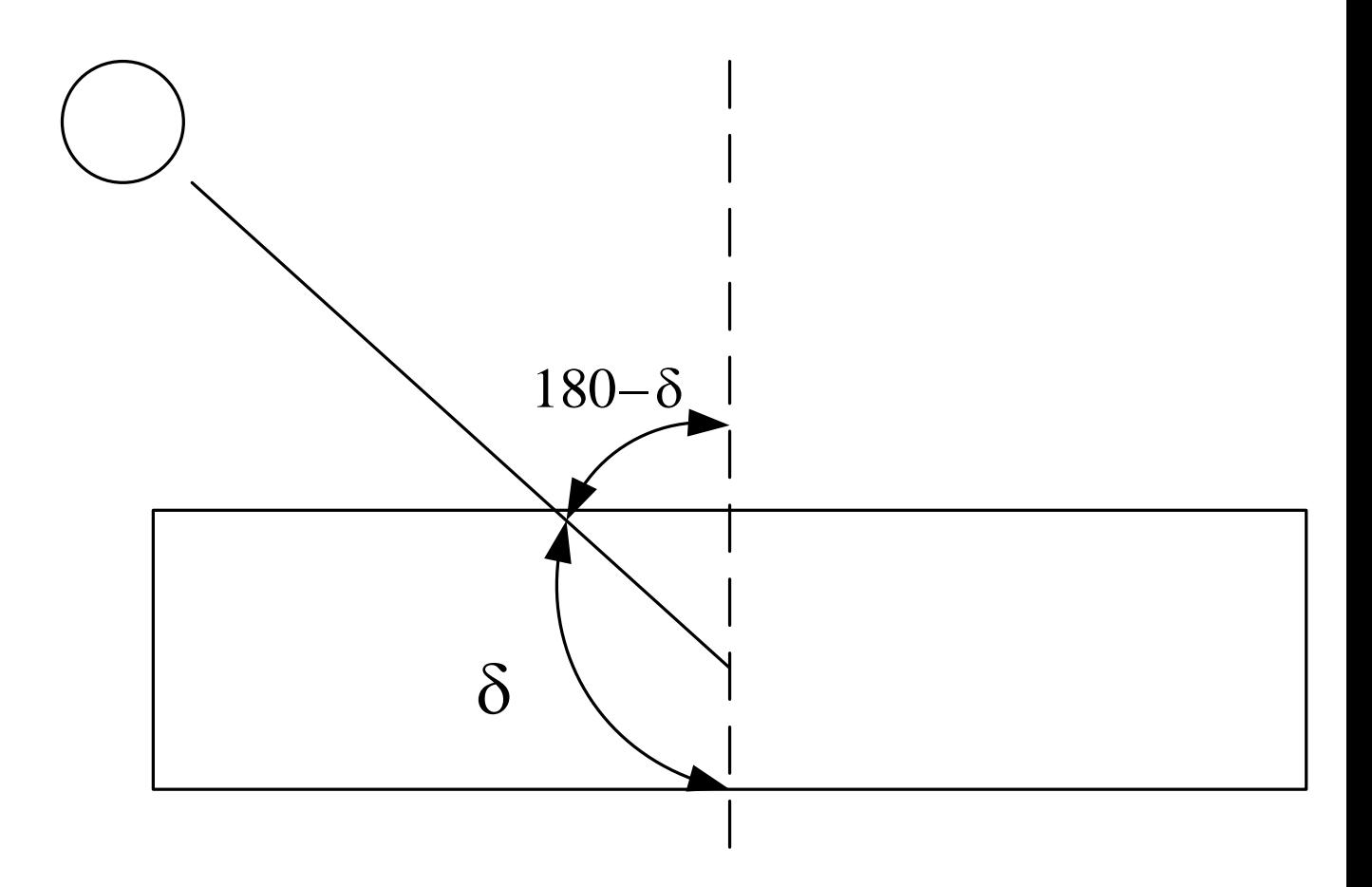

#### Частки незатінення модуля другого ряду

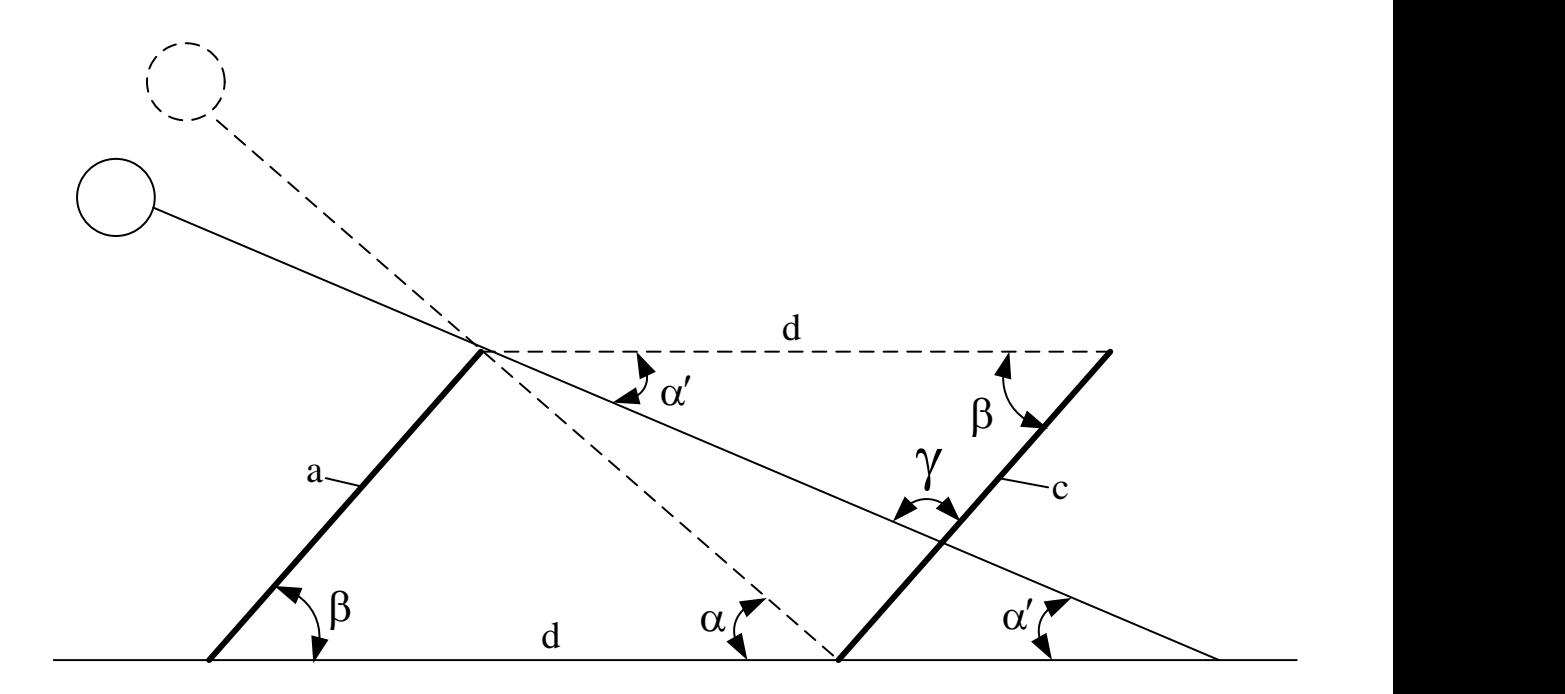

де а – довжина сонячного модуля, м;

 – кут сонцестояння, коли сонячні промені співпадають з напрямом нормалі до сонячного модуля, °;

 $\beta$  – кут між сонячною панеллю і горизонтальною поверхнею, °, причому

$$
\beta = 90 - \alpha ;
$$

*<sup>d</sup>* – відстань між сонячними модулями, м,

$$
d=\frac{a}{\cos\beta};
$$

 $\alpha'$  – кут сонцестояння в заданий час, °;

– кут , що дорівнює

$$
\gamma = 180 - \alpha' - \beta;
$$

с – частка незатінення, м., яка визначається за теоремою синусів

$$
\frac{d}{\sin \gamma} = \frac{c}{\sin \alpha'} \Rightarrow c = d \frac{\sin \alpha'}{\sin \gamma}.
$$

# Додаток Л

# Таблиця Л1 – Висота сонцестояння за рік.

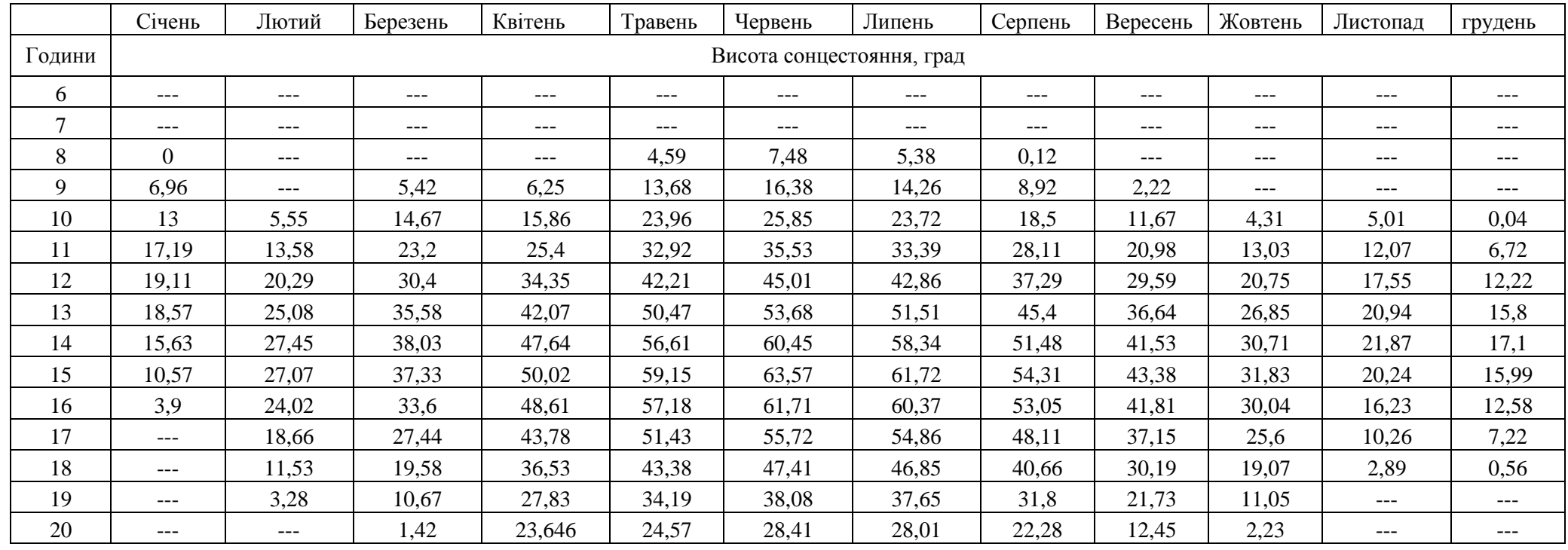

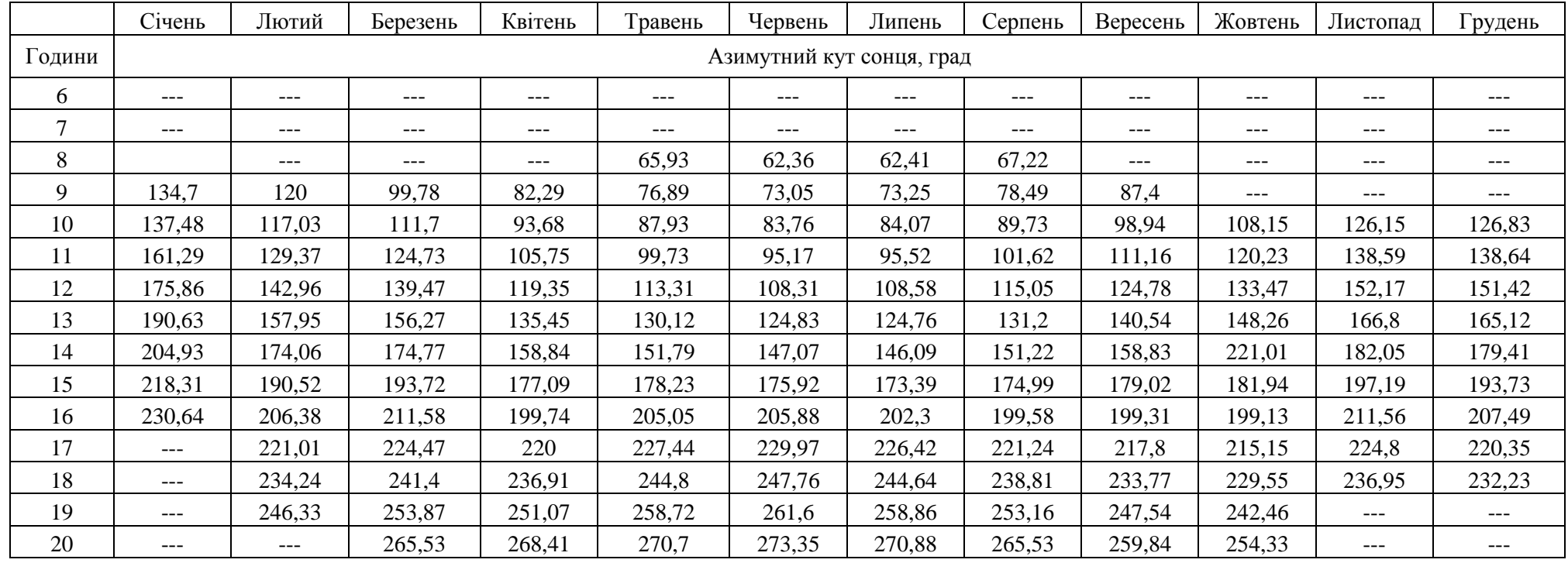

# Таблиця Л2 – Азимутний кут сонця за рік.

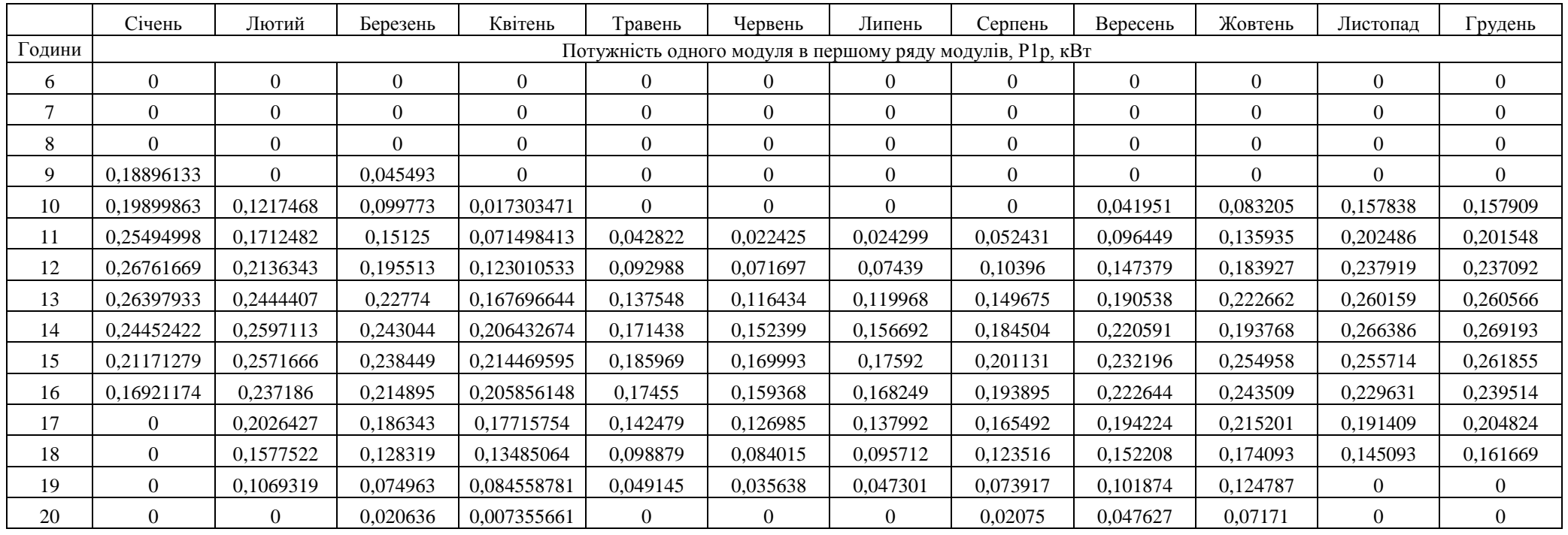

# Таблиця Л3 - Потужність одного модуля в першому ряду модулів за рік.

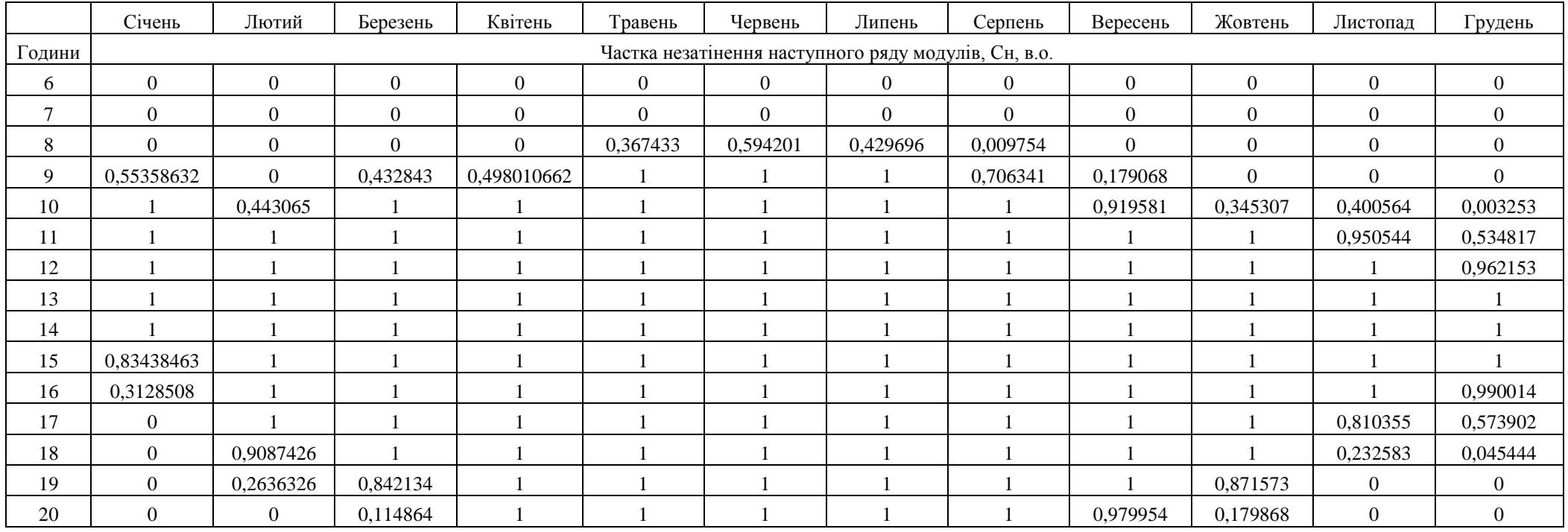

# Таблиця Л4 - Частка не затінення наступного ряду модулів за рік.

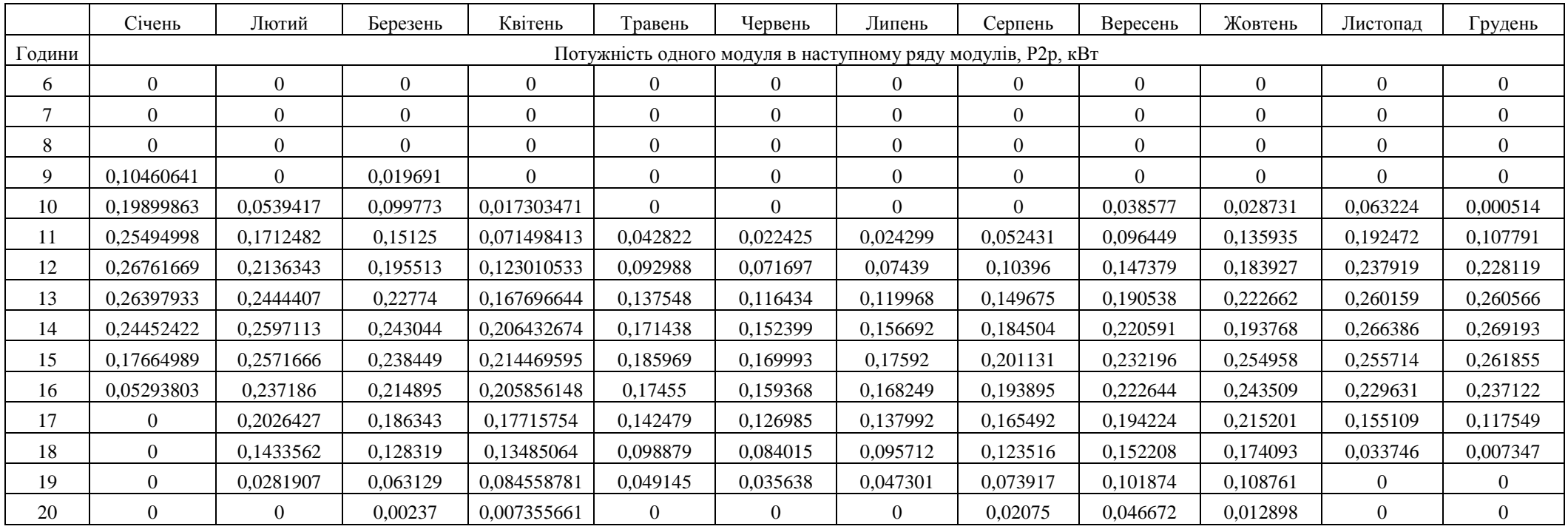

### Таблиця Л5 – Потужність одного модуля в наступному ряду модулів.

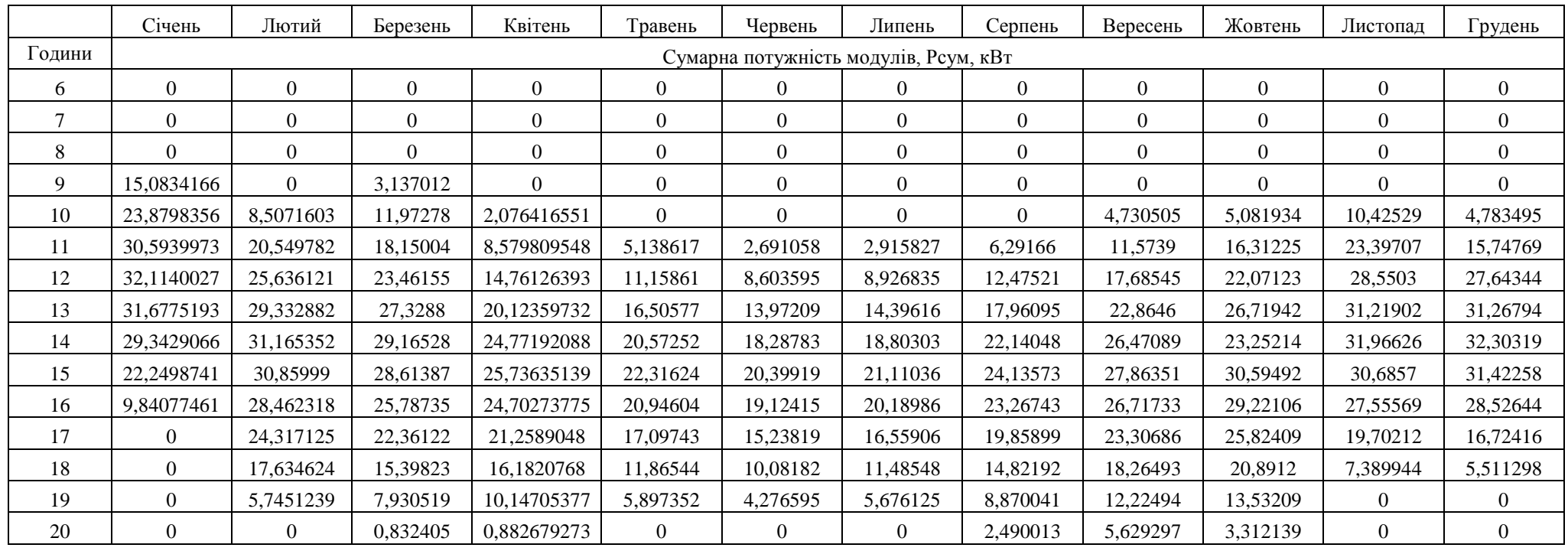

# Таблиця Л6 – Сумарна потужність модулів.

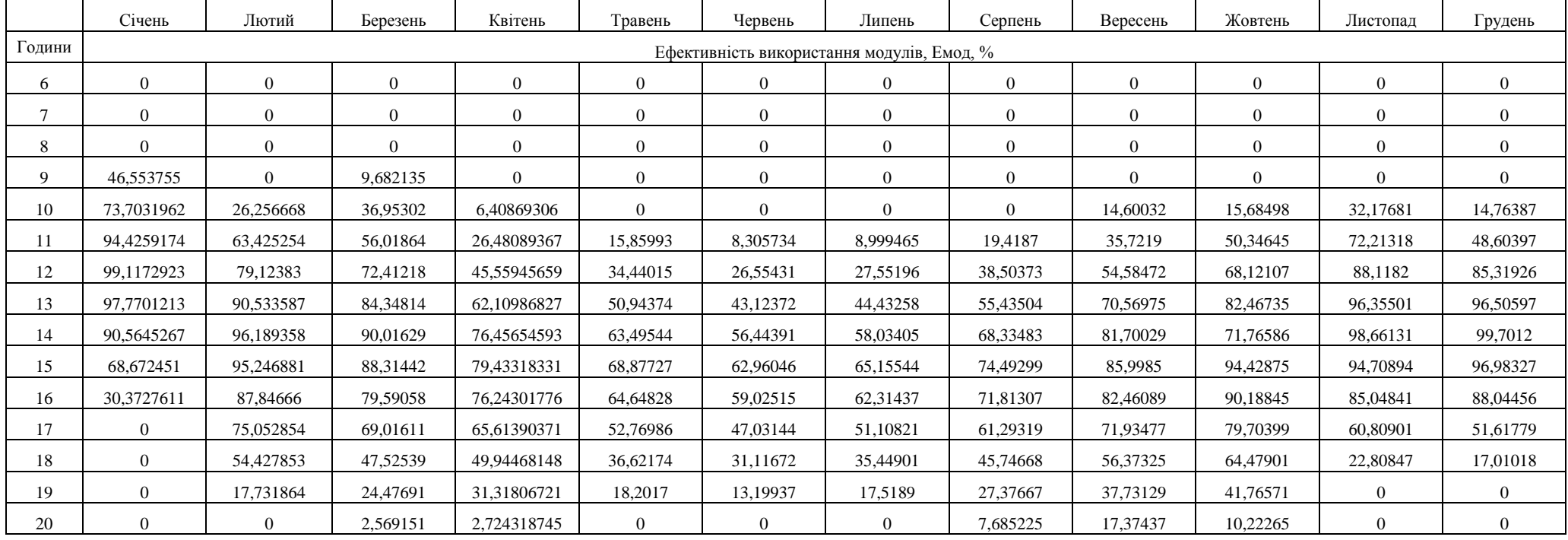

# Таблиця Л7 – Ефективність використання модулів.